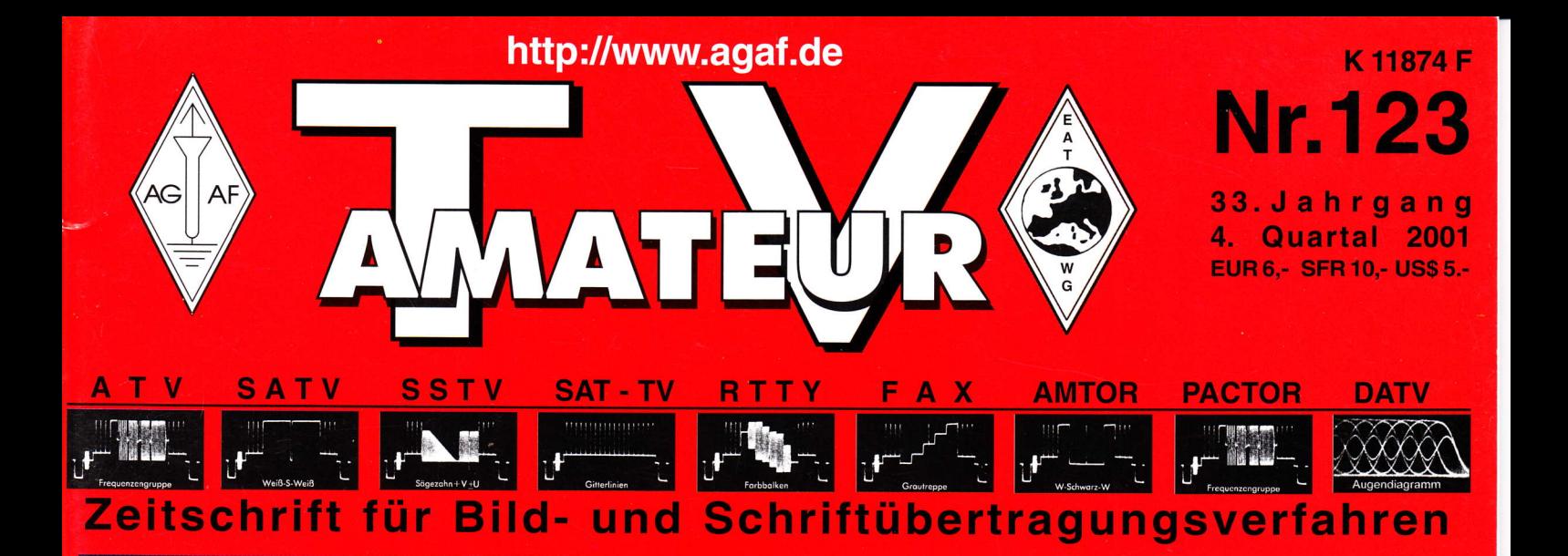

## Ein HF-Wintermärchen...

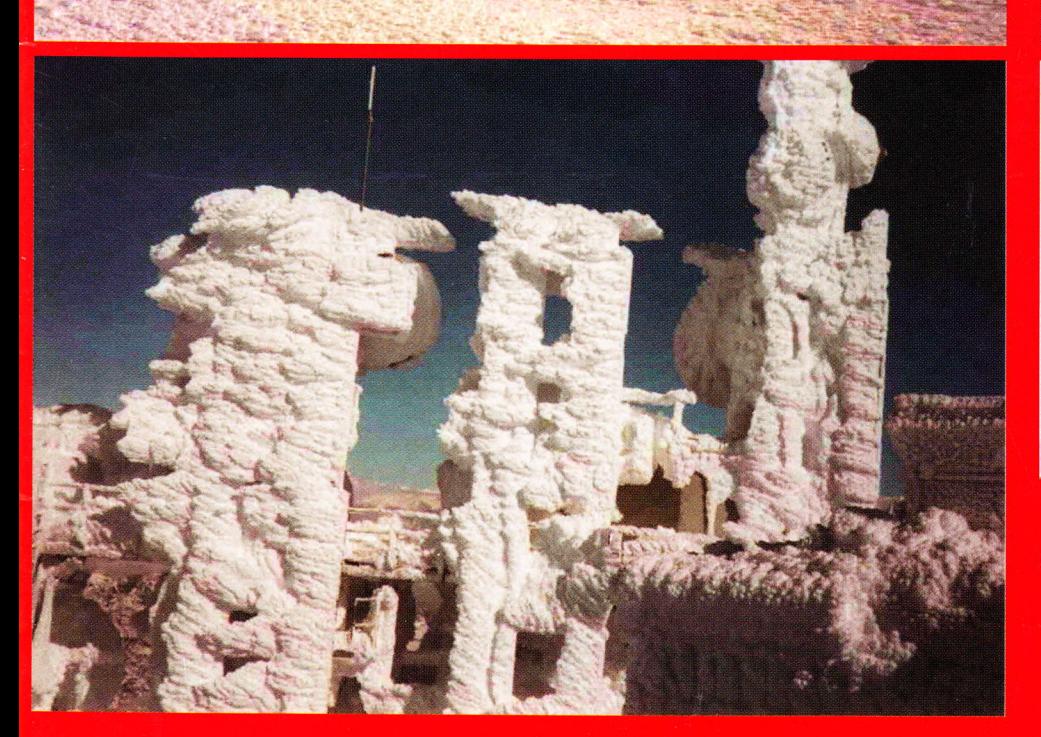

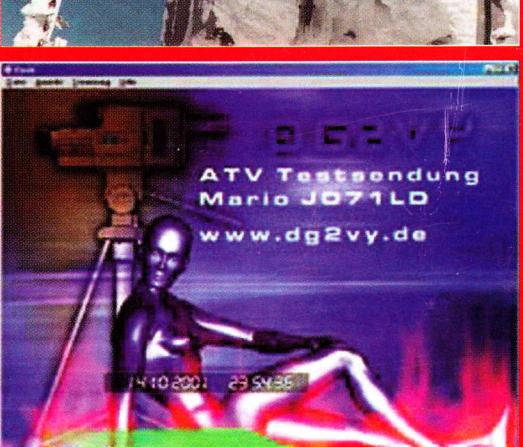

·Flash-**Animationen** für ATV SST Wind

Aktuelle ATV-Relais-Liste DL **OMFC-66 cm-ATV-Konverter für Satempfänger . Weltpremiere für Digital-ATV-Rundspruch** 

# R.S.E. ATV GOMPONENTEN

#### ATV-Endstufe PA 15.23

15 Watt Output im 23-cm Band Preiswerte Linear-Endstufe für ATV, FM und SSB. Mit Power-Modul, Kühlkörper, Keramik-Platine, Power Check Control, N- Buchsen, 12 V, ready to go Max. 18 Watt out, ca. 300 mW in<br>PA 15-23 Bausatz PA 15-23 Fertiggerät DM 299.- DM 399.-

#### a o

- a
- a
- aaaoaa

#### **ATV-Endstufe PA 5-13**

5 Watt Output im 13-cm Band Preiswerte Linear-Endstufe für ATV, FM und SSB. Robuster 5 Watt GaAs-Fet, intern stabilisierte Spannungsversorgung, mit Kühlkörper, N- Buchsen, 12 V, ready

to go

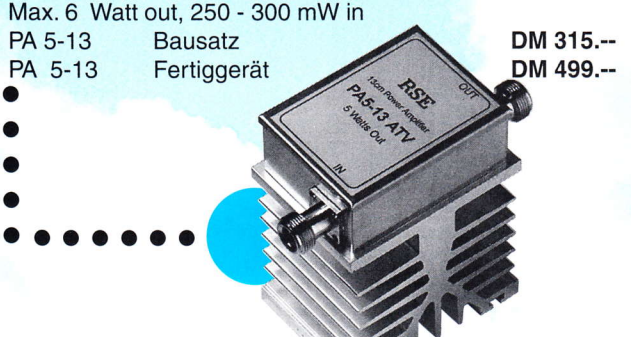

#### AIRCELL<sup>®</sup> 7

Flexibles, nur 7.3 mm dickes 50 Ohm Koaxkabel mit relativ niedriger Dämpfung.Einsetzbar bis 3000 MHz. Doppelte Schirmung mit Kupferfolie und überliegendem Geflecht, Schirmmaß 100%.Für AIRCELL 7 sind hochwertige Qualitätsstecker in N-, BNC- und UHF-Norm lieferbar.

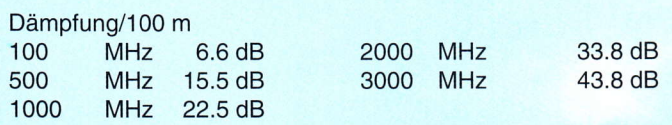

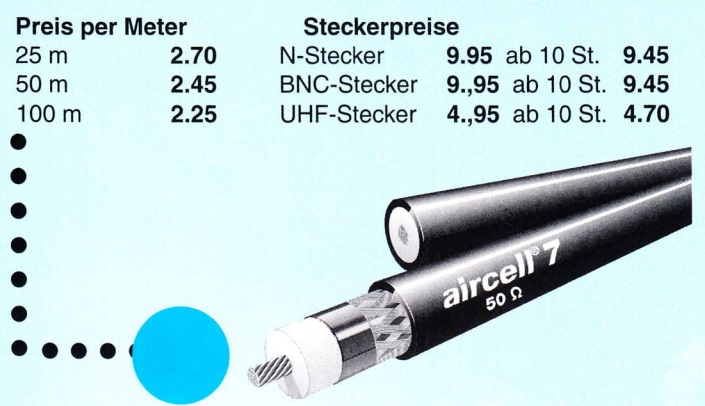

#### Herstellung:

R.S.E. Belgien Hulsterweg 28 B-3980 Tessenderlo Tel. ++32 1367 64 80 · Fax ++32 1367 31 92 rse@online.be . www.rse-electronics.com

#### ATV.Endstufe PA 3O-23

30 Watt Output im 23-cm Band Preiswerte Linear-Endstufe für ATV, FM und SSB. Mit Power-Modulen, Kühlkörper, Keramik-Platine, Power Check Control, N- Buchsen, 12 V, ready to go Max. 38 Watt out, ca. 800 mW in<br>PA 30-23 Bausatz DM 542 PA 30-23 Bausatz DM 542.--<br>PA 30-23 Fertiggerät DM 628.--Fertiggerät DM 628 .-o a o o ooaooa ATV.Endstufe PA 1O-13 10 Watt Output im 13-cm Band Preiswerte Linear-Endstufe für ATV. FM und SSB. Robuster 10 Watt GaAs-Fet, intern stabilisierte Spannungsversorgung, mit Kühlkörper, N- Buchsen, 12 V, ready to go Max. 11 Watt out. 0.8 -1 Watt in

PA 10-13 Bausatz DM 415.-- PA 10-13 Fertiggerät DM 649.--

o a a

ooaooaao

#### AIRCOM@PLUS

Super-dämpfungsarmes Koaxkabel 50 Ohm mit 10.8 mm Durchmesser, einsetzbar bis 10 GHz Veriustarmes Luftdielektrikum mit zentriertem Innenleiter, flexibel und rotorgeeignet. Konstante Impedanz beim Biegen. Doppelte Abschirmung, Schirmmaß 100%. Für AIRCOM PLUS sind hochwertige Qualitätsstecker in N-, BNC- und UHF-Norm lieferbar

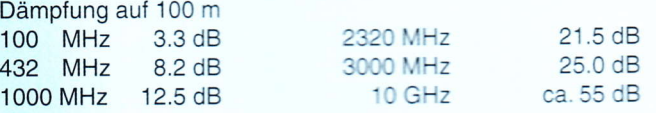

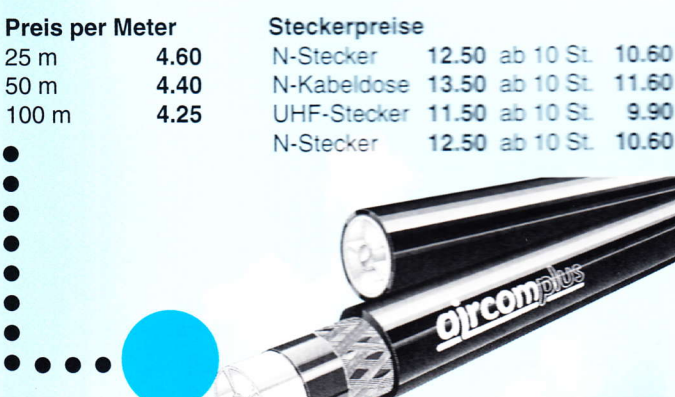

#### Vertrieb für DL:

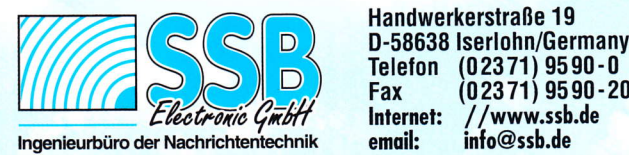

Handwerkerstraße 19

10 St. 10.60

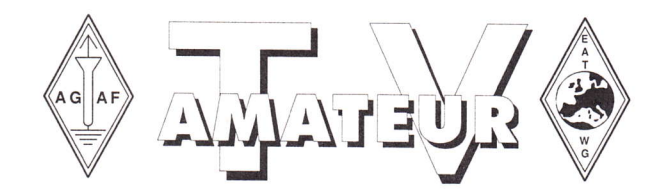

## Zeitschrift der AGAF

Arbeitsgemeinschaft Amateurfunkfernsehen (AGAF) Mitglied der European Amateur Television Working Group (EATWG) für Bild- und Schriftübertragungsverfahren

Der TV-AMATEUR, Zeitschrift für Amateurfunkfernsehen, Fernsehfernempfang, Satellitenempfang, Videotechnik und weitere Bild- und Schrifüibertragungsverfahren (BuS), ist die Zeitschrift der Arbeitsgemeinschaft Amateurfunkfemsehen, (AGAF). Sie erscheint vierteljährlich. Der Verkaußpreis ist durch den Mitgliedsbeitrag abgegolten. Nichtmitglieder können den TV-AMAIEUR im qualifizierten Elektronikfachhandel oder über die AGAF-Geschäft sstelle erwerben. Die Verantwortung für den Inhalt der Beiträge liegt bei den Verfassern, die sich mit einer redaktionellen Bearbeitung und einer Nutzung durch die AGAF einverstanden erklären. Sämtliche Veröffentlichungen erfolgen ohne Rücksichtnahme aufeinen möglichen Patentschutz und ohne Gewähr. Bei Erwerb, Errichtung und Betrieb von Empfängern, Sendern und anderen Funkanlagen sind die geltenden gesetzlichen und postalischen Bestimmungen einzuhalten. Nachdruck oder Überspielung auf Datenträger, auch auszugsweise, ist nur nach schriftlicher Genehmigung durch den Herausgeber gestattet. Für unverlangt eingesandte Manuskripte wird keine Haftung übernommen.

Urheberrechte: Die im TV-AMAIEUR veröffentlichten Beiträge sind urhebenechtlich geschützt. Die Rechte liegen bei der AGAF.

Die Arbeitsgemeinschaft Amateurfunkfernsehen (AGAF) ist eine Interessengemeinschaft des Amateurfunkdienstes mit dem Ziel von Förderung, Pflege, Schutz und Wahrung der Interessen des Amateurfunkfemsehens und weiterer Bild- und Schriftübertragungsverfahren.

Zum Erfahrungsaustausch und zur Förderung technisch wissenschaftlicher Experimente im Amateurfunkdienst dient der TV-AMATEUR, in dem neueste Nachrichten, Versuchsberichte, exakte Baubeschreibungen, Industrie-Testberichte und Anregungen zur Betriebstechnik und ATV-Technik veröffentlicht werden. In Inseraten angebotene Bausätze, die ausschließlich für Funkamateure hergestellt und bestimmt sind, unterliegen nicht der CE-Kennzeichnungspflicht. Darüber hinaus werden Fachtagungen veranstaltet, bei denen der Stand der Technik aufgezeigt wird. Zur Steigerung der ATV-Aktivitäten werden Wettbewerbe ausgeschrieben und Pokale und Diplome gestiftet. Ein besonderes Anliegen der AGAF ist eine gute Zusammenarbeit mit inund ausländischen Funkamateurvereinigungen gleicher Ziele, sowie die Wahrung der Interessen der Funkamateure auf dem Gebiet der Bild- und Schriftübertragung gegenüber den gesetzgebenden Behörden und sonstigen Stellen.

## **Inhalt TV-AMATEUR Nr. 123**

#### Technik (technical features)

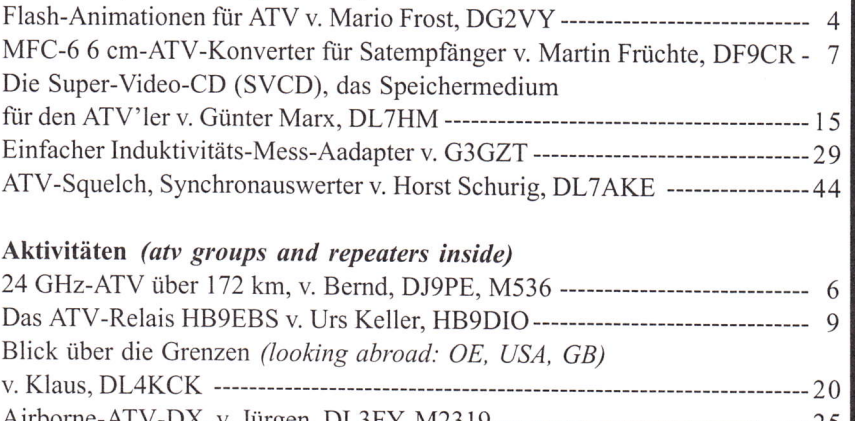

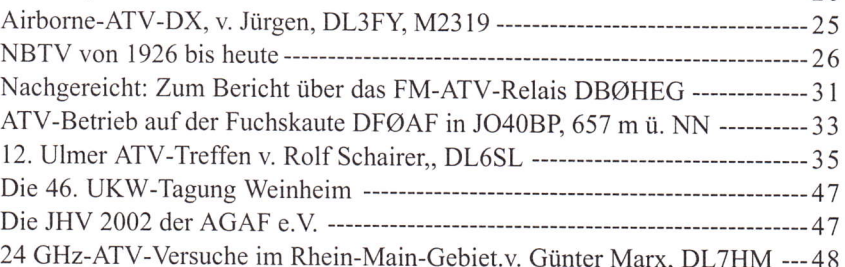

#### $Informationen *(infos and undates)*$

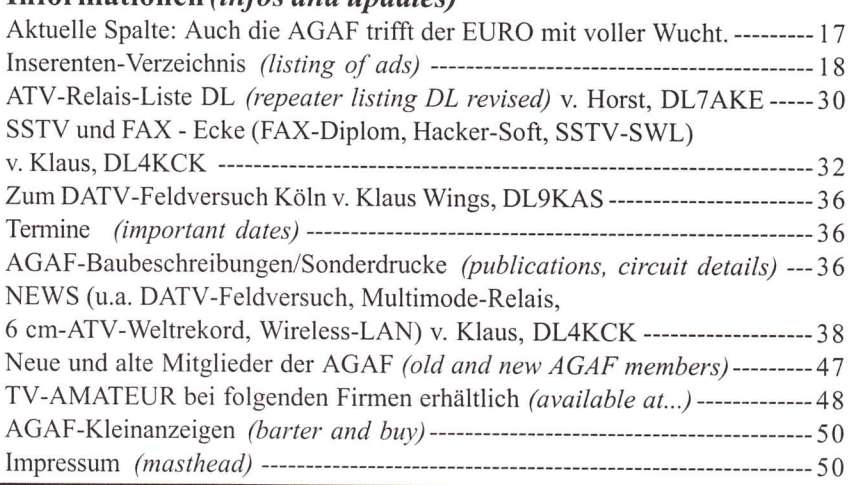

#### ZumTitelbild:

Der Sender der Swisscom, Station Gebidem im Kanton Wallis in der Schweiz auf 2291m ü. NN. beherbergt TV, UKW, Richtfunk und Phonierelais. Das Titelfoto (HB9DIO) entstand im Winter Februar 1999 nach ca. 2 Wochen ununterbrochenem Schneefall. Trotz total vereister Antennenanlagen sind keinerlei verbindungen ausgefallen. Auch die Reflexion an den TV- und UKW-Antennen blieb in akzeptablen Grenzen (keine Senderabschaltung durch Rückleistung). Der Anblick der vereisten Station lässt schwer erkennen, dass sich darunter eine mittelgrosse Sendestation verbirgt. Das Betriebspersonal hatte etliche Mühe, den Eingang freizuschaufeln und von dem zahlreich vorhandenem Eis zu befreien. Diese mysteriöse Ansicht taute mit Einbruch der ersten Sonnenstrahlen Ende März.

## Flash-Animationen für ATV

Der PC wird mehr und mehr auch für ATV eingesetzt. Mittels Software werden Testbilder oder Videotexte erzeugt und PCeigene Bilder dem Zuschauer vorgeführt. Damit aber nicht genug, auch Animationen lassen sich mit PC und MM\_Flash realisieren wie im kommerziellen Femsehen. Mit Animationen meine ich keinesfalls komplette Trickfilme, 3D-Videoclips oder kommerzielle TV-Jingels aus der Werbung und ähnliches, was natürlich alles möglich wäre. Vielmehr denke ich bezogen aufdas Hobby AIV z.B. an eine Beschreibung einer ATV-Anlage mittels Bewegtbilder oder effektvoller Texteinblendungen anstatt immer nur langweilige Standbilder mit stanen Rufzeichen im Bild.

Das Wort "Flash" hat hier nichts mit EPROM oder Brennen zu tun, die Firma Macromedia bezeichnet damit ihr Produkt. Ein ähnliches Produkt ist auch unter dem Namen "Shockwave" bekannt.

MM\_Flash (Macromedia Flash www.macromedia.com) ist eigentlich eine Software, die zur Erstellung von Animationen für das Intemet gedacht ist, um Intemetseiten interaktiver zu präsentieren. Auch wird Flash für CD-Präsentationen eingesetzt. Dabei werden Grafiken im Vektorformat dargestellt, nicht mit Pixeln wie z.B. bei JPEG oder GIF. Das hat den klaren Vorteil, dass Bilder problemlos skaliert werden können, ohne dass dabei Bildverluste entstehen, vorteilhaft auch bei unterschiedlichen Monitorgrössen und Auflösungen. Vergrößert man z.B. ein GIF-Bild, sieht man die einzelnen Pixel des Bildes. Im Vektorformat ist dies nicht mehr der Fall.

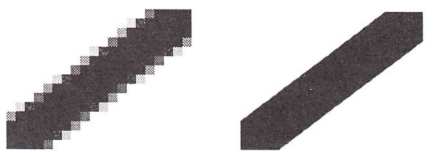

#### Stark vereinfachte Beispielgrafik, links ein Pixelbild - rechts eine Vektorgrafik

Ein Bild im Flash kann man ohne Bildverluste soweit vergrößem, bis es nicht mehr geht, und dennoch behält das Bild die gleiche Qualität.

 $4 \frac{3}{124}$  TV-AMATEUR 123

MM\_Flash hat eine eigene Script-Sprache ähnlich wie eine Programm-Sprache, womit nicht nur Animationen erst den richten Schwung bekommen, sondern der Benutzer kann auch mittels Maus oder Tastendruck in diese Animation eingreifen, beeinflussen und steuern (sofern derartig programrniert). Das ist nicht zu vergleichen mit GlF-Anirnationen. sie laufen stur von Bildanfang bis Bildende und beginnen wieder von vorne. Und damit das ganze im Flash noch multimediafähig wird, können auch Soundeffekte der Animation zugeführt werden, ähnlich wie das Erstellen von Videoclips oder Trickfilme. ein Beispielprogramm wäre hier Adobe Premiere. Die Flash-Software kostet ca. 700,- DM, und man braucht erstmal viel Zeit, um damit erste Animationen selber zu erstellen bzw.zu programmieren. Da ich mit dieser Software viel zu tun habe. kam mir die Idee, für ATV-Animationen. Testbilder und kleinere Animationsschleifen zu erstellen. Hierrnit möchte ich nicht weiter auf die Software eingehen oder deren Möglichkeiten aufzählen, es würde den Rahmen dieses Heftes völlig sprengen.

Mit meinem Beitrag möchte ich meine Möglichkeiten im ATV vorstellen. Ich habe meinem Projekt den Namen ATV-Flash5Projektor gegeben. Standbilder waren mir einfach zu langweilig, und wenn die Kamera mal nicht aktiv ist, dann läuft eine Animationsschleife. In ihr stehen Angaben zu meiner Person (QTH, LOC...) und was ich derzeit für eine ATV-Anlage benutze. Auch sind aktuelle Rapporte vom ATV-Relais denkbar.

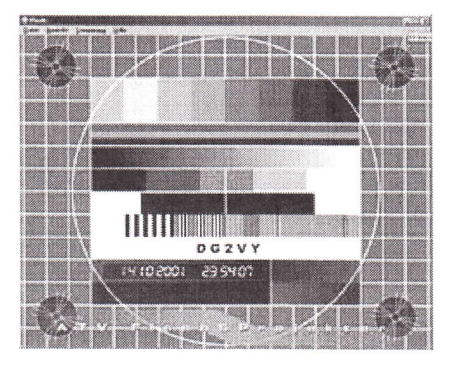

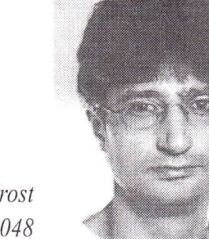

Mario Frost DG2VY, M2048

#### Was kann ATV-Flash5Projektor ?

Die Animation kann im Fullscreen (Vollbild) abgespielt werden. Mittels TV-Out von der Grafikkarte geht das Signal dann zum ATV-Sender bzw. zum Videoumschalter. Durch den Fullscreenmodus entfallen Menü-Leisten vom Rechner-Betriebssystem, z.B. die Taskleiste von Windows.

Mittels Tasteneingabe können verschiedene Animationen oder Testbilder aufgerufen werden, welche ich natürlich in das

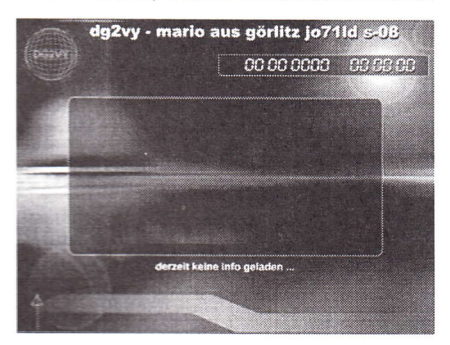

Flash proerarnmiert habe. Ein programmiertes Script sorgt dafür, dass eine Digital-Uhr an jeden Punkt im Bild eingesetzt werden kann und immer zur Verfügung steh:. Darum und Zeit werden vom Rechner übernommen, und wer gerne eine schöne große Analog-Uhr sehen möchte - kein Problem. zusleich auch die Uhrzeit in LTC.

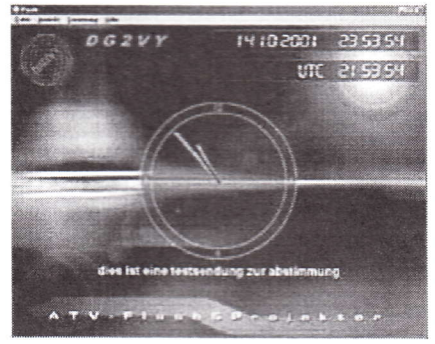

#### Jetzt wird es richtig technisch

MM\_Flash kann exteme TXT-Dateien in einem bestimmten Format als Variablen einlesen und den Inhalt der Variablen ausgeben. Mittels jener TXT-Datei werden alle Texteinblendungen dargestellt, dabei habe ich die Animation so programmiert, dass ich noch während der Animationabspielung Texte ändern bzw. bearbeiten kann. Diese werden dann sofort in die

Animation neu eingelesen und angezeigt. Mit dieser kleinen Spielerei kann ich einen AfV-OM einen schönen Gruß einblenden, ähnlich wie ein Titelgenerator, nur edler.

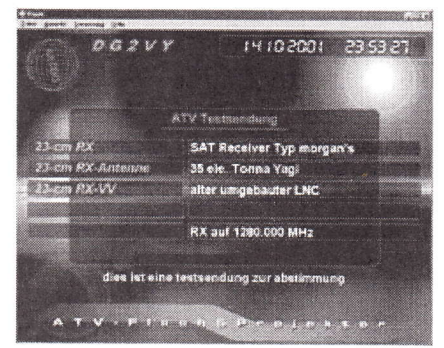

Man könnte diese Sache soweit ausbauen, dass es auch möglich wäre, per Intemet in die Animation Grüße von anderen OM einzublenden. Interessant wäre dies für SWL-User, sie könnten mittels Eingabefeld auf einer Homepage z.B. online einen Rapporl geben, welcher dann direkt in die Animation geladen und dargestellt wird. Alles dies ist möglich, nur so weit wollte ich erst mal mein Projekt nicht ausbauen, aber vielleicht werde ich dies als Versuchprojekt ins Auge fassen.

ATV-Flash5Projektor habe ich eigens fiir meine ATV-Sendungen programmiert. Hierbei handelt es sich um ein Flash-Format (\*.swf), welches nur mit einem Flash-Player abgespielt werden kann. Mittels diesem Flash-Player kann auch eine \*.exe Datei erzeugt werden.

Derzeit baue ich mein Flash-Projekt weiter aus. Ein kleines Onlinebeispiel gibt es auf meiner Homepage zu sehen: www.dg2vy.de bzw. als direkten Link http://www.mediacix.de/db\_dg2vy/ technik.php4?page=atv1 Nachdem ca. 500 kB geladen werden rnüssen, braucht man nur einmal mit der Maus in die Anirnation zu klicken, dann können verschiedene Tasten (ist beschrieben) benutzt werden.

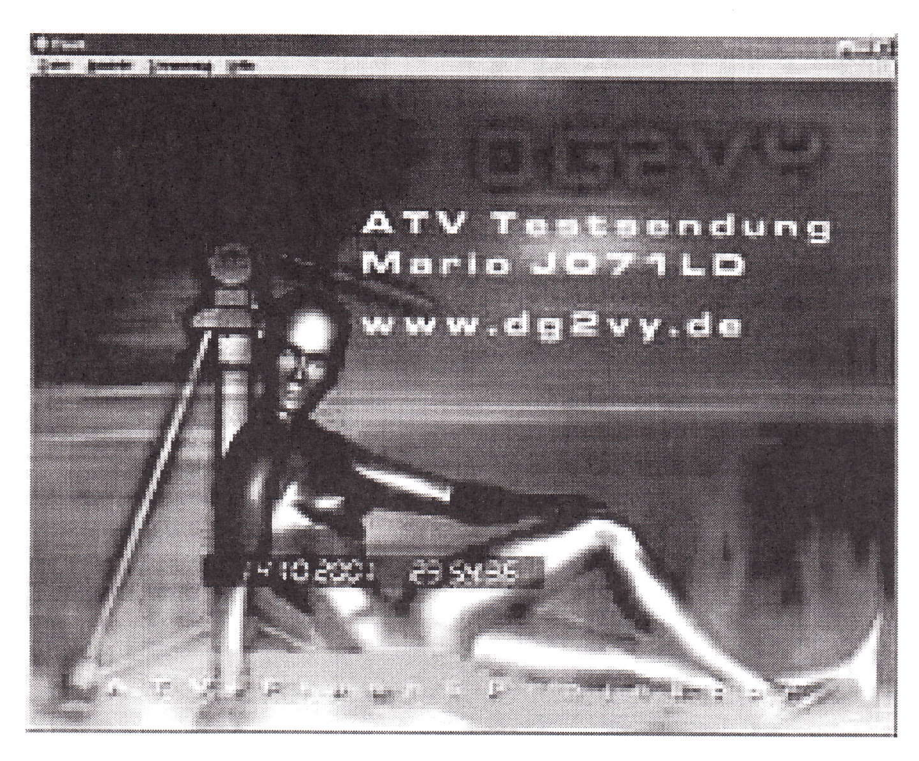

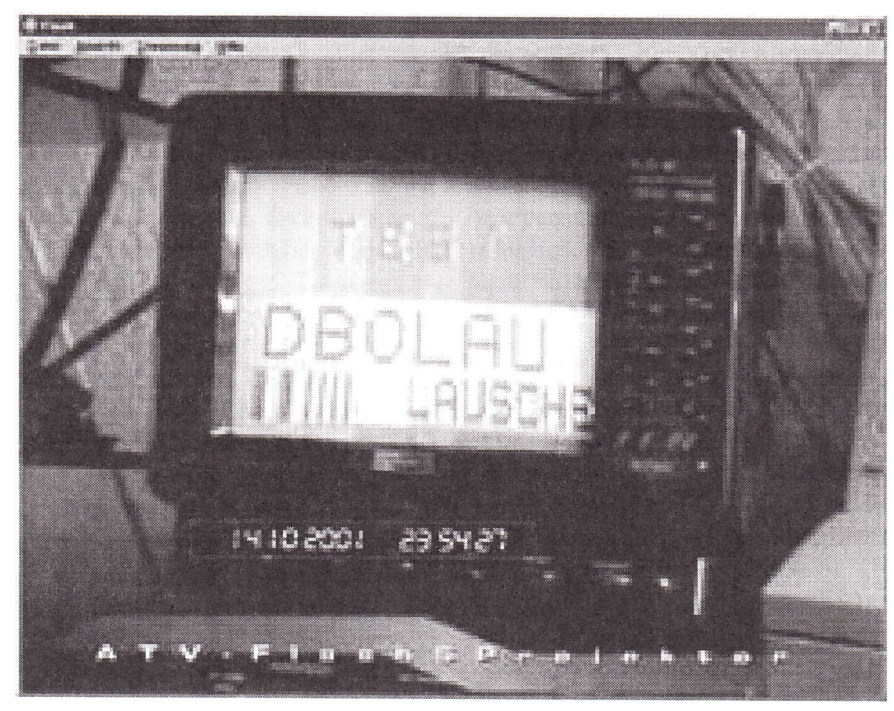

## WIMO-Info

Gefürchtet von jedem Kontester: einmal versehentlich in den Ausgang des hochempfindlichen Vorverstärkers oder Down-Konverters hineingesendet, defekt!...

Der RF-Power-Protecter setzt dem Frust ein Ende. Zwischen 2-Meter-Transceiver und Mastvorverstärker oder Konverter (2.8. UEK-3000) eingeschleift verhindert das kleine

Zauberkästchen effektiv, dass Sendeleistung durchgereicht wird. Dabei liegt die Durchgangsdärnpfung beirn Ernpfang lediglich bei 0,1 dB. Durch einen eingebauten DC-Bypass können die Mastvorverstärker auch weiterhin über das Koaxkabel ferngespeist werden. Der Power-Protector selbst arbeitet passiv: Eine weitere Verkabelung oder Stromversorgung ist nicht erforderlich!

Der RF-Power-Protector absorbiert zuverlässig bis zu 30 Watt FM-Sendeleistung oder bis zu 50 Watt SSB-Sendeleistung. Zudem sorgt der RF-Power-Protector für ein schlechtes SWR am Antennenausgang des Transceivers. Auf diese Weise wird die Endstufenschutzschaltung des Transceivers schnell zurr Ansprechen gebracht und die Ausgangsleistung des Transceivers heruntergeregelt.

## 24 GHz-ATV über 172 km

Bernd, Beckmann DJ9PE, M0536

#### DJ9PE/p - DC6WU/p als Sendestation berichten:

Nach den erfolgreichen Sendeversuchen auf l0 GHz mit Manfred, DL8MBV (13 1 km), und Wolfgang,  $DL2RDH/p (172 km)$  am 21. August 2001 (siehe TV-AMATEUR H. 122), wurde ein ATV-Versuch auf 24 GHz nachgeholt. Mitte Oktober spielte nach einem verregneten September endlich das Wetter mil Unser QTH war wieder der 1838 m hohe Wendelstein (47° 42' 14" Nord, 12° 00' 46' ' Ost), auf dem wir rrit freundlicher Unterstützung des Observatoriums ungestört von zahlreichen Bergwanderern die private Gipfelplattform nutzen konnten. Für den Sendeversuch standen uns ein 48 cm-Spiegel aufeinem massiven Stativ, ein 600 mW-Sender, ein Testbildgenerator, ein Camcorder, diverse Akkus sowie Zubehör zur Verfügung - alles in allem etwa 25 kg Ausrüstung. Erste Probleme ergaben sich bei der Grobausrichtung des Spiegels, da der Peilkompaß durch viel Metall in unmittelbarer Umgebung verrückt spielte. Aufgrund der füiheren 10 GHz-Versuche konnte die Richtung jedoch ungefiihr eingestellt werden. Inzwischen klappte mit Wolfgang die 70 cm-Querverbindung mittels Handsprechfunkgeräten. Quälend verstrich dann die Zeit bei den folgenden Grad-für-Grad-Spiegeldrehungen, dazwischen imrner wieder die Negativmeldungen von DL2RHD/p am Münchshofener Berg nördlich Regensburg (49" 14' 49' ' Nord, 12' 04' 19' ' Ost), der im Gegensatz zu unserem strahlenden Sonnenschein im Nebel stand. Als wir uns bereits Gedanken über die Gründe des Mißerfolges rnachten, karn plötzlich von Wolfgang dererlösende Anruf,,Nicht mehrdrehen, das Bild ist da".

Im Laufe der nächsten halben Stunde bis zum QRT konnte DL2RDH/p dann Bild und Ton mit starkem QSB über alle Werte der Rapportskala aufnehrnen.

#### DL2RDH/p als Empfangsstation berichtet:

Nicht nur beim Ausrichten der Antenne ist Geduld und viel Zeit erforderlich, sondem ebenso bei den Vorbereitungen. Bemd und ich haben vorher etliche Zeit darnit verbracht, durch verschiedene Geländeschnitte eine jeweils günstige Ausgangsposition zu finden. Glücklicherweise erhebt sich direkt neben der BAB A 93 im Norden von Regensburg der Münchshofener Berg. Früher von den Militärs intensiv genutzt, nach Ende des Kalten Krieges eine interessante Spielwiese für uns Funkamateure. Seiteinigen Wochen ist von dort oben auch das ATV-Relais DBØMHB auf 23 cm und 13 cm ORV.

Da der Münchshofener Berg sehr leicht mit dem Auto zu erreichen ist, ausgebaute Straßen führen fast bis zum Gipfel, hielt sich fur mich die Auf- und Abbauarbeit in Grenzen. Nachdem das Auto in günstiger Position eeparkt war, brauchte ich nur die Heckklappe zu öffnen; dort war meine Empfangsstation. bestehend aus SAT-RX (18 MHz ZF-Bandbreite) und IC-R3 von ICOM jeweils mit LCD-Monitor, fest installiert. Es bedurfte nur noch der Installation des 48 cm-Procom-Spiegels mit DB6NT-Konverter, des Stativs und der Verkabelung. Das "Abenteuer" 24 GHz kann einem in den Bann ziehen und nur schwer wieder loslassen. Jedenfalls hat es mich wieder motiviert, meine Arbeiten in Richtung 47 GHz voranzutreiben.

#### Fazit:

Versuche über derartige Entfernungen müssen sorgfältig geplant werden. In unserem Fall wurde die Strecke auf Hindemisfreiheit mittels Geländeschnitt überprüft und dann auf l0 GHz getestet.

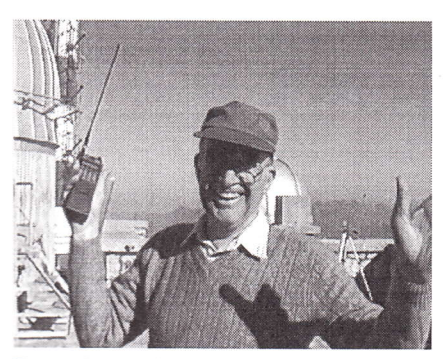

Bernd. DJ9PE, freut sich über DL2RDH's Meldung "Bild ist da !"

Auf 24 GHz macht sich die Wasserdampfabsorption bei steigender Luftfeuchtigkeit sehr dämpfend bemerkbar; der Nebel an diesem Tag auf einem Teil der Strecke dürfte einige Dezibel des Antennengewinns geschluckt haben.

Viel Geduld ist wichtig beim beiderseitigen Antennenausrichten, da auch der Kompass nur vergleichsweise grob die Richtung vorgeben kann. Die Feinarbeit beim Ausrichten wird zur "Nervensache", vor allem dann, wenn bei tiefen QSB-Perioden trotz Übereinstimmung der Spiegel kein Signal festzustellen ist und weitergedreht wird.

Die Spiegeldrehung selbst muss sehr feinfühlig und ruckfrei erfolgen. Hierfür eignet sich ein längerer Hebelarm am Drehpunkt, der allerdings ein nicht zu leichtes Stativ voraussetzt.

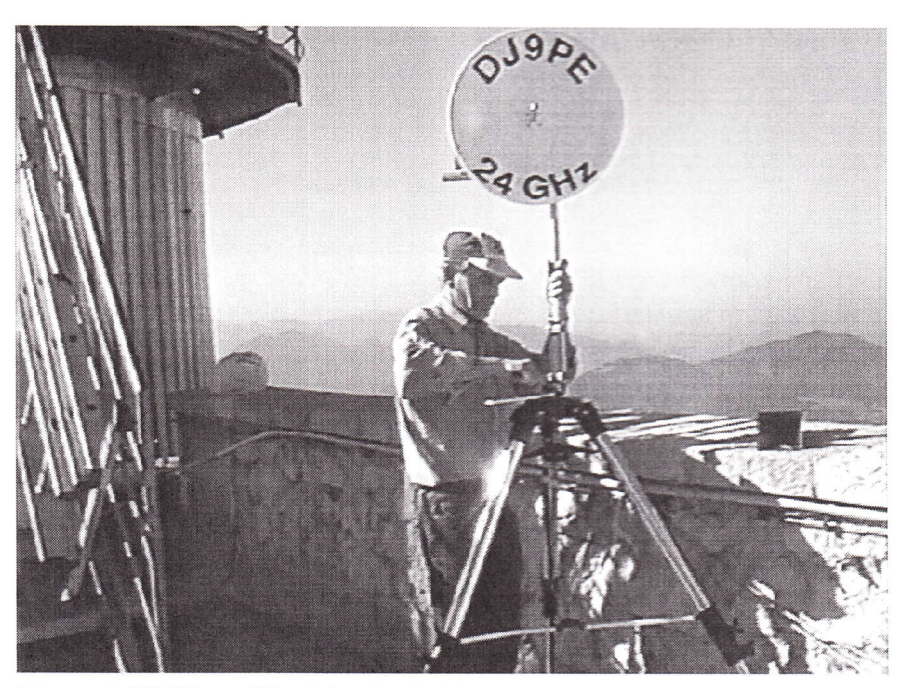

Dieter, DC6WU am Wendelstein (1838 m) beim Aufbau des 24 GHz-Spiegels

## MFC-6, 6 cm-ATV-Konverter für SAT-Empfänger

M. Frächte, DF9CR, M1090 Tel.:(05481) 82212 e-mail: df9cr@t-online.de

#### Der MFC-6 konvertiert das 6 cm-Band in den Bereich 1450 MHz ...1650 MHz. Die ATV-Signale können somit in einem Satempfänger zu Bild und Ton umgesetzt werden.

#### Schaltung:

Das 6 crr-Signal gelangt über Eingangsfilter, zweistufigen Vorverstärker, auf einen Subharrnonicmischer. Das ZF-Signal wird in einern MMIC vcrstärkt und dern Ausgang zugefiihrt. Der LO ist ein kommerzieller VCO aus einern Nokia Handy 32 10. Er schwingt auf 2 100 MHz und gelangt über ein geprintetes Tiefpassfilter zum Subhamronicmischer. Der Konverter wird wie üblich vom SAT-Empfänger ferngespeist. Eine abgesicherte Fernspeisung ermöglicht den Betrieb eines externen Vorverstärkers. Da der LO unterhalb der Eingangsfrequenz schwingt wird keine Videoinvertierung benötigt. Die Schaltung ist in einem Weissblechgehäuse 55x74x30 mm eingebaut. Für den Eingang und Ausgang wurden SMA-Einlochbuchsen gewählt.

#### Aufbau

Die Leiterplatte besteht aus zweiseitig beschichtetem 1,5 mm FR4 und ist nach den Unterlagen zu fertigen. Alle mit \* gekennzeichneten Bohrungen werden mittels 1 mm Nieten durchmetallisiert. Die Bestückung besteht (bis aufden Stabi und den SMA-Buchsen) aus SMD-Bauteilen auf der Leiterplattenoberseite. An den Bohrungen für die Buchsen müssen Bohrsenkungen eingebracht werden, um Kuzschlüsse mit den Buchseninnenleitern zu verrneiden. Bevor die Buchsen auf der Masseseite der Leiterplatte aufgelötet werden, kann die Schaltung als Bohrschablone für die beiden einzubringenden Bohrungen im Weißblechgehäusedeckel genutzt werden. Nach dem Bohren des Deckels wird dieser mit dem bereits vorgefertigtem Rahmen ringsum verlötet. Der Gehäuseunterdeckel wird auf der Innenseite flächig mit Moosgummi beklebt. Das Moosgummi reduziert Gehäuseresonanzen und Deckelreflexionen. Jetzt wird die Schaltung in das vorgefertigte Gehäuse eingepasst und an den Einlochbuchsen mittels Unterlegscheiben und Muttem im Deckel befestigt.

#### Abgleich:

Der Abgleich besteht lediglich aus dern Abstimmen des VCO auf 2100 MHz mittels R19. Programmierung:

Der Satempfänger wird nach folgender Formel programmiert: (RF-4200=ZF).

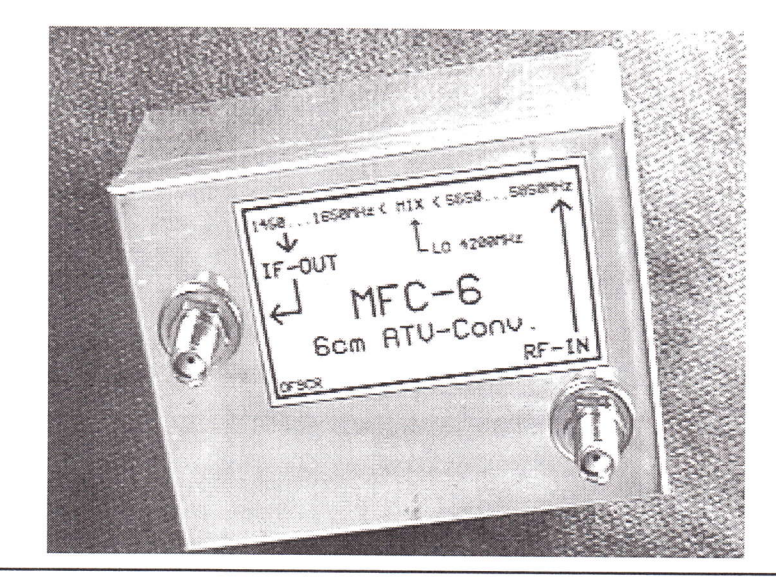

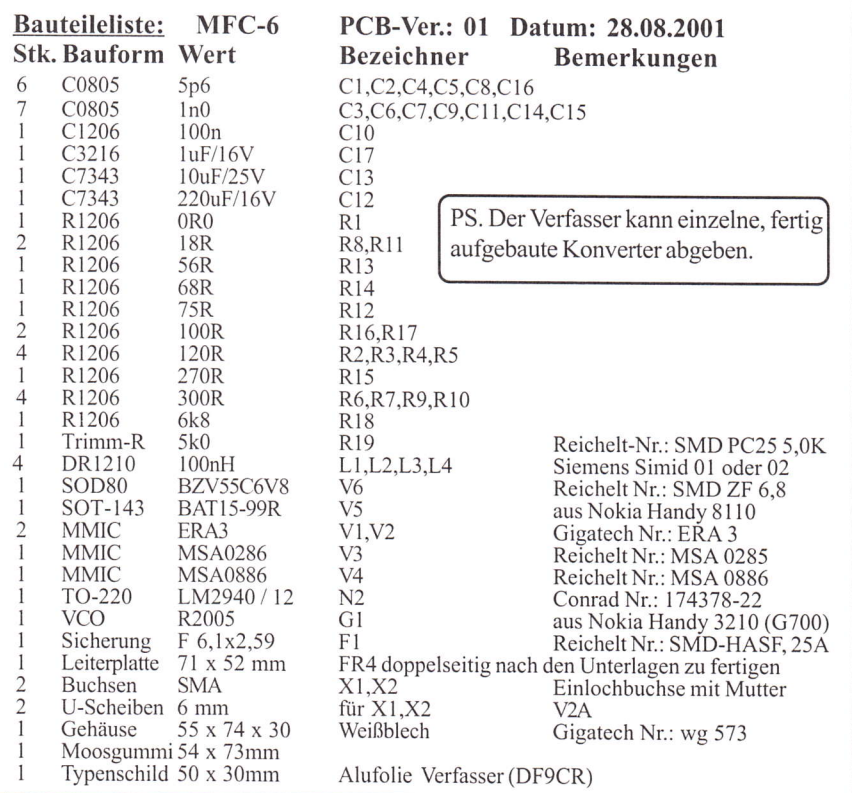

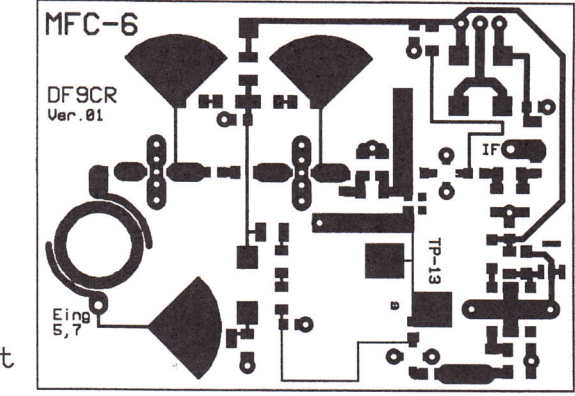

Lagout

TV-AMATEUR 123

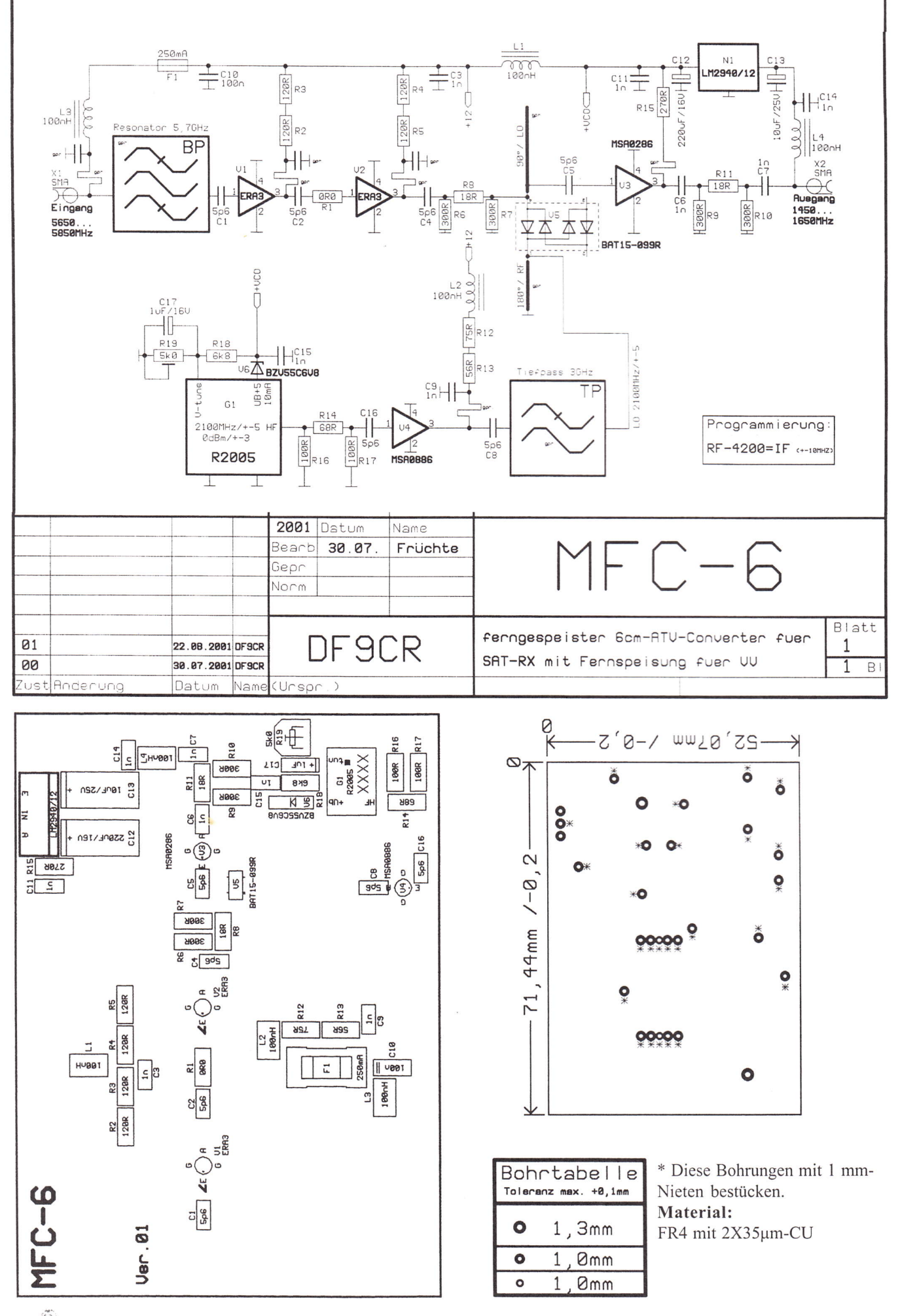

8 TV-AMATEUR 123

## ATV-Relais HB9EBS

## Das ATV - Relais in der Region Basel, Elsass und Lörrach

Urs Keller HB9DIO, M1506

#### Eine Vision und eine gehörige Portion Durchhaltewillen führen zum Erfolg!

#### Entstehungsgeschichte

Die Idee, ein automatisches Relais auf einem Aussichtspunkt zu bauen, ist bestimmt nicht neu. Die Ausführung jedoch scheitert in den meisten Fällen an Geld, Know-how, technischen Voraussetzungen, realistischem Konzept und vor allem am Durchhaltewillen der beteiligten Personen. Die richtigen Beziehungen zu Standortinhabern und ein Glückstag gehören auch zu solch aufwendigen Projekten. Die Uridee, ein AIV-Relais in der Region Basel zu bauen, entstand im Juni I 994 anlässlich der Her(t)z-Messe auf dem Femmeldeturm St. Chrischona in Bettingen bei Basel. Der 250 Meter hohe Sendeturm vor den Toren Basels eignet sich ausgezeichnet für ein ATV-Relais. Erst im März 1997 haben die drei OM Rolf HB9CWX, Urs HB9DIO, und Hans HB9EAO, die Amateurfunkgruppe MULTIMEDIA BASEL gegründet und das Rufzeichen HB9EBS von der damaligen Telecom Basel übernommen. Die ersten Frequenz- und Standortabklärungen versprachen eine rasche Realisierung des geplanten Relais auf dem Chrischonaturm. Noch im selben Monat stand das Konzept fest, und die benötigten Frequenzen wurden bei der Regulierungsbehörde sowie der USKA eingereicht. Nach rund zwei Monaten bekamen wir Post von der USKA mit einer positiven Antwort. Das ganze Projekt lief reibungslos ab, doch weil die wesentlichste Hürde, die Frequenzgenehmigung des Bundesamtes für

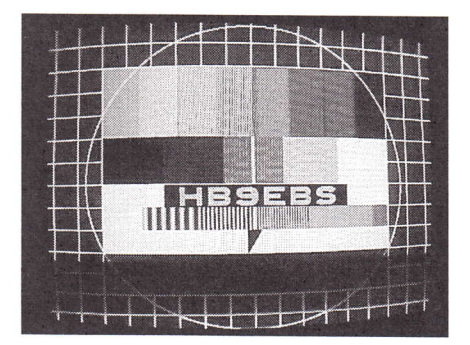

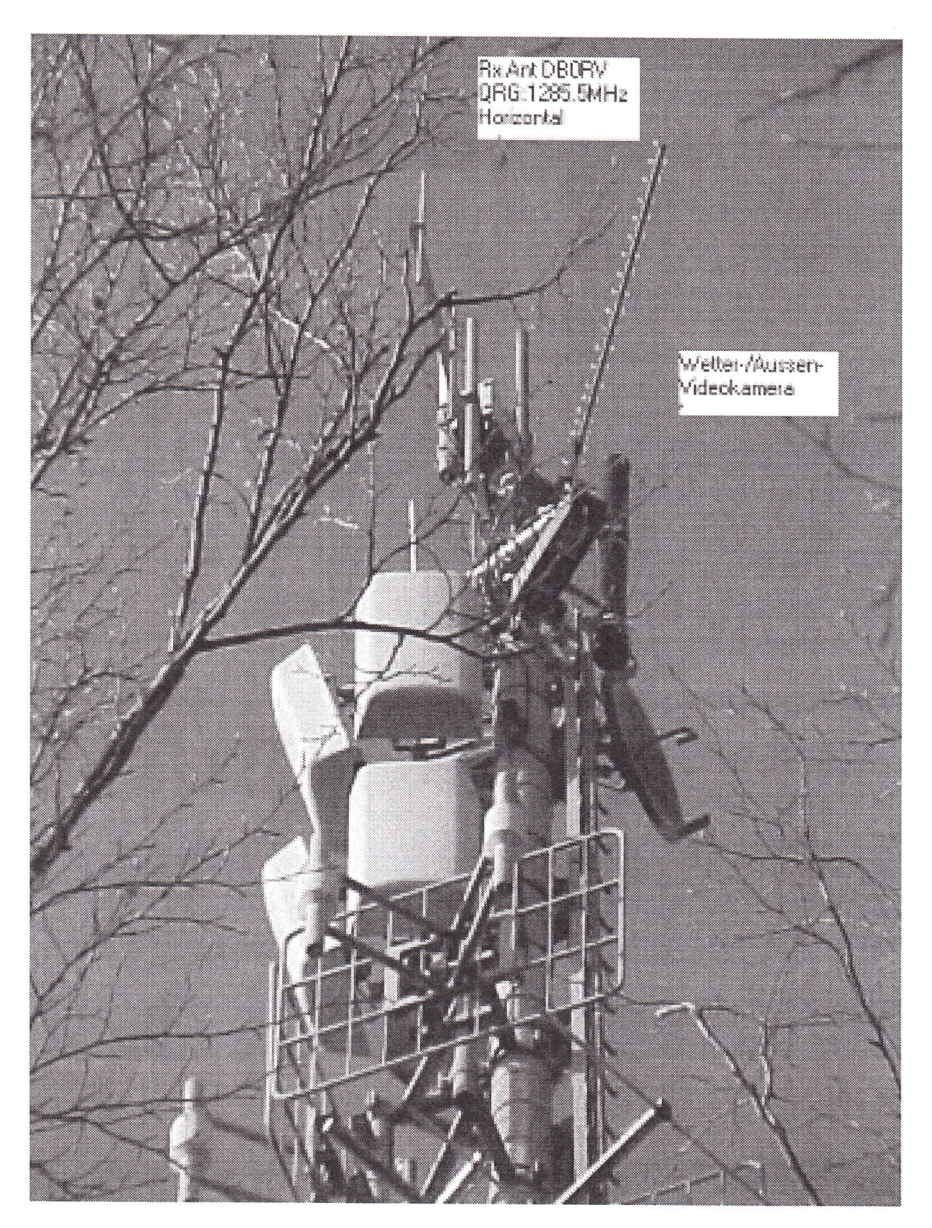

Kommunikation (BAKOM) noch ausstand, warteten wir mit Investitionen in die Technik ab. Dies sollte sich leider als richtig erweisen, denn unsere Sendefrequenz auf 10 GHz wurde im August 1998 auch nach verschiedenen Wiedererwägungsgesuchen von Urs, HB9DIO, durch das BAKOM definitiv verweigert. Für uns brach eine Welt zusammen, und wir suchten verzweifelt nach einem Ausweg aus dieser Sackgasse. Die Frequenzverweigerung durch das BAKOM steht im Zusammenhang mit dem Standort St. Chrischona. Die Lösung unseres Problems musste also in

einem Altemativstandort liegen. Nach diversen Abklärungen hat Urs, HB9DIO, ein neues Konzept mit dem Standort Grellingen / Eggfluh erarbeitet. Nebst dem Vorteil einer 360 Grad Abstrahlung und einem besitzerunabhängigen Zugang zu den Gerätschaften mussten wir aber auch einige Nachteile in Kauf nehmen. Das Versorgungsgebiet ist bei weitem nicht so gross wie das von St. Chrischona. Zudem musste die Antennenanlage auf dem über 50 Meter hohen Mast montiert werden. Die Länge sämtlicher Kabel bis zum Betriebsschrank beträgt 83 Meter. Für die Installation der gan-

TV-AMATEUR 123  $\frac{5}{20}$  9

## Universelle Basisbandaufbereitung für FM-ATV-Sender

- Für viele ATV-Sender geeignet.
- Begrenzung der Videobandbreite durch Videofilter.
- Extrem linearer Videofrequenzgang durch 150MHz-Videoverstärker.
- Getrennte Eingänge für Videorecorder und Mikrofon.
- Dynamikkompressor für Mikrofoneingang.
- Ausgelegt für dynamische- und Electret-**Mikrofone.**
- Testgenerator für Bild und Ton (1kHz)
- Videoausgang : nicht invertierend und invertiert.
- Steilflankiger Tiefpass im NF-Zweig  $(10kHz)$
- · Unterdrückung von Oberwellen durch zusätzliches Keramikfilter.
- Temperaturkompensierter Tonoszillator
- Basisbandeingang für Kamera nach CCIR.

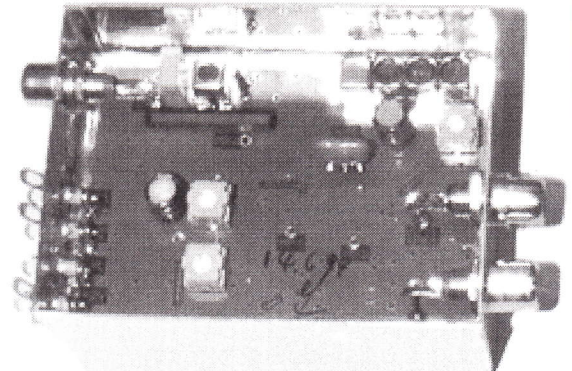

### **Technische Daten:**

Frequenzbereich: Video 10 Hz - 5.2 MHz Tonträger 5,5 – 7 MHz abstimmbar Betriebsspannung: 12 V DC ca.80 mA Abmessungen: 55 x 74 x 30mm Mod. Frequenzgang: 10 Hz - 10 kHz

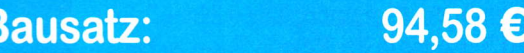

### Fertiggerät:

120,15 €

Frequenzablage für Tonträger bitte bei Bestellung angeben!

**Eisch-Kafka-Electronic GmbH Abt-Ulrich-Str.16 D-89079 Ulm** Tel. (07305) 23208 FAX: (07305) 23306 e-mail:eisch-electronic@t-online.de

## Neue Baugruppen für den VHF / UHF-Bereich

Vorverstärker für 2,4 GHz

Vorverstamen 1911<br>HF-Eingangsteil für 2,4 GHz

**Mischer für 5 GHz** 

HF-ZF-Verstärker IOO kHz - 2,4 GHz

**ZF-Teil für PR und Sprache** 

 $10\frac{\widehat{C}t}{\widehat{K}}$  TV-AMATEUR 123

zen Umsetzeranlage musste etwa das vi erfache an Arbeitsaufwand eingerechnet werden. Wir waren uns im klaren, dass unser Projekt nun eine ganz andere Dimension ereicht hatte und wir auf zusätzliche Arbeitskräfte angewiesen waren. Nach amerikanischen Stil ,,und jetzt erst recht" nahmen wir die Herausforderung an.

Am l2. August 1998 reichten wir unser zweites Frequenzgesuch beirn BAKOM sowie der USKA ein. Wiederum ausschlaggebend für das Gelingen war ein positiver Entscheid der l0 GHz-Sendefrequenz durch die Regulierungsbehörde. Bereits am 23. August 1998 gab die USKA grünes Licht. Am 7. Oktober 1998 kam die erfreuliche Post aus Biel mit der Genehmigung sämtlicher eingereichter Frequenzen. Nun war der Augenblick gekommen, die Mitbenutzung der Sendeanlage Grellingen / Eggfluh durch unsere technischen Anlagen vertraglich zu regeln. Nach einigen Verhandlungen war auch diese zweitletzte Hürde geschafft. Der letzte Stein, den es aus dem Weg zu räumen galt, war die nötige Versicherungsdeckung. Versprochen haben uns einige Versicherungsgesellschaften das Blaue vom Himmel, doch nur eine war bereit, den Versicherungsschutz zu gewähren. Parallel zu den administrativen Voraussetzungen begann die Lehrlingswerkstatt der Swisscom, eine 10 GHz-Holleiterschlitzantenne anzufertigen. Als Wetterschutz wurde die Verkleidung einer ehemaligen Mobilfunk-Rundstrahlantenne verwendet, wobei der 10 GHz - Sender direkt in der Antenne auf-

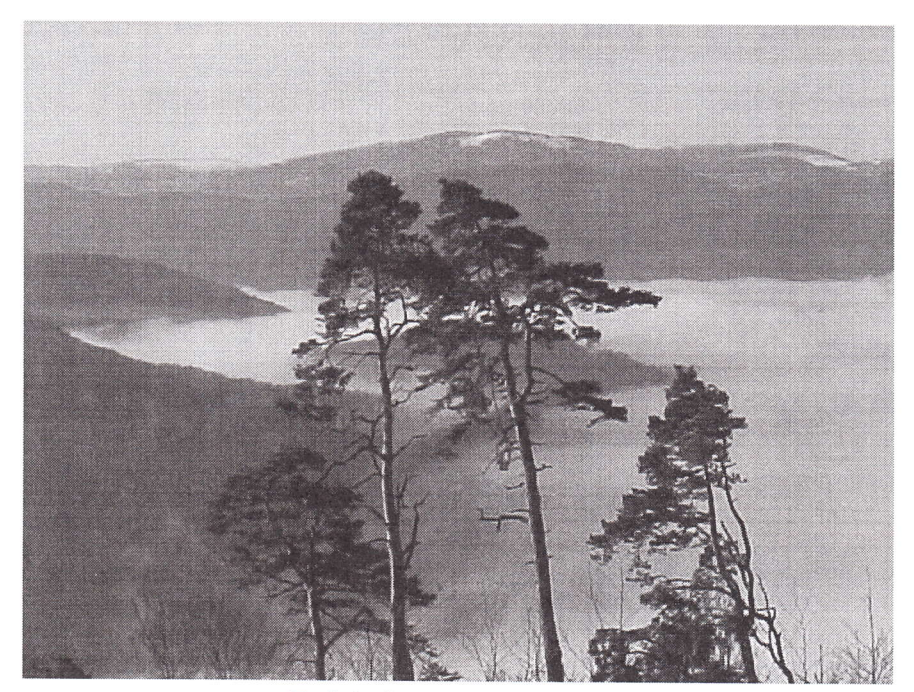

Relaissicht Richtung Süd

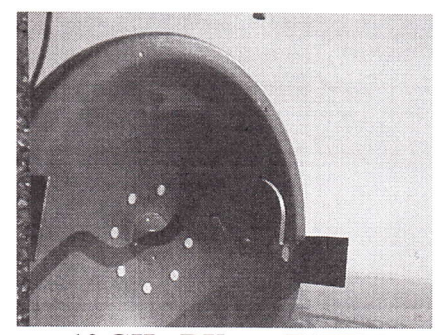

10 GHz-RXvon F1ZFN FlZFN

geflanscht wurde. Wegen der langen Antennenkabel resp. der daraus resultierenden hohen Kabeldämpfung mussten die aktiven Elemente wie 1,2 GHz -Ernpfangsvorverstärker, Empfangskonverter, sowie das Eingangsfilter in einem wetterfesten Aussenkasten aufgebaut werden. Für die Vorbereitung der ganzen Antennenanlage zeichnete sich Urs , HB9DIO, verantwortlich. Unterstützt wurde er von diversen Lagerräumaktionen bei seinem Arbeitgeber. Endlich am 3. April 1999 nahmen wir die Installationsarbeiten auf und verbrachten einige Tage mit dem Einziehen und Befestigen der zahlreichen Kabel (RG-214, RG-216, 3/8" CU2Y, 1/2" CU2Y, 5A0272 sowie ein l5 poliges CU-Kabel). Zum Glück haben uns zusätzlich die OM Rolf HB9CWX, Klaus HB9DIK, Stefan HB9NBA, und Otto DK9GO, bei dieser heiklen Arbeit tatkäftig unterstützt. Gleichzeitig wurden im französischen Ort Willer sur Thur

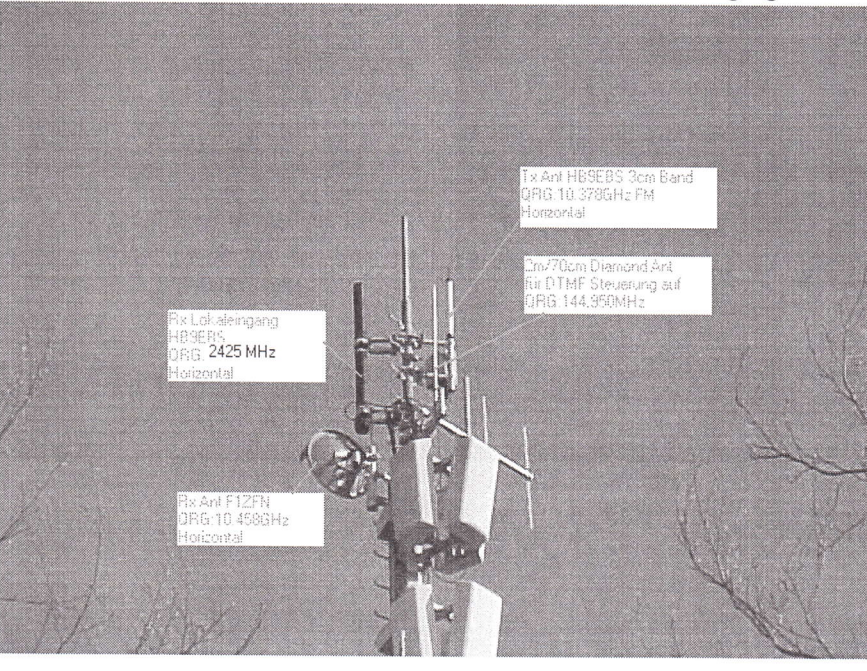

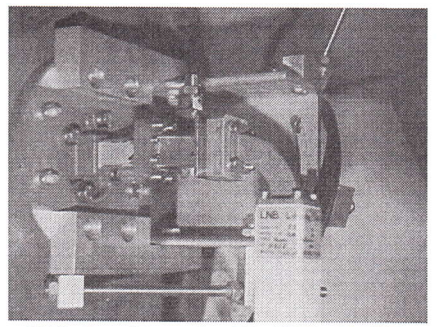

Rückseite mit 10 GHz-LNB

(Elsass) bei Jean-Marie, F1RAK der 10 GHz-Sender und ein 10 GHz-Empfänger aufgebaut. Am 9. April 1999 haben wir die Antennenanlage auf 52 Meter Höhe montiert und ausgerichtet. Diese Arbeit erwies sich als äusserst schwierig, da die einzelnen Antennen bis zu 20 kg Gewicht aufwiesen und die Arbeiten Systemangaben

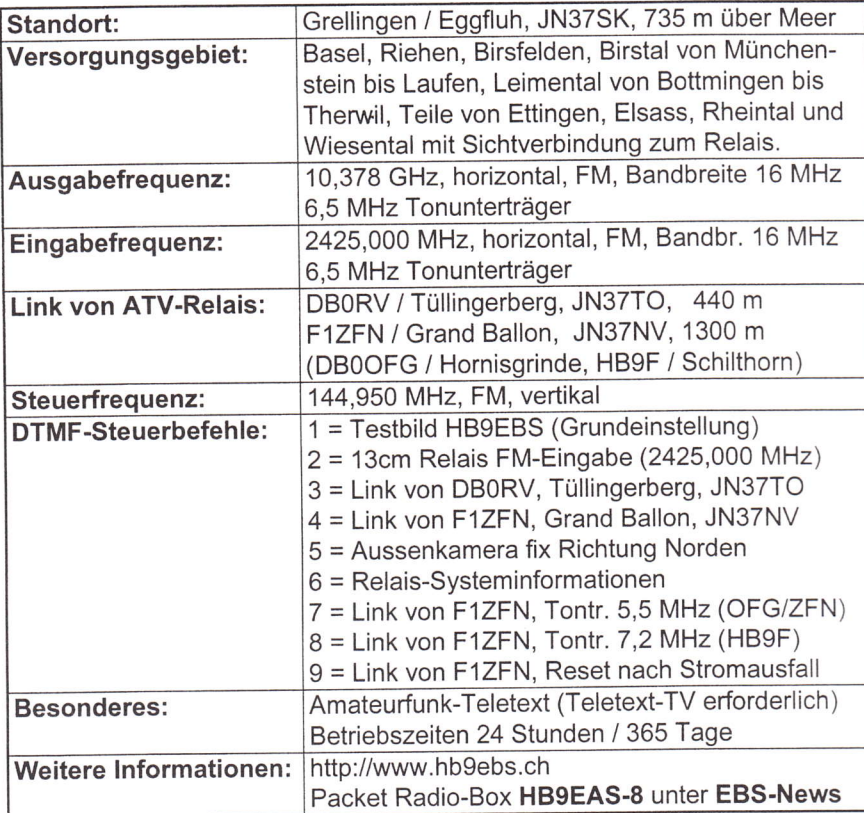

nur von Urs, HB9DIO, ausgeführt werden konnten. Die erste Sendung auf der Träger-Endfrequenz 10,378 GHz wurde am Nachmittag des 19. April 1999 Wirklichkeit. In einigen weiteren Tagen wurden die Empfangs- und Steuereinrichtungen eingebaut und ausgetestet. Sämtliche Kabel und Geräte wurden anschliessend vorschriftsgerecht geerdet. Trotz Wind, Regen, Sonne und sogar Schneestunn konnten wir die Hauptarbeiten innerhalb zwei Monaten nahezu abschliessen. Die ersten Sendeversuche auf dem ATV-Relais HB9EBS erwiesen sich als gut, und schon bald zeigte sich ein noch zaghafter ATV-Betrieb. Bis Ende August 1999 wurden noch einige kleinere Verbesserungen implementiert, so dass es jetzt auch möglich ist, via DTMF verschiedene Tonunterträger anzuwählen. Im Endausbau ennöglicht das AIV-Relais HB9EBS über DTMF, Trägerfrequenz 144,950 MHz verschiedene Verbindungen aufzuschalten (siehe Tabelle 1)! Als weitere Attraktion beim neuen ATV-Relais HB9EBS ist der Amaterfunk-Teletext zu erwähnen. Diese Dienstleistung lässt sich mit einem handelsüblichen TV mit Teletext auf der Videoebene (Video-Eingang) problemlos empfangen. Auf verschiedenen Teletexttafeln sind Beiträge über den Aufbau- und den Betrieb des ATV-Relais HB9EBS, sowie ein breites Spektrum über Aktivitäten in der Amateurfunkwelt abrufbar. Die Aktualität der einzelnen Seiten lässt noch zu wünschen übrig. Sobald die notwendigen Updates der Teletextseiten via Funk geladen werden können, wird auch dieses Problem der Vergangenheit angehören.

Als nächtes Ziel galt es, den Bekanntheitsgrad des neuen ATV-Relais zu steigern und zusätzlichen ATV-Betrieb durch

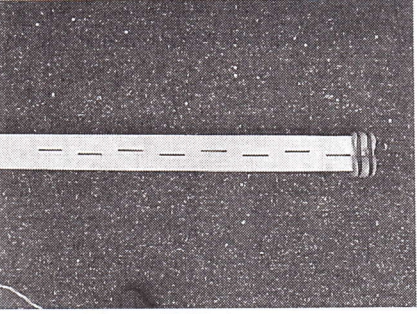

#### 13 cm RX-Antenne

weitere OM zu generieren. Durch verschiedene Veranstaltungen hat die Amateurfunkgruppe MULTIMEDIA BASEL / HB9EBS die Betriebsart ATV erfolgreich gefördert und interessierte Funker zu dieser drahtlosen Bereichserweiterung verholfen. Leider hielt die Freude an unserer neuen Erungenschaft nur gerade 7 Monate.

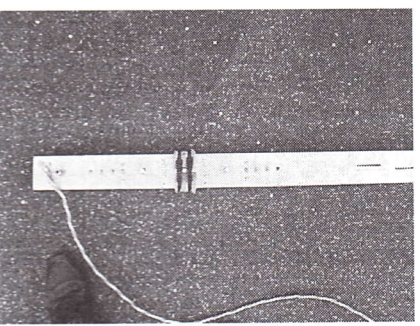

#### 13 cm RX-Antenne mit Kanalfilter

Was sich schon länger ankündigte, mussten wir im November 1999 mit grosser Endtäuschung feststellen. Der Euroairport Basel-Mulhouse hat seinen neuen Radar auf der Frequenz 1255 \'IHz eingeschaltet. Durch den digitalen Radar war ein Betrieb auf unsere

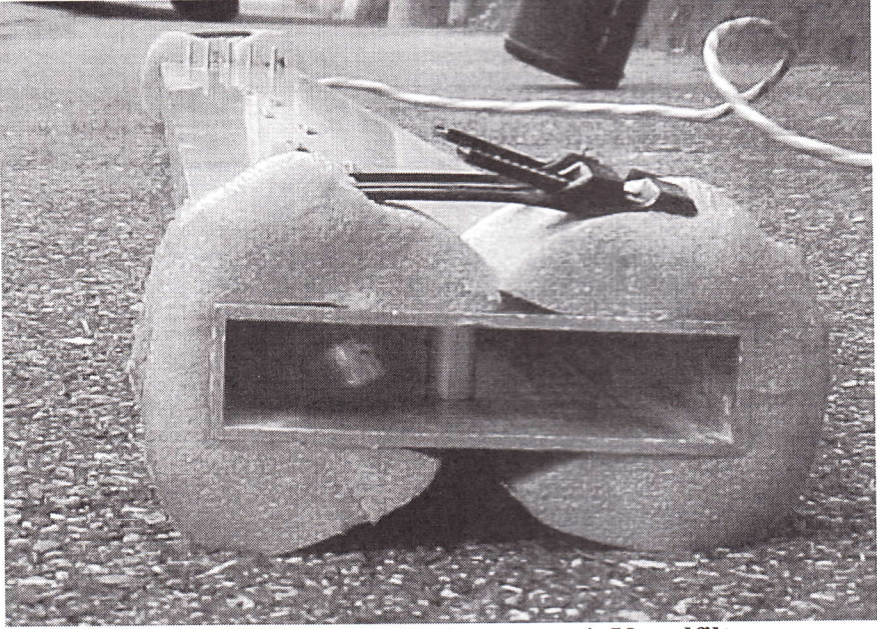

Profilansicht 13 cm RX-Antenne mit Kanalfilter

# R.S.E. ATV COMPONENTEN

#### ATV+SAT.Receiver Strong SRT 51O LTP

Spitzenklasse-ATV-Receiver. Testsieger aus ATV-Vergleichstest. Besitzt alle wichtigen Features für den ATV-Betrieb z.B.: Umschaltbare Bandbreite 27/18 MHz, einstellbarer Threshold 2 HF-Eingänge, Frequenzanzeige in MHz, usw.<br>Art. Nr. 2572 Strong SBT 510 LTP Strong SRT 510 LTP **DM 248.--**

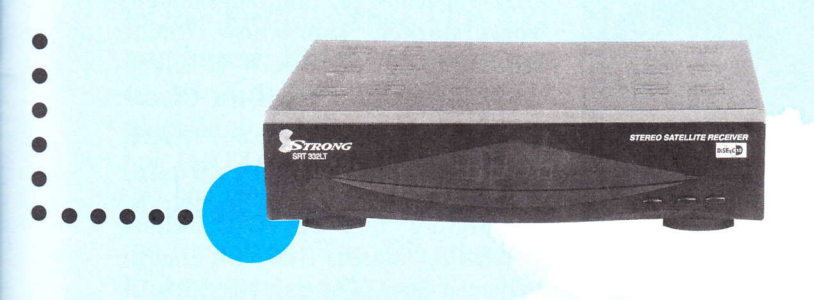

#### ATV Sender für 23.cm und l3.cm

Mit der neuen TV Sender Generation TVT 23 (23-cm) und TVT 13 (13-cm) bleiben keine Wünsche mehr offen: Einfach Kamera, Mikrofon und Antenne anschließen und senden! Die PLl-stabilisierten Sender leisten ca.500 mW auf 23-cm und ca 300 mW auf 13-cm. Schrittweite 100 Khz - 20 Mhz, digitale Frequenzanzeige, 2 Audiokanäle, Video pos./neg., stabiles Stahlblechgehäuse.

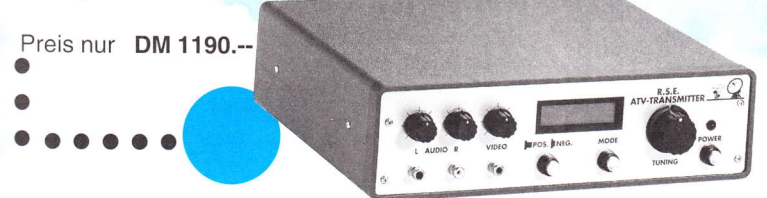

#### RSE ATV.Yagis für 23.cm und 13-cm

Rechner optimiertes Design, solide Verarbeitung, seewasserfestes Alu, Edelstahlschrauben, N-Buchse, wasserdicht vergossener Balun aus Semi-Rigid. Einfach und schnell aufzubauen!

RSE 20-23 23-cm Vormast 20 Elemente, 1,45 m,15.2 dB Gewicht 1,1k9 Preis DM 199.--

RSE 33-13 13-cm Vormast 33 Elemente, 1,45 m, 16.4 dB Gewicht 1 kg Preis DM 209.--

RSE 36-23 23-cm Lang-Yagi RSE 62-13 13-cm Lang-Yagi 36 Elemente, 2,9 m, 18.0 dB 62 Elemente, 2,9 m, 19.7 dB Gewicht 2,1kg Preis DM 249.--

BSE 60-23 23-cm Lang-Yagi 60 Elemente, 5,0 m, 19.7 dB Gewicht 3,1kg Preis DM 299.--

O a a

aooooao

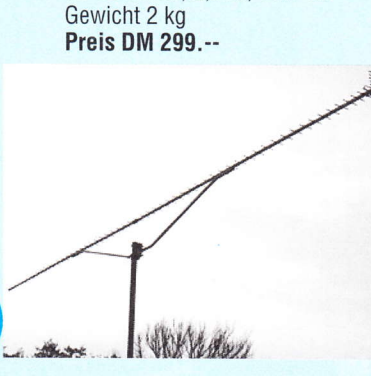

### R.S.E. Kotolog onfordern' Kostenlos!!!

23.cm ATV.Vorverstärker LNA 23 ATV

Das richtige für ATV DX und Contest. Macht aus einem «tauben» Satellitenreceiver einen leistungsfähigen DX-Empfänger. Super-Verstärkung von über 50 dB! Super-Rauschzahl von nur 0.6 dB durch HEMT! Super-Selektion durch Helical Filter!

Art. Nr.2568 LNA 23 ATVB Bausatz Art. Nr.2569 LNA 23 ATVF Fertiggeräl DM 199.--DM 299.--

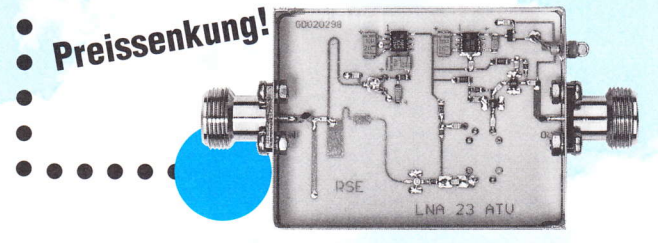

#### 1O GHZ ATV.Konverter XWR

Kommerzieller Konverter mit niedriger Rauschzahl (0.9 dB) und hoher Verstärkung von 48 dB. Frequenzbereich 10.0 - 10.5 GHZ , ZF 1.0 - 1.5 GHz Optimierung am automatischen Meßplatz. Anschlüsse: Hohlleiter WR 75, ZF F-Norm Buchse.

**XWR-Konverter** 

o o o

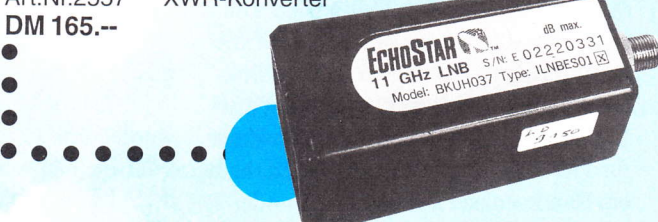

#### 1O GHZ ATV.Konverter XFH

Kommerzieller Konverter mit niedriger Rauschzahl (0.9 dB) und hoher Verstärkung von 48 dB. Frequenzbereich 10.0 - 10.5 GHZ , ZF 1.0 - 1.5 GHz Optimierung am automatischen Meßplatz.

Anschlüsse: HF Feedhorn, ZF F-Norm-Buchse.<br>Art.Nr.2566 XFH-Konverter XFH-Konverter DM 118,-

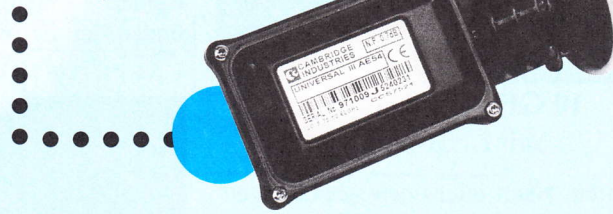

#### R.S.E. Antennenumschalter SW.l 3 ATV

Wenn für Empfang und Sendung nur eine Antenne verwendet wird, muß ein Antennenrelais (Koaxrelais) eingesetzt werden. Für den ATV-Betrieb auf 13-cm und 23-cm benötigt man hochwertige Relais, die nicht billig und leider auch nicht wasserdicht sind. Als bessere Alternative zum Koaxrelais bietet sich der Antennenumschalter SW-13 ATV an.

Frequenzbereich Dämpfung bei 2.5 Ghz 0.3 dB Max. Mastdurchmesser 58 mm

Technische Daten SW-13 ATV<br>Frequenzbereich DC ... 2.5 GHz DM 149.-

Art. Nr.2586

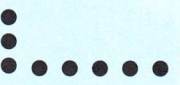

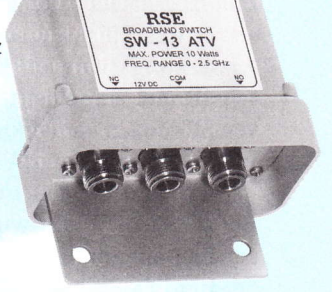

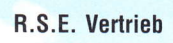

o o

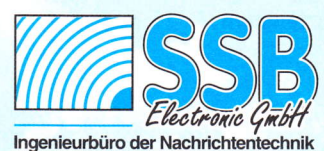

Handwerkerstraße 19 D-58638 lserlohn/Germany Telelon (02371) 9590-0 Fax (02371) 9590-20 lnlernel: //www.ssb.de emoil: info@ssb.de

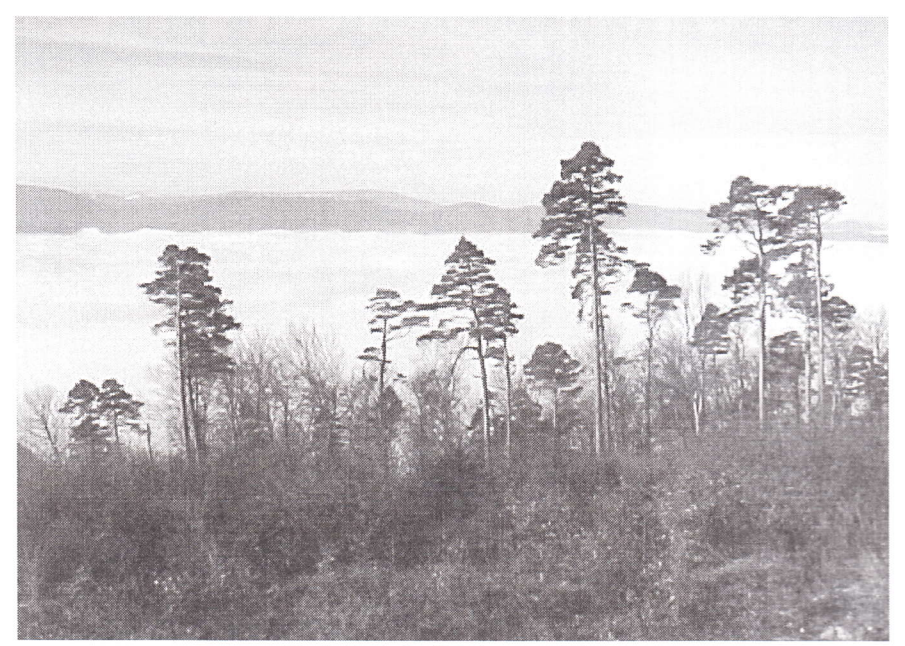

#### Relaissicht Richtung West

Relaiseingabe 1251,625 MHz nicht Störungen durch die Microwellenöfen mehr möglich. Der ATV-Betrieb kon- verliefen die ersten Übertragungstest zentrierte sich fortan nur noch auf die sehr erfolgreich. Der ATV-Betrieb<br>Aktivitäten der Nachbarrelais (Link- macht nun wieder Spaß, doch die User betrieb). Sehr bald war klar, dass auf dem sind noch sehr spärlich zu sehen. Wir 23 cm-Band keine ungestörte Frequenz werden uns an einigen Veranstaltungen<br>
für FM-ATV zur Verfügung stand. Nur mit Liveübertragungen für die Betriebsfür FM-ATV zur Verfügung stand. Nur mit Liveübertragungen für die Betriebsein Bandwechsel auf das 13 cm- oder 3 art ATV einsetzen und auf die mittler-<br>
cm-Band konnte uns aus der Sackgasse weile kostengünstig angebotenen ATVcm-Band konnte uns aus der Sackgasse

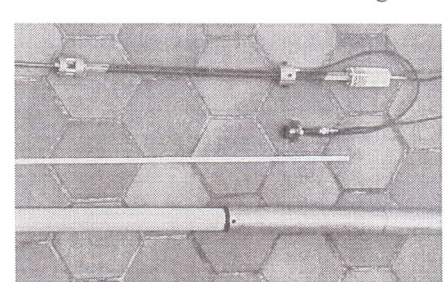

#### 10 GHz Sendeantenne mit LNB-Sender

führen. Nach intensiven Abklärungen beantragten wir eine neue Relais-Eingabefrequenz auf dem 13 cm-Band beim Bundesamt für Kommunikation. Nach einigen Telefonaten erhielten wir Anfang dieses Jahres eine Alternativfrequenz offiziell genehmigt. Nun waren wieder die Techniker gefragt. Eine Empfangsantenne und ein Ernpfangsumsetzer mit Eingangsisolator (50 Ohm Anpassung) wurden kurzfristig beschafft und ausgetestet. Ausser massiven Störungen von Mikrowellengeräten funktionierte die neue Empfangsanlage im Garten von HB9DIO einwandfrei. Bei schönem Wetter wurde die alte 23 crn-Ernpfangsanlage gegen die neue 13 crn-Einrichtung am l. Mai 2001 erfolgreich ersetzt. Abgesehen von leichten macht nun wieder Spaß, doch die User Sender hinweisen. Wir sind überzeugt, dass mittelfristig einige OM neu zur noch kleinen ATV-Gemeinde stoßen und das visuelle Hobby aktiv bereichenr werden. Ausführliche Angaben zum ATV-Relais H89EBS sind auf unserer Homepage http://www.hb9ebs.ch zu finden. Ein Besuch lohnt sichl

#### Dank an alle Mitwirkenden. Für die tatkräftige Mithilfe möchten wir uns bei folgenden Personen/Organisationen herz.lich bedanken:

Urs Nyffeler + Lehrlinge (Lehrlingswerkstatt Swisscom AG Basel), mech. Arbeiten an der Antennenanlage. Jean-Marie Litschig, F1RAK, Aufbau der 10 GHz-Sendeanlage, Empfangsanlage, Vorrrerstärker, Know-how Ruedi HB9CQL, Rolf HB9CWX, Klaus HB9DIK, Stefan HB9NB/A, Daniel HE9QDX; Otto DK9GO, Bundesamt für Kommunikation (BAKOM) und USKA. Frequenzbearbeitung und Genehmigung Urs HB9DIO, Hans H89EAO, Andreas HB9NBI, Hauptinitianten des ATV-Relais HB9EBS.

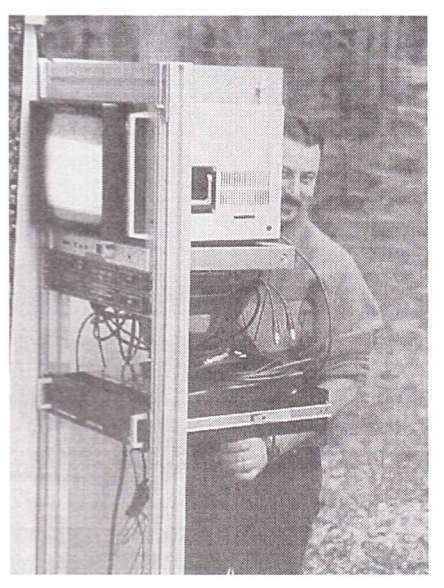

HB9\BI beimAufbau der Relaistechnik

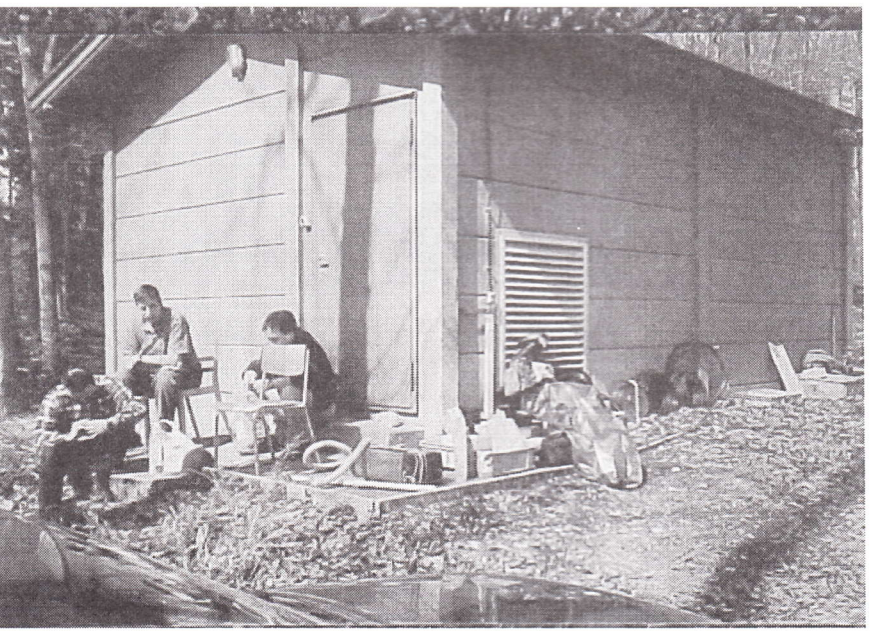

Die Baucrew nach den ersten Installationstag. vlnr. HB9NBI, HB9EAO, HB9NBA

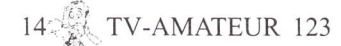

## Die Super-Video-CD (SVCD), das Speichermedium für den ATV'ler

Ist Ihnen das auch schon passiert: Sie wollen das Video vom letzten Fieldday über ÄTV vorführen. Einen Moment noch - und schon geht die Suche los.Ist es auf dem Band, oder im PC? Wie heißt doch gleich die Datei? Dann fehlt auch noch der Ton. Bis alles klappt, ist der OM weg.

Ideal ist ein Medium, auf dem Videos sofort verfügbar und abspielbar sind. Noch besser ist ein Medium, das nicht nur im PC, sondern auch anderenorts in einem herkömmlichen Player abspielbar ist. Das ist uns Videoamateuren mit der Super Video CD-(SVCD) vom Himmel gefallen. Aber, Video genommen, aufCD gebrannt und in den Player gesteckt, das geht nicht. Es gibt käuflich keine SVCD, es gab keine Brennprogramme und es gibt keine SVCD-Player. Trotzdem kann man tolle Video-CDs in fast DVD-Qualität selbst erstellen und auf einigen DVD-PIayern wiedergeben. Die SVCD wurde seit kurzem zum Renner unter Videofreaks. Das lag zum Einen daran, dass man DVD-Videos für den Hausgebrauch kopieren wollte, es aber weder DVD-Brenner noch DVD-Rohlinge gab. Zum Anderen haben die Chinesen die SVCD zur Norm erhoben. Daher können in China produzierte DVD-Player auch SVCDs abspielen. Aufgrund des großen Drucks der Videofreaks geben die einschlägigen Firmen neuerdings Kodierprogramme und Brennerprogramme für SVCD-CDs, raus und die Fernsehgeschäfte wundem sich überhaupt nicht mehr, wenn wieder ein Videoirrer mit selbstgebrannten Scheiben nach dem DVD-Player sucht, der die Dinger auch abspielt. Man darf sich nicht darauf verlassen, was Testzeitschriften oder Produktdaten aussagen. Bei einer neuen Geräteserie kann es sein, dass nichts mehr läuft. Hier muss man leider viel probieren, und nach ca 20 verbrannten Scheiben klappt

es dann. Was dann raus kommt, muss noch lange nicht gut sein. Warum? Die Kodierprogramme, die Brennerprogramme und die Player müssen erst durch Probieren aufeinander abgestimmt werden. Bei SVCD, wie bei DVD, wird die MPEG-2-Komprimierung benutzt, deren Normung gegenüber der alter VCD in MPG-l weit offen gehalten ist. Sie gilt für Internetvideo und für High-Definition TV gleichermaßen. Mit der MPEG-2-Komprimierung erreicht man eine hohe Videoqualität bei voller Bildschirmauflösung. (720x576 Pixel)

Wer jetzt mehr über MPEG-2 wissen will, der muss im TV-AMATEUR Heft l2 I Seite 4 weiterlesen. Doch wenn Ihnen schwindelig wird, können Sie hier weiterlesen. Ich will versuchen, trotz vieler Ungereimtheiten ein Kochrezept zu erstellen. Da viele Wege nach Rom führen, gibt es natürlich viele Möglichkeiten der SVCD-Herstellung. Am An-

Günter Marx, DL7HM Kurt-Schumacher-Str.1 63263 Neu Isenburg Tel./Fax: 06102 23776 E-Mail: guenter.marx@debitel.net

fang habe ich mich sehr schwer getan, bis ich feststellte, dass alle Unterlagen und Programme natürlich im Intemet existieren. Hilfreich ist dabei, wenn man sich etwas im Englischen auskennt. Bevor ich auf meine SVCD-Herstellung eingehe, möchte ich auf die Hinweise im Internet eingehen. Man sollte sich erst dort gründlich informieren.

#### Internet-Informationen

l.) Da ist Stefan Uchrin, der unter www.edv.tipp.de (mit pp) die Grundlagen der SVCD-Herstellung von der einwandfreien Mdeoaufnahme bis zur fertigen CD-Scheibe erklärt (in Deutsch). 2.) www.vcdhelper.com. Hier findet man tatsächlich alles über die Herstellung der verschiedensten Video-CDs (in Englisch).

#### Kochrezept

(eines von vielen)

#### A) Überblick

Meist fehlt es an dem Aha-Effekt, wenn man ohne Ergebnis rumprobiert. Daher möchte ich zuerst den Werdegang ei-

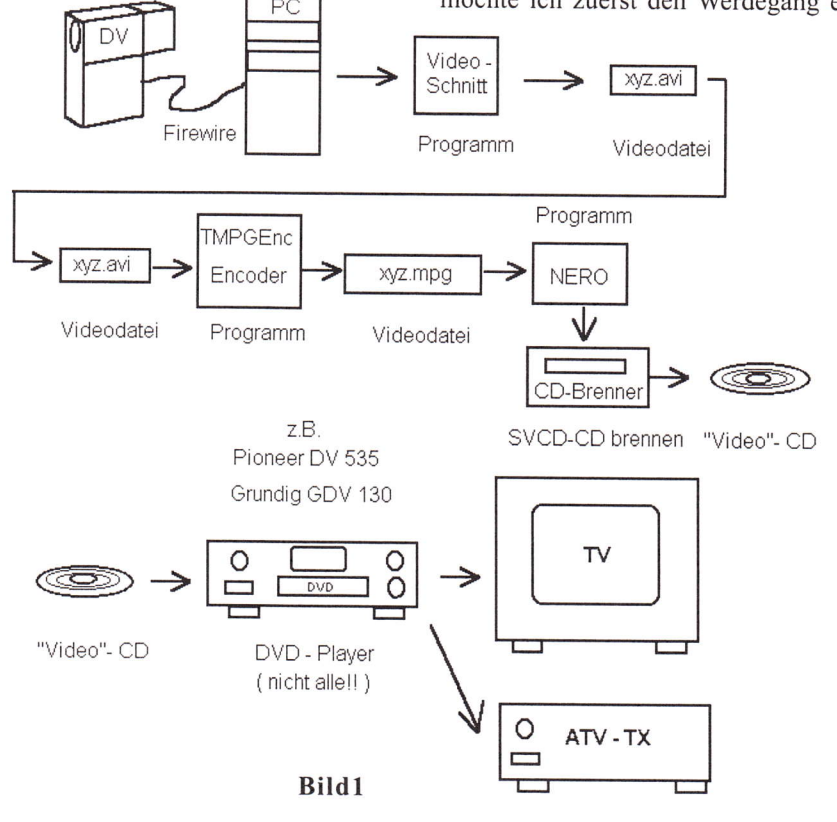

TV-AMATEUR  $123$   $15$ 

ner SVCD-Video-CD anhand eines Ablaufbildes (Bildl) erklären.

1. Schritt: Zuerst muß das Video, möglichst im Vollformat (720x576) und in guter Qualität, in den PC. Wer regelmäßig seine DV-Mdeos aus der DV-Kamera über Firewire in den PC zieht, urn es zu schneiden, ist schon einen Schritt weiter. Alle Anderen brauchen eine Grafikkarte mit Video-In/out und ein Captureprogramm. Das digitalisierte Video liegt dann als xyz.avi - Datei im PC. Übrigens: avi ist keine Norm. Es heißt: Audio-Video-Interleave und sagt lediglich aus, dass das Audio zwischen den Bildern des Videos eingeknüpft ist.

2. Schritt: Jetzt muß aus der xyz.avi-Datei mittels eines Encoders eine MPEG-2 Datei im SVCD-Forrnat gemacht werden. Da gibt es den Profi-Encoder für 3900 US \$, der nichts für den Amateur ist. Es gibt aber im Internet recht gute Encoder-Progranune, die sehr beliebt und gut sind. Da sie aber kostenlos sind, muss man beim Encoden von I Min. Video ca l5 - 20 Min. warten. Ein Film von 40 Min. Länge liegt nach ca l0 - 15 STUNDEN! als MPEG-2-Datei im SVCD-Format vor. Ich lasse den PC immer über Nacht arbeiten. Da ist einmal im Internet das Encoderprogramm AVI2MPG2 von Brent Beyeler und das Programm von Hiroyuki Hori San: TMPGEnc in der derzeitigen Version 2.0 TMPGEnc2.0 ist nur eine 30 Tage-Version wegen der MPG-2 Lizenz, aber die Version 12a ist frei. Zu finden unter www.tmpgenc.com Es ist derzeit das beliebteste Encoder-Prograrnm unter den Freaks, da es viele Einstelhnöglichkeiten hat.

3. Schritt: Jeder, der jetzt die fertige xyz.mpg - SVCD-Datei einfach auf die CD brennt, liegt falsch. Eine xyz.mpg-Datei im SVCD-Format kann man auf einern DVD-Player im PC oder auf einigem "stand-alone"-DVD-Player wie den Pioneer DV-535 abspielen. Damit aber die DVD-PIayer so richtig werkeln, brauchen sie Steuerdateien. Wie komrnt man nun an die Steuerdateien und wie sehen sie aus? Die werden einfach beim Brennen durch das Brennerprogramm dazugemixt. Ich benutze das bekannte Brennerprograrun NERO in der Versi-

on 5.5.5.1 Man kann auch WinOnCD 3.8 mit Servicepack 2 oder neu WinOnCD 5.0 nehmen. NERO ist deshalb angenehm, weil man ein kleines Menü, ein quasi Inhaltsverzeichnis, einfügen kann. Freilich kann man auch in WinOnCD ein Menü machen. Mir ist das bisher aber zu komplex. Nachdem NERO die xyz.mpg-Datei, die im MPEG-2-SVCD-Fonnat vorliegen muss, mit dem Programm: "Super-Video-CD" gebrannt hat, ist die Super Video CD abspielbereit. Man kann sie direkt im DVD-Laufwerk oder im normalen CD-Laufwerk des PCs abspielen. Wundern Sie sich nicht über das gequetschte Hochkantfonnat. SVCD hat das Format: 576 x 480 Pixel (Höhe x Breite). DVD-Player sind jedoch in der Lage, verschiedene Formate in ein Bildschirm-füllendes  $3 \times 4$  Format umzuformen.

#### 4. Schritt: Ein schwerer Schritt:

Die fertige Video-CD und evtl. eine von einem erfolgreichen OM nehmen, in ein Femsehgeschäft gehen und bei in Frage komrnenden Playem eine Probe machen. Das muss sein! Ganz sicher gehen in China gefertigte Player. Nähere Auskunft bekommt man auch im Internet im www.dvd-svcd-forum.de Wenn man da reinschaut, sieht man schon, über welche Probleme und Player gesprochen wird. Die folgenden DVD-Player oder verwandte Typen sollte man ausprobieren: Grundig GVD 130, Pioneer DV 535, Philips DVD 725, SEG 2011 und Yamakawa 780. Der von den Freaks liebevoll genannte,,Yami" schluckt fast alles, auch über die Nomgrenzen.

#### B) Der Encoder

Das Programm TMPGEnc starten. Mit Browse (1) die zu kodierende xyz.avi Datei laden. Die dazu gehörige Audio datei erscheint automatisch darunter. Bei Output file name der Ausgangsdatei einen Namen geben. Da wir eine SVCD-MPEG-2 Datei machen wollen, müssen wir die entsprechende Vorschrift, das "Template" mit Load(2) laden. Wir wählen'. SuperWdeoCD (PAL).mcf (3) und öffnen das Template. Bei Setting kann man sich ansehen, welche Einstellungen für SVCD erforderlich sind. Der Anfänger sollte nichts ändern! Bei (4) die Eintragungen überprüfen. Es muss darin stehen: Super VideoCD PAL, (MPEG-2 480x576 25fps CQ 65, Layer-2 14100H2 224kbps). Sollten die Eintragungen nicht stimmen, kann man das Template nochmal laden oder bei Setting die entsprechenden Daten nachtragen. Wenn die Eintragungen stimmen, Start (5) drücken. Jetzt kann man Kaffee trinken gehen. Damit das Codie-

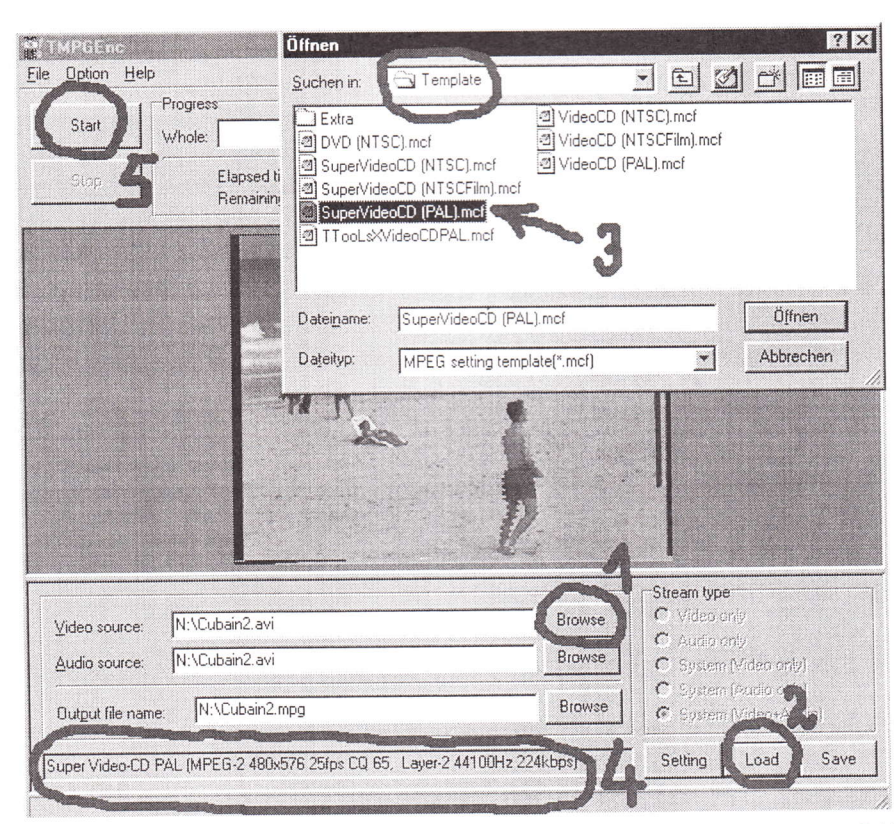

Fortsetzung S.19

## Aktuelle Spalte

Auch die AGAF trifft der BURO mit voller Wucht. Die Umstellung hat schon heftige Mehrarbeit erfordert und wird noch einiges in Folge bringen.

In diesem Heft finden sich schon alle Preise in Euro wieder. Dabei haben wir die DM-Preise auf EUR abgerundet, um glatte Zahlen zu haben. So wurde z.B. aus dem Beitrag für Schwerbeschädigte von 30.- DM 15.- EUR und nicht 15.33 EUR. Ebenso abgerundet wurden die Preise beim AGAF-Service-Angebot und bei den Inseraten.

Bei dem Beitrag für die Vollmitgliedschaft/Abo hat die Mitgliederversammlung mehrheitlich den Betrag ab 2002 auf 25.- EUR festgelegt. Die Mitgliederversammlung fand es angemessen. den seit 1992 stabilen Mitgliedsbeitrag so zukunftsorientiert anzupassen, um damit wieder die nächsten 10 Jahre erfolgreich arbeiten zu können.

Beim Einzelpreis fur ein Heft plädierte die Mitgliederversammlung ab2002 für 6.- EUR. Dann zahlt das Mitglied zwar l.- EUR mehr im Jahr als der "nur" Leser; dies erscheint aber gerecht, da die Mit gliedschaft in der AGAF mehr ist als ,,nur" der TV-AMATEUR, und dieser 1.- EUR mehr für die immer umfangreicher werdende Mitgliederverwaltung und die aktive Interessenvertretung bei nationalen- und internationalen Behörden und Institutionen sollten dies jedem Mitglied wert sein. Hier noch eine Info für unsere Mitglieder im Ausland. Nach Auskunft der Postbank können wir bis auf weiteres bei der Postbank Euro-Schecks auf EUR ausgestellt einreichen. Diese werden weiterhin kostenfrei unserem Konto gutgeschrieben,

lediglich entfällt die Einlösegarantie dieser Schecks. vy 73 Heinz, DC6MR

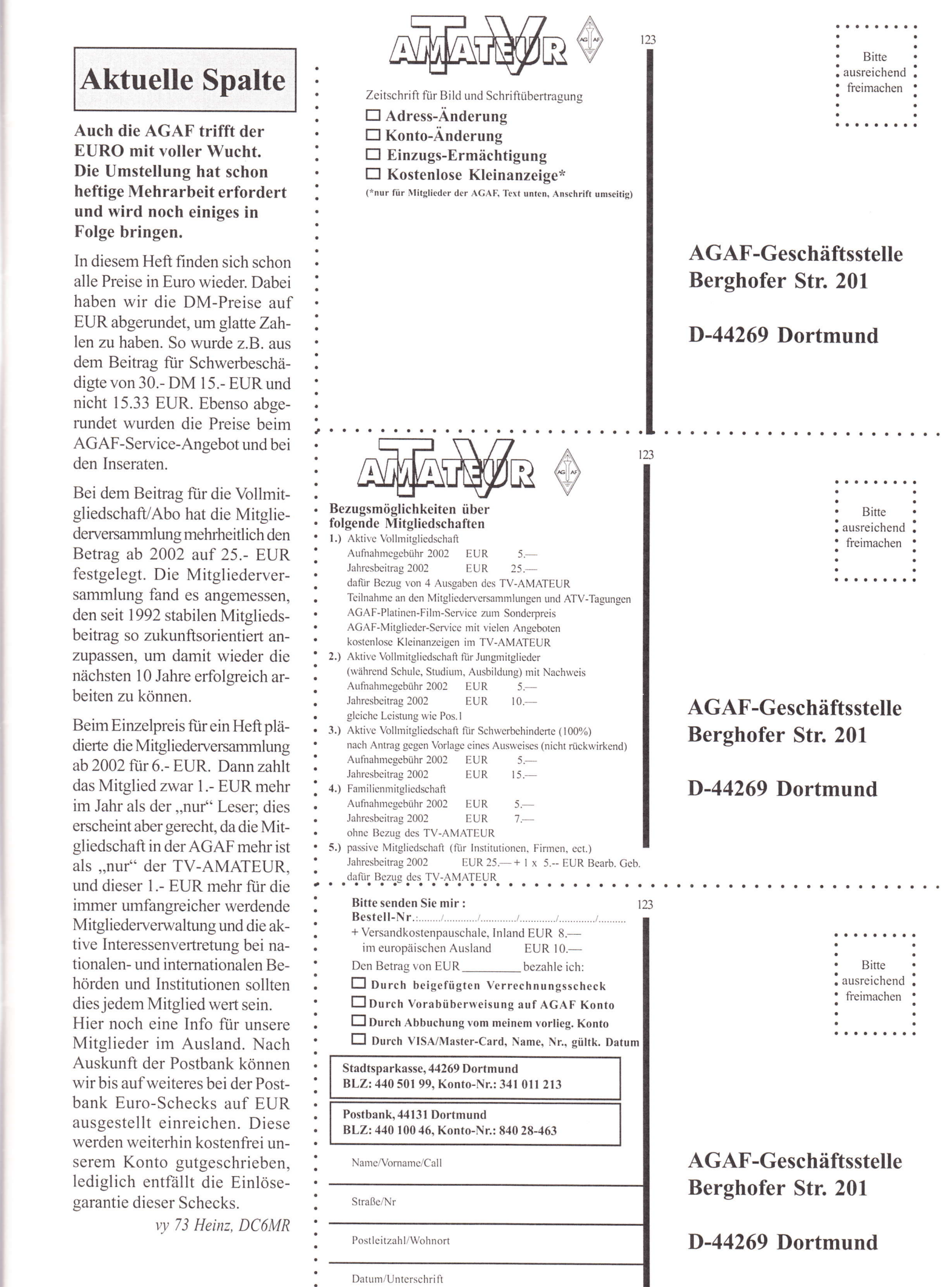

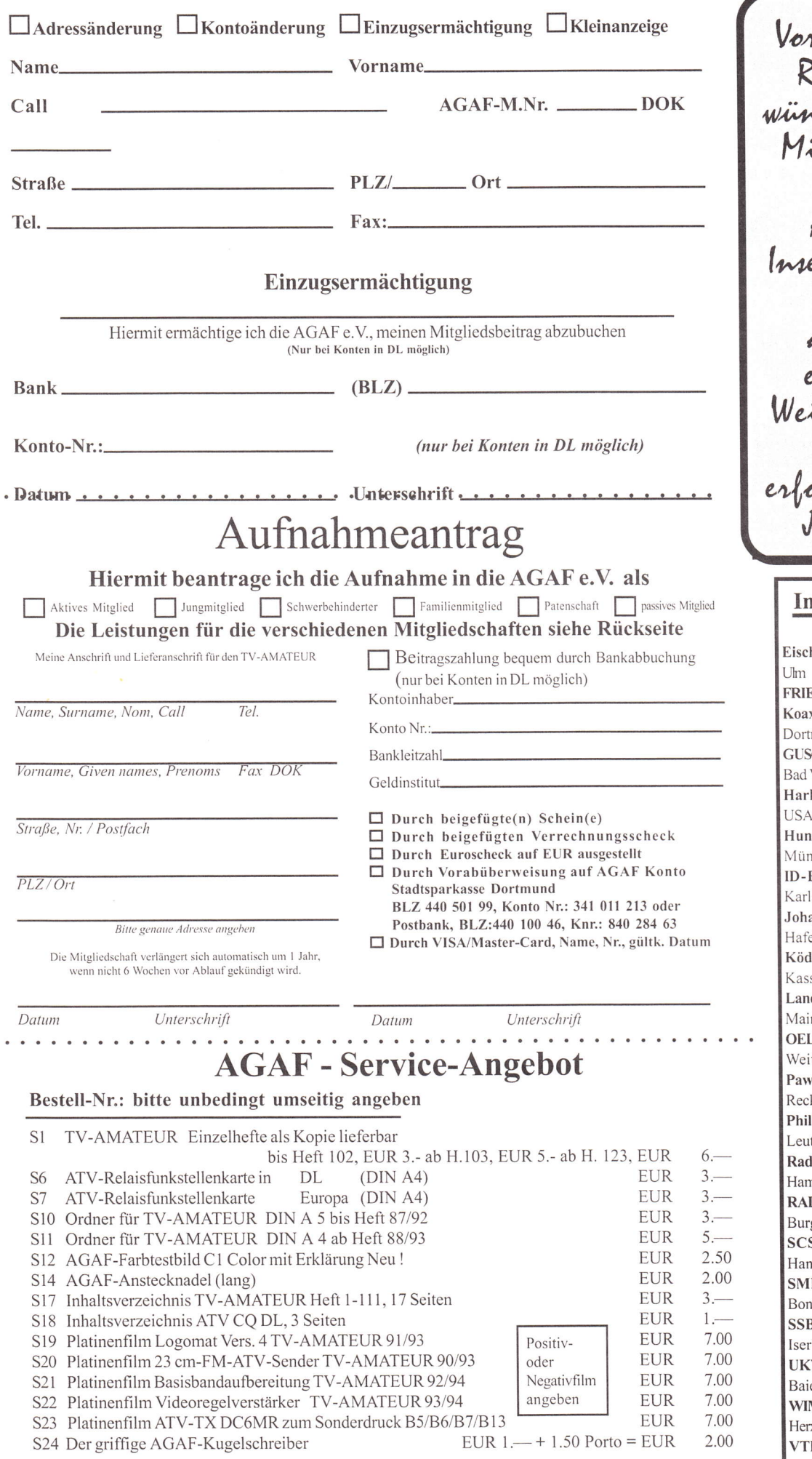

rstand und Redaktion schen allen itgliedern, Cerern, Autoren, erenten und Freunden der AGAF ein frobes<br>ibnachtsfest und ein olgreiches<br>Iahr 2002 nserenten-Verzeichnis

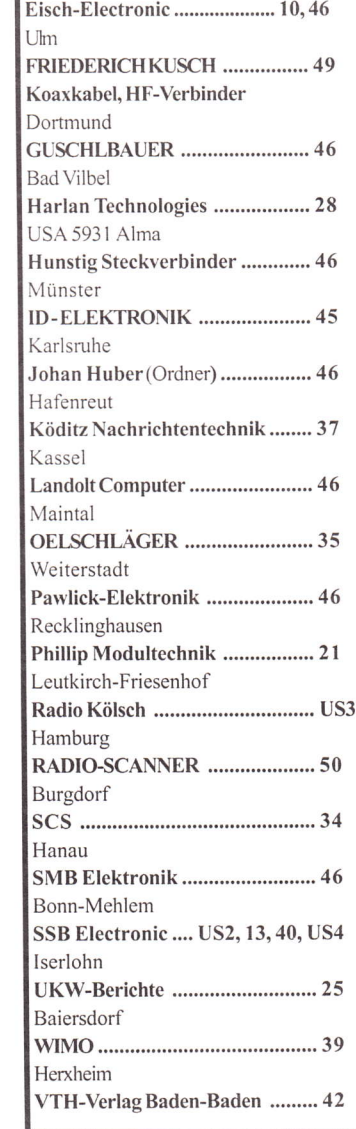

18 TV-AMATEUR 123

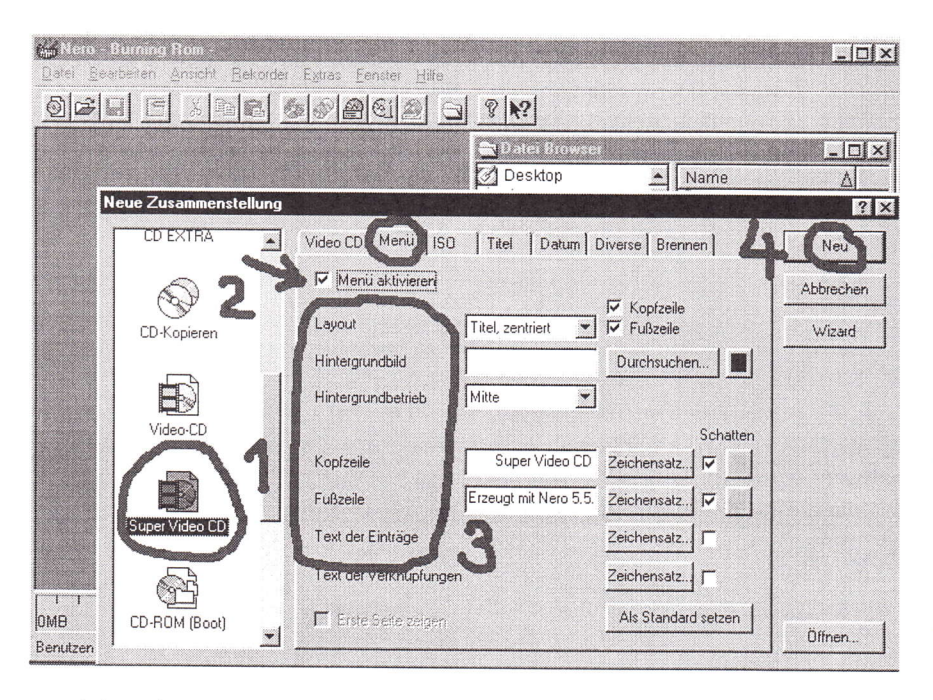

ren nicht zulange dauert, sollte man am Anfang nur Videos von I Min. Länge kodieren. Das dauert etwa l0 Minuten.

#### C) Das Brennprogramm (NERO 5.5)

Das Brennprogramm Nero.exe starten. Links Super Video CD (1) auswählen. Auf der Karteikarte Menü Haken bei Menü aktivieren (2) machen. Anfänger sollten erst mal ohne Menü brennen Die Menüeinstellungen (3) kann man jetzt noch nicht machen. Unten: Erste Seite zeigen geht nicht. Das geht erst, wenn Dateien zum Brennen in Nero eingeftigt worden sind. Wir drücken also Neu (4) Es öffnet sich recht unüber-

sichtlich der Arbeitsbereich von Nero. Rechts suchen wir jetzt im Datei Brow ser unsere mit TMPGEnc kodierte xyz.mpg Datei (1) und ziehen sie nach links. Automatisch erscheint: Seite 1 im Menü (2) Sollen mehrere MPG - Videodateien gebrannt werden, ziehen wir diese auf die gleiche Weise nach links. Machen wir einen Doppelklick auf Seite 1 im Menü (2) so tut sich auf wundersame Weise das Menüfenster auf. Dieser Doppelklick steht im Internet, aber nicht bei Nero Bei (3) sehen wir die erwähnten Steuerdateien, die beim Brennen automatisch zugefügt werden. Wir drücken jetzt auf Brennen (4) Es öffnet sich das Menüfenster CD Brennen. Bevor man das Brennen startet, kann man noch zuruckspringen auf die Karteikarte Menü. Erst jetzt kann man das Menü editieren und Erste Seite zeiger aufrufen. Danach gehen wir endgültig auf die Karteikarte Brennen, stellen die Brenngeschwindigkeit ein und starten rechts oben mit Brennen Man sollte immer erst mal auf CD-RW, also eine wiederbeschreibbare CD brennen. Achtung! In meinem DVD-Player geht zwar immer das Abspielen des SVCD-Videos, das Menü jedoch geht oftmals nicht. Ich weiß bis heute nicht, warum.

#### Praxis

Ich nehme Videos, ob HI 8 oder vom TV oder ATV auf DV-Band mit der Videokamera ,,Video-in" auf. Dann gehe ich über Firewire in den PC und mache eine avi-Datei daraus. Die wird dann mit TMPGEnc codiert und mit NERO auf eine wiederbeschreibbare CD, CD-RW versuchsweise gebrannt. Geht alles, wird auf eine CD-R kopiert. 45 Min Video gehen gut auf eine 700MB / 80 Min.CD. Die Qualität hängt vom Eingangsmaterial ab. Die SVCD-Mdeo, von einem DV-Band (DV-Videorecorder) erstellt, liegt weit über VHS, ist störungsfrei, erreicht aber nicht DV-Qualität.

#### Meine Arbeitsbedingungen:

Celeron 500 MHz, 256MB RAM, Matrox Marvel G-400-TV Grafikkarte mit Video in/out, Audiokarte, CD-Brenner, DVD-Player-Laufwerk, EZDV-Firewire-Karte mit Captureprogramm, Ulead Media-Studio-Pro 6.5 Video-Editierprogramm, SVCD-Encoderprogramme (TMPGEnc, LIGOS, Ulead und NERO (Neu)) und die Brennerprogramme NERO und WinOnCD. Bei Fragen können Sie mich via E-Mail erreichen.

Giinter Marx. DLTHM

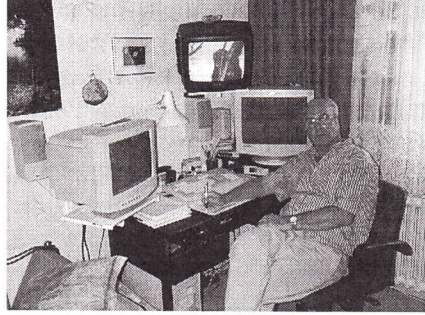

Der Autor

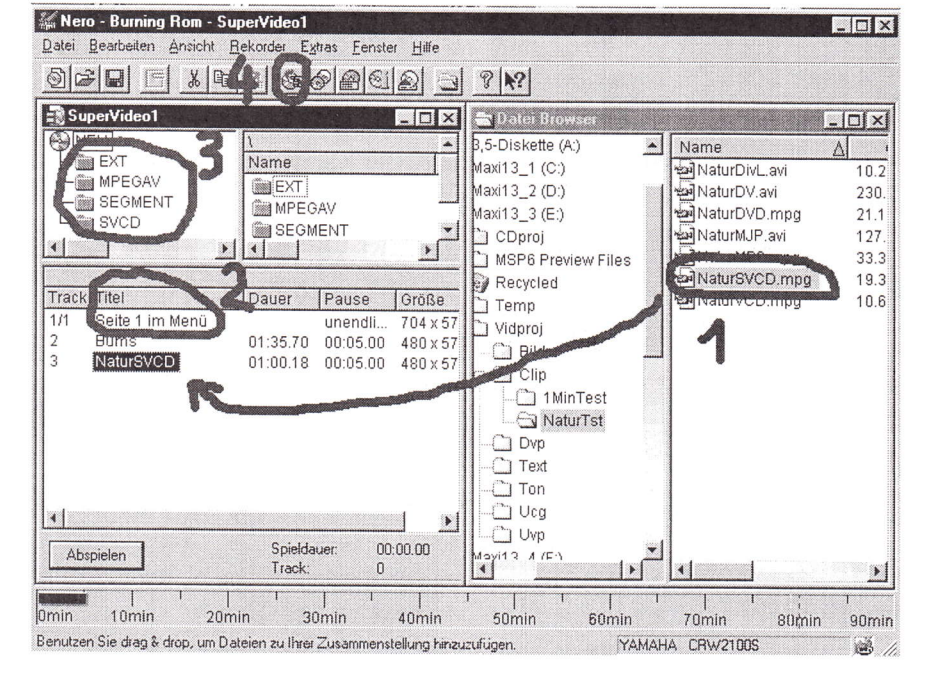

TV-AMATEUR  $123 \sqrt{3} \sqrt{19}$ 

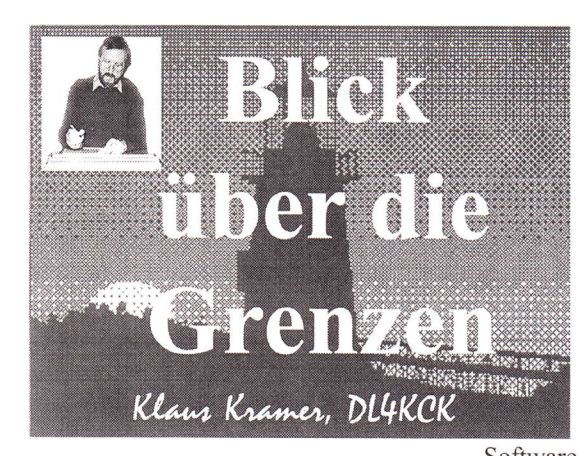

## Blick-Großbritannien

 $(CO-TV 196)$ 

#### Worte des Vorsitzenden

 $(G8CJS)$ Mir macht große Sorge, dass wir uns in einen Staat der Bürokraten verwandeln. Eigentlich sollten wir die technischen Aspekte diskutieren und diese Angelegenheit anderen überlassen. Funkamateure mögen durch Lizenzbestimmungen eingeschränkt sein, aber es gibt jetzt unlizenzierte Geräte im Handel für jedermann, wo andere Regeln gelten. Minderheiten wie wir Amateure werden durch verrückte bürokratische Hindernisse belästigt, während die Allgemeinheit aufgrund von technologischem Fortschritt und Deregulierung ohne diese Hemmnisse funken kann, vor allem mit QRP-Geräten (LPD/SRD). Man stelle sich vor, man müsste für den Betrieb eines Handies oder einer Funkklingel ein Logbuch führen!

Wenden wir uns interessanteren Themen zu. Wir haben jetzt einen 13 cm-Inband-ATV-Urnsetzer, GB3VW. Bill, G3RMX, nahm das Relais in East-Yorkshire am 29. August in Betrieb. Unser Kontest-Manager GTMFO berichtet von P 4-5-Bildern in 22 km Entfernung an einem mit der Hand gehaltenen Dipol. GB3WV steht in South Cave bei Hull (IO93RS) und hat eine Eingabe bei 2330 MHz sowie die Ausgabe bei 2435 MHz (siehe ausführlichen Artikel).

Das weiße AIV-Buch,,Einführung ins Amateurfunkfernsehen" ist nun Geschichte, nachdem die letzte Kopie vergangenen Monat verkauft wurde. Dank modemer Technik kann man aber immer

20 **TV-AMATEUR** 123

noch eine Version auf CD bekommen. Darin gibt es manche nützliche Artikel, z.B. wie man (elektronisch) ein schwarzes Kreuz auf einem weißen Hintergrund erzeugt. Ich glaube, so langsam werde ich alt, denn im letzten Monat hatte ich in Kuwait mit 25 Jahre alten Magnetaufzeichnungsmaschinen zu tun. Man erinnere sich an Technologie, die ohne Mikroprozessor oder Software auskommt, und an Videorecor-

der, die im Suchlauf kein Bild abgeben und mit 2-Zoll-Bändern arbeiten, die (durch ihr Gewicht) Rückenschmerzen verursachen können. Fernsehen, wie wir es nicht (mehr) kennen...

Trevor Brown, BATC-Vorsitzender

#### IBC 2OO1

(Mike Cox)

Die Vorbereitungen für die größte europäische Radio/TV-Fachmesse in Rotterdam waren voll im Gange, als die Schreckensbilder aus den USA einschlugen. Manche US-Aussteller kamen daraufhin nicht herüber, und die Vortragsplanung musste hastig umgestellt werden. Ein unerschrockener Kanadier schickte seine Powerpoint-Vorlagen per E-Mail und kommentierte sie in einer Tonaufnahme - das ging auch.

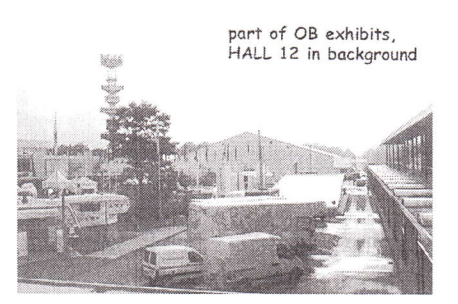

Hauptthemen der Ausstellung waren interaktives Femsehen (iTV), Metadaten in der TV-Produktion, Festplatten-Videorecorder, digitales Kino und digitales Radio. HDTV wurde auf den Ständen von Sony, Panasonic, Ikegami und Optex vorgeführt und ist schon häufig ein Ausgangsmaterial für Kinofilme. Das wird wohl weiter zunehmen, da Panasonic einen HD-Camcorder mit variabler Bildrate vorgestellt hat.

Auf den Ständen verschwinden imrner schneller die Bildröhren-Monitore, und selbst die kleinste Firma gibt mit einem

42-Zoll-Plasma-B ildschirm an. Jeder hat LCD-Schirme aller Größen, von 4 bis 18 Zoll. Ein Höhepunkt im EBU-Dorf war ein 42-Zoll-Rückprojektions-DLP-Schirm, dessen Bautiefe echt wohnzimmertauglich ist - nur halb so viel wie mein 32-Zoll-Panasonic-Fernseher. Die Bildqualität ist umwerfend und wird den Verkäufern der üblichen Sony- und Toshiba-Rückpro-TVs die Socken ausziehen. Das Gerät soll innerhalb des nächsten halben Jahres auf den Markt kommen.

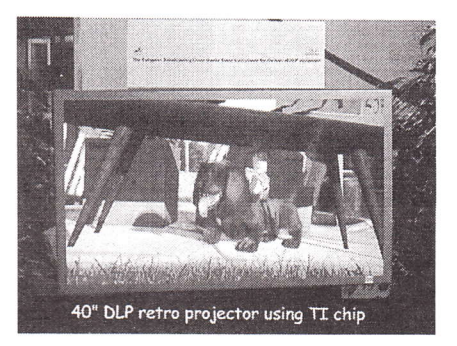

Ein weiteres Prunkstück war ein kleiner DVB-T-Empfänger (für digitales terrestrisches Fernsehen, in Großbritannien längst in der Luft). Damit kann jeder Laptop-Computer in einen Digital-Femseher verwandelt werden. Es gab auch eine Version mit SCART-Ausgang für den Anschluss an analoge Fernseher - ein Schlüssel zur Anpassung der Millionen TV- und Videogeräte an den zukünftigen Digital-Empfang (und für die Politiker, das bisherige Analog-TV-Spektrum an den Höchstbietenden zu verkaufen - wenn noch einer übrig bleibt)!

#### Eine tragbare ATv-Station

(G3KKD)

Die Bilder zeigen die portable 23 cm-Einmann-AT\/-Station von Sid Robinson, G6FKS, wie er sie bei der BATC-Versarnmlung 2001 in Bletchley Park vorführte. Der Grundgedanke ist, alles aus dem Auto zu nehmen und zu einem hochgelegenen Punkt zu bringen, von \\'o aus z.B. AT\'-Relais erreichbar sind. Die Antenne hat 14 dBd Gewinn und wurde von G8GML gebaut, der Sender nach dem Entwurf von G3KKD (beide wurden in CQ-TV 182 vorgestellt). Der kleine Sender steuert eine ,,Ziegelstein"-Endstufe mit 1,5 Watt Ausgangsleistung an. er ist mit einem Antennenrelais auf der Rückseite der Antenne montiert. Videobilder kommen von einem Camcorder. der auch Bänder ab-

## Prinz Modultechnik

R. F. Componets + Systems D-88299-Leutkirch-Friesenhofen, Riedweg I 2

> 10,37 Ghz Linear 20 Walt OUT sat 21.5 Wall .<br>3 M. Winnield Volt &<br>3 M. Leon I S Aven has A

> > n 23,600<br>a 3,600/<br>a 2,600/ 28<br>a 3,800

 $\begin{array}{l} \mathcal{L}_{\mathcal{A}} \times \mathcal{M}_{\mathcal{B}} \times \\ \mathcal{L}_{\mathcal{B}} \times \mathcal{L}_{\mathcal{B}} \times \\ \mathcal{L}_{\mathcal{B}} \times \mathcal{L}_{\mathcal{B}} \times \mathcal{L}_{\mathcal{B}} \end{array}$ 

#### ISDN Tel.: (+49-75 67) 2 94 Fax.: (+49-75 67)12 00 E-Mail Adresse: prinz.dl2am@t-online.de http://www.DL2AM.de

Weitere 41 in der Abbildung nicht zu sehenhende Linear-Verstärker gibt es noch, davon sind einige in Low Cost Ausführung und einige neu dazugekommen. Die meisten von ihnen haben eine gut wirkende Schutzschaltung mit zusätzlichem P-FET zur Nullspannungsabschaltung (ver-

schaltstroms). Von 1,3 GHz gibt es 20-200 Wout, von 2,3 GHz l-130 Wout, von 3,4 GHz 5-40 Wout, von 5,7 GHz 5-95 Wout, von 10 GHz l-32 Wout.

hindern eines höheren Ein-

Diese sind für SSB und FM-ATV geeignet und als Bausatz (Kit) und fertig aufgebaut mit Messprotokoll zu erhalten.

All meinen Freunden und Kunden wünsche ich ein froher Weihnachtsfert und ein erfolgreiches Jahr 2002

spielen kann. Der Empfünger arbeitet mit einem Vorverstärker aus CQ-TV 169 und ist in einem LCD-Monitor eingebaut, der

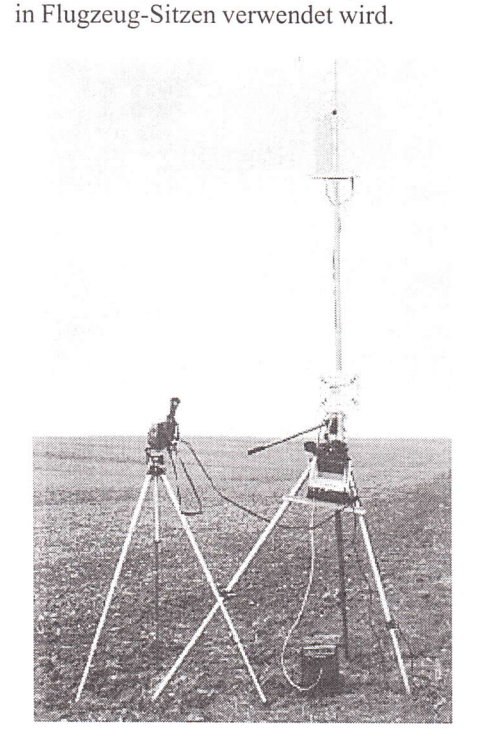

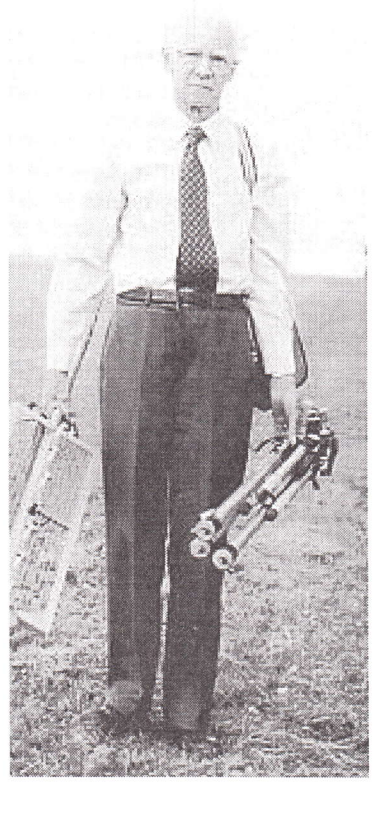

Fragen Sie mal nach der neuen Preisliste mit allen Linears von Modultechnik oder schauen Sie auf die Webseite: www.DL2AM.de

> Die Stromversorgung wird aus einer l2Yl l8 Ah-Motorrad-Batterie gespeist, beim Empfang wird l,l A und beim Senden 2,3 A Strom verbraucht. Das Ganze entstand aus einem Experiment mit wiederverwendeten SMD-Bauteilen.

#### 3D-TV aus der ISS

(G3rzo)

Obwohl es 3D-Fernseh-Versuche schon seit vielen Jahren gibt, geht es mit dieser Technologie jetzt deutlich voran. Hier ein Auszug aus einer ESA-Pressemeldung:

,,Eine Direktübertragung aus dem Nutzer-Infonnationszentrum Noordwijk der Internationalen Raumstation ISS zeigte neue technische Möglichkeiten für Aufnahme und Sendung von 3D-TV-Bildem.

Die stereoskopischen Femsehbilder (zwei Farbbilder gleichzeitig im Augenabstand videografiert) wurden via Eutelsat-Strecke live von Nordwijk nach Berlin übertragen und dort auf einer großen Leinwand projiziert. Das von TMP in Bayreuth entwickelte System basiert auf zeilensequentieller

![](_page_20_Picture_16.jpeg)

Codierung der beiden Kamerasignale für das linke und das rechte Auge im PAL-Format. Dadurch kann 3D-TV auf normalen Videobändem (2.8. Betacam oder andere Profi-Formate) aufgezeichnet und vorhandene Studioausrüstung eingesetzt werden. Das 3D-Multiplex-Signal kann man über konventionelle Fernsehsatelliten senden, aber es kann auch in MPEG komprimiert mit preiswerten Digital-Transpondern übertragen werden. Zusätzlich zu der speziellen 3D-Videokamera braucht man für die Produktion auf der Sendeseite nur eine Multiplexer-Einheit. Auf der Empfangsseite wird ein spezieller Demultiplexer benötigt und zurn Betrachten der 3D-Bilder eine der existierenden Methoden für stereoskopische Bildwiedergabe:

a) ein (schneller) Videoprojektor oder ein VGA-Computer-Monitor mit halbbildsequentieller Wiedergabe sowie aktive LCD-Shutter-Brillen,

b) zwei Videoprojektoren mit Polarisationsfiltern sowie passive 3D-Polarisations-Brillen,

c) ein Projektor oder Computermonitor sowie rot-grüne Anaglyphen-3D-Brillen.

In Zukunft sind weitere Versuche direkt aus der ISS vorgesehen, was spektakuläre Bilder erwarten lässt."

(von einer ähnlichen 3D-Vorführung in der Fachhochschule Köln hatten wir vor gut einem Jahr im TV-AMA-TEUR berichtet / DL4KCK)

#### 13 cm-ATV-Relais GB3VW in East Yorkshire

(G7MFO)

GB3WV steht in South Cave bei Hull (IO93RS) und hat die Eingabe bei 2330 MHz und die Ausgabe bei2435 MHz. Der Sendemast steht bei 152 m ü. NN und trägt eine Empfangsantenne in 22 m und die Sendeantenne in 20 m Höhe. Es ist der erste in Großbritannien lizenzierte 13 cm-ATV-Umsetzer. Bill, G3RMX, schaltete GB3VW am 29. August 2001 kurz vor einem Treffen des ,,Homsea Amateur Radio Club" ein, man feierte doft dessen 30-jähriges Bestehen.

Die Antennen sind ,,Alford-Slots" aus Kupfer-Rohr, hergestellt von Stuart Marshall - er hat auch schon für GB3XY Antennen und Filter gebaut. Die Einspeisung wurde nach Anregungen im,,Microwave Handbook" der RSGB gelöst. Zwei Interdigital-Filter wurden bei einem Mikrowellen-Treffen erstanden und konnten dort sofort mit Messgeräten auf ATV-Tauglichkeit geprüft werden.

Der Empfangszweig besteht zunächst aus einem ,,Low Noise Block Converter" von DB6NT mit eingebautem 23 cm-Notchfilter. Er ist zusammen mit einem der Interdigital-Filter in Schaumstoff eingehüllt in einer Schutzröhre unterhalb der Antenne angebracht. Über hochwertiges Satelliten-TV-Kabel geht das Signal auf einen umgebauten Sat-TV-Receiver (Pace 9200), der beim Einschalten immmer auf der korrekten Frequenz stehen muss.

Der Sendeteil benutzt fertig aufgebaute Module mit SMD-Bauteilen von RSE in Belgien: 1. ATVSI320PRO-TX, 2. BBA-20 Basisbandeinheit, 3. PLL-Oszillator. Beim Einstellen hatten wir einige Probleme mit der unklaren Geräte-Beschreibung, und es war unverständlich, warum an der Pll-Einheit eine BNC-Ausgangs- und am Sender eine SMA-Eingangs-Buchse angebracht war. Wir haben alles auf SMA umgebaut. Die nachfolgende 9 Watt-PA wurde von Philipp Pinz, DL2AM, erworben. Sie benötigt nur 1 mW Ansteuerung, deshalb musste eine 20 dB-Dämpfung davorgeschaltet werden. Anschließend folgt eine PCS-Leistungsendstufe mit 40 Watt, die über 33 m Westflex-Kabel und das Sendefilter die Alford-Slotantenne auf dem Mast speist.

Die Steuerung wurde von G3RMX enr wickelt und ist die gleiche wie beim 3cm-ATV-Umsetzer GB3XY. Im Einsatz sind ein PC und einige PICs für Testbild, Synchronauswerter, Videoschalter und Kennungsgeber (Beschreibung in CQ-TV 187). Am gleichen Standort sind noch GB3XY, GB3HS (2m-FM) und GB3HU (70cm-FM) untergebracht. Bei mir zu Hause in22km Entfernung empfange ich das 13 cm-Signal mit P 5 über die Dachantenne, und auch andere OM in der Umgebung gaben sehr gute Rapporte. Das einzige Problem scheint noch die Störung durch frei erhältliche "Videosender" zu sein, die nahe der Ausgabefrequenz von GB3VW arbeiten.

Das ganze Projekt kostete über 1000 engl. Pfund und wurde ermöglicht durch großzügige Hilfe von lokalen Funkamateuren. Mein Dank gilt dem RMC-Kommittee (britische Relaiskoordination) und allen Leuten, die beim Beschaffen der Lizenzgenehmigung geholfen haben. Meine E-Mail-Adresse: Richard@gTmfo.karoo.co.uk

Webadressen;

RSE www.rse-electronics.com Philipp Prinz www.dl2am.de DB6NT www.db6nt.com 40 Watt-PA wrvw.qsl.net/dl4mea/13ss/l3ss.htm E-Mail Stuart Marshall: g6nhg@qsl.net (Alford-Slot-Antennen)

![](_page_21_Picture_18.jpeg)

Blick-USA

(ATVQ Somner 2001)

#### Space-Shuttle-TV-Übertragung gegen ISM-AIarmanlage

Eine amerikanische Firma namens ,,Code Alarm" produzierte Kraftfahrzeug-Schließanlagen mit der Fernsteuerfrequenz 433,97 MHz, und deren Reichweite ging jedesmal auf 6 m zurück, wenn Chris, N8UDK, in Michigan mit seinem ATV-Sender auf 434 MHz in der Luft war. Die Firma beschwerte sich bei der Fernmeldebehörde FCC, und ein dortiger Beamter nahm aufgrund des eingeblendeten Rufzeichens mit Chris Kontakt auf und bat ihn, seinen Sender abzuschalten. Der zeigte sich kooperativ, und tatsächlich war der AIV-Sender die Ursache für die Probleme der Firma.

Der daraufhin eingeschaltete ATV-Sachbearbeiter der ARRL, W6ORG, informierte Chris über die Rechtslage in Bezug auf ISM/SRD-Anlagen, und mit diesen Informationen im Rücken klärte Chris den FCC-Mitarbeiter auf, dass die Funkamateure im 70 cm-Band einen primären Funkdienst betreiben und die Betriebsbedingungen für ISM/SRD-Geräte aussagen, dass diese alle Beeinträchtigungen von anderen Funkdiensten dulden müssen und selbst nicht stören dürfen.

Am nächsten Tag teilte der FCC-Beamte Chris mit, er sei voll im Recht und könne die Space-Shuttle-Übertragung auf 434 MHz wieder einschalten. Außerdem bat er ihn, sich mit dem Techniker der Firma ,,Code Alarm" in Verbindung zu setzen. Der wusste offenbar nichts von einem 70 cm-Arnateurfunk-Band und von der Möglichkeit, dort mit I Kilowatt zu senden statt der 32 Watt, die Chris verwendete. Nach jüngsten Informationen hat die Firma ihre Alarmanlagen auf 315 MHz umgestellt...

Das war in diesem Jahr schon der zweite Anlass, dass Chris mit SRD-Anlagen-Herstellem zu tun bekam und die Angelegenheit kooperativ und auf technischer und rechtlicher Basis abwickelte. Die Firma,,Johnsons Controls" hatte vorher einige neue,,Chrysler"-PKW bei Chris vorgeführt und die drahtlosen Reifendruck-Sensoren testen lassen mit positivem Ergebnis, kein Befund...

#### Aus Dringlichkeitsgründen vorab veröffentlichtes Editorial des ARRL-Vizepräsidenten David Sumner, KIZZ, für die QST 12- 2001:

(Auszug) ,,lm Januar 2001 gab die FCC einen,,Updated Staff Report" heraus, in dem unter anderem leichte Anderungen der Bestimmungen für ,,Part l5 devices" (lizenzfreie LPD-Geräte) empfohlen wurden, z.B. Streichung des Verbots von Datenaussendungen durch bestimmte Fernsteuerungen. Diese stellen keine grosse Gefährdung für lizenzierte Dienste dar, weil sie nicht oft und laut Bestimmung nur kurzzeitig senden dürfen. Ausserdem wurde empfohlen, die Abstrahlungs-Normen oberhalb 2 GHz zu überdenken, was angesichts des immer stärkeren Gebrauchs dieses Bereichs durch lizenzierte und lizenzfreie Geräte angebracht erscheint - so weit, so gut.

Im Oktober 2001 gab die FCC einen Regelungs-Entwurf (NPRM) heraus, der die obigen Empfehlungen bestätigte. Wenn es dabei geblieben wäre, würden wir nicht ALARM rufen. Leider wurden dem Dokument zwei Empfehlungen mit viel radikaleren Anderungen aufgepfropft, die eine ernste Bedrohung für Amateurfunkverbindungen im Bereich 425 - 435 MHz darstellen.

Im November 2000 beantragte die Firma,,SAVI Technology" eine Genehmigung für ein bereits entwickeltes LPD-Gerät auf 433,9 MHz. Um es klar zu machen: es gibt keinerlei technische Begründung für die Benutzung dieser Frequenz - dies geschah nur, weil 433,9 MHz in zehn europäischen Ländern für ISM-Anwendungen (industrial, scientific, medical) vorgesehen ist (die Hälfte davon gehoerte fruher zu Jugoslawien und ein weiteres ist Liechtenstein). Weil lizenzierte Funkdienste in den sogenannten ISM-Bändem störende Beeinflussungen bis zu einem gewissen Grad hinnehmen müssen, ist es nicht ungewöhnlich, dass dort unlizenzierte Geräte mit solchen Sendeleistungen und -rhythmen arbeiten, die anderswo unzulässig wären. Deshalb wurde zugelassen, dass unlizenzierte Geräte mit oder ohne behördliche Genehmigung den Bereich um 433,9 MHz eroberten. Dies hat unseren Amateurfunk-Kollegen in Europa und Australien Albträume verursacht und führte in vielen Funkverwaltungen zum Verbot unlizenzierter Geräte mit einem hohen Sende-/Empfangs-Verhältnis (duty cycle) auf dieser Frequenz.

Das von,,SAVI Technology" beantragte Produkt ist ein Funk-ldentifikations-Aufkleber. Das Konzept ist sicher nicht schlecht, natürlich würden Versandhandel und Kaufhäuser geme den Inhalt von Verpackungen durch Auslesen solcher Aufkleber bestimmen. Hätten die Entwickler von SAVI eine geeignetere Frequenz gewählt, könnten wir dieses Editorial dem Gedenken der ersten transatlantischen Amateurfunkverbindung vor 80 Jahren widmen. So müssen wir Euch bitten, beim Kampf gegen diese mögliche Störung des 70 cm-Bandes mitzuhelfen.

Wie hoch ist die Störgefahr? Die vorgeschlagenen Bestimmungen würden eine mittlere Feldstärke von 11 V/m in 3 m Abstand mit Zwei-Minuten-Dauersendung erlauben. Bei Übertragungsfehlern könnte sofort anschliessend eine Wiederholungssendung folgen, andemfalls wären l0 Sekunden Pause erforderlich. Praktisch ergibt das einen Dauersendebetrieb des Gerätes, wodurch schon knapp zwei Kilometer entfernte Schmalbandempfänger zugestopft und z.B. ATV- oder FM-Phonie-Sendungen stark gestört werden könnten. Einer der Befürworter des SAVI-Antrags ist UPS. Stellt Euch vor, RFID-Sender injedem der braunen Paket-Lieferwagen im Land - keine der vorgeschlagenen Bestimmungen würde es verhindem.

Es ist richtig, dass im Fall einer gestörten lizenzierten Funkstelle der Betreiber des unlizenzierten Senders die Störung beseitigen muss einschliesslich Einstellung der Sendetätigkeit. Aber das setzt voraus, dass die Störquelle leicht lokalisiert werden kann und deren Betreiber diese Verpflichtung akzeptiert. Die FCC schreibt selbst in der Empfehlung: ,,Die Einschränkungen sollen die Möglichkeit einer Störung lizenzierter Funkdienste minimieren." Die vorgeschlagene Genehmigung von Funk-Identifizierungs-Aufklebern mitten im 70 cm-Amateurfunkband verfehlt deutlich diesen Anspruch."

Anschliessend bittet der ARRL-Vizepräsident seine Mitglieder um schriftliche Beschwerden bei der Behörde und um finanzielle Unterstützung der ARRL-Lobby-Arbeit.

> (Ubersetzung aus,, ARRL-Extra" im Internet)

#### tt Blick-Osterreich

#### ATV-Vorführung bei der

#### Ortsstelle Bludenz

Einer der ständigen Besucher des monatlichen OV-Treffens, OE9SWH - OM Walter, überraschte die Teilnehmer des Clubabends ADL904 mit seiner mobilen ATV-Station. Mit diesem kompletten Transceiver, bestehend aus mehreren Einzelkomponenten, stellte er eine Verbindung zum Empfangs-/Senderelais auf der 1300 m hoch gelegenen Richr funkstation Vorderälpele her. Auf der genannten Station befindet sich eine derälpele und wieder zurück. Auch unser OM Franz, OE9FKI, schaltete sich dann von seinem QTH in Feldkirch aus in die Übertragung ein. Er sorgte mit seinen Einlagen für ein herzhaftes Gelächter der anwesenden OM. Besonders die Filmsendung seiner selbstgebauten, motorgetriebenen Käsknöpfle-Maschi-

(qsp)

ne (ein typisches Vorarlberger Gericht)

![](_page_23_Picture_6.jpeg)

Farbkarnera, deren Bild per Richtfunk in der im Auto aufgebauten Station empfangen wurde. Selbstverständlich konnte er diese per DTMF drehen, heben, senken und zoomen. In seinem Wagen befand sich auch eine kleine SW-Kamera. Damit sendete er das Bild zur ca. 15 km entfernten Richtfunkstation Vor-

#### Love-Parade mit ATV-Begleitung

(oElKEB) Nein. Nicht John Lee Hooker, sondern die Love Parade gastierte, wie auch in den letzten Jahren, in Wien. Eine große Aufgabe für

![](_page_23_Picture_10.jpeg)

bereit, mitzumachen.

trug sehr zur Er- heiterungbei. Alle Teilnehmer des OV-Abends im August <sup>2001</sup> möchten sich hiermit nochmals für die ATV-Vorführung bei OM Walter recht herzlich bedanken. Bei dieser Gelegenheit möchten wir auch auf die folgende Website verweisen:

www.oe9.at/atv/

die BÖS (Behörden und Sicherheits organisationen). Auch die Johanniter waren wieder im Einsatz, und OM Michael, OEIMMU, trat mit der Bitte um Unterstützung im Zuge des K-Kreises an mich heran. Aufgabenstellung war es, eine ATV-Linkstrecke von der Nordrampe der

#### lierten. Die Kamera, die Sendestation und der l0 GHz-Sender wurden bei einem Notausgang des Cineplex-Kinos mit guter Einsicht auf den Einsatzort platziert. Für die Sprachverbindung hatten wir uns für das 70 cm-Band entschieden, und so konnte die Einsatzzentrale OM Peter OEIPAC, dem Mann an der Kamera, immer mitteilen, was er

Reichsbrücke zur Einsatzzentrale, die sich in einer Musikschule ca. 400 m entfernt befand, zu realisieren, um der Einsatzleitung der Johanniter einen besseren Überblick über das Geschehen zu geben. Natürlich sagte ich zu, und im LVI waren auch schnell einige OMs

Am 7. Juli 2001 um 10.00 Uhr trafen wir einander und stellten zuerst einen Schiebemast mit einer l0 GHz-RX-Antenne auf, verlegten die Kabel in die Einsatzzentrale, wo wir auch einen Sat-Receiver und einen TV-Monitor instal-

gerne sehen möchte. Nach einigen Verschiebungen ging der Event um ca. 15.00 Uhr los. Es waren sehr viele Leute gekommen, denn es war ein wolkenloser, heißer Tag, und man konnte gute Stimmung erwarten. Auf Grund des heißen Wetters dürften einige Personen etwas zu viele alkoholische Getränke zu sich genommen haben, und deshalb mussten die Johanniter einige Male ausrücken. Diese Einsätze konnten wir mit der Kamera verfolgen und waren somit der Einsatzzentrale eine große Hilfe bei der Koordination. Diese Zusammenarbeit war für uns alle eine große Bereicherung und ein voller Erfolg, der aufzeigte, dass der Amateurfunk auch bei solchen Einsätzen einen sinnvollen Beitrag leisten kann.

 $24\frac{3}{24}$  TV-AMATEUR 123

## Airborne-ÄTV-DX

Bereits im September 2001 wurde der Versuch unternommen, aus einem Sportflugzeug heraus das ca. 200 km entfernte ATV-Relais DBØOHO (Wandelwitz/OH) sende-/und empfangseitig zu erreichen: Empfangen im 3 cm-Band und Senden im l3 cm-Band.

Hierfür wurde speziell eine Antennenkombination hergestellt, welche mit einem 21,5 dB-Horn (incl. LNC) und einer 10 El.-Scheibenantenne ausgestattet wurde. Die Sendeleistung betrug ca. 2,5 Watt.

Das Fluggebiet lag über Oldenburg/ i.Old.; und tatsächlich, es konnte DBOOHO sendeseitig rauschfrei erreicht werden, wie DJTRI später telefonisch berichtete, wenn auch nur für mehrere zehntel Sekunden. Ein klares Bild aus dem Cockpit und dern Fluggebiet konnte in Wandelwitz und in Kiel empfangen werden. Es klappte erst beim Abstieg und in ca. 1200 FT (400m) Flughöhe. Leider sahen wir von DBOOHO nur Sync-Streifen. Später stellte sich heraus, dass beim benutzten SAT-Receiver (MicroSat-DX) keine der drei DX-Stufen eingeschaltet war.

Mit zwei Kameras und der erwähnten Antennen-Kombination (in der Hand) ist es im engen Cockpit eben problematisch. Alle umliegenden ATV-Relais, DBØOZ, ØWTV, ØDP, ØPTV und DBØLO konnten wir allesamt mit, "dikken" Feldstärken ernpfangen und problemlos auch sendeseitig erreichen, sofern diese über eine 13 cm- Eingabe verfügten.

Durch die Antennen-Charakteristiken (schrrale Keulen) war ein auseinanderhalten der ATV-Relais auch dort noch möglich, wo die Ein- bzw. Ausgaben der Relais fast identisch waren.

Ln nächsten Jahr soll eine Wiederholung erfolgen. Mein Pilot war Alfons, DJ6UD, und als ATV-Operator fungierte ich selber.

Jürgen, DL3FY, M2319

![](_page_24_Picture_8.jpeg)

Kreuzungsfrei...

## **CREATE: Die soliden Antennen-Rotoren**

![](_page_24_Picture_11.jpeg)

BC 5-1 DC Rotor lür 1 2 VDC-Betraeb ................................... # 0'l 037 € 588,00 RC 5-3 Rotor mit Preset und var. Geschwindigkeit ....... # 01 01 1 € 654,45 RC 5A-3 Leislungsrotor m. Preset/var. Geschwindigkeit# 01012 € 943,85 RC 5A-3-P wie RC-5A-3 mit Interface-Buchse ....................... # 01013 € 985,81<br>RC 5B-3 Hochleistungsrotor m. Preset / var. Geschw. .... # 01009 € 1423,41 BC 5B-3-P wie RC-58-3 mit lntervace-Büchse .................... # 01010€ 1466,40 ERC 51 Universal-Elevationsrotor, Steuergerät<br>mit analogem Interface-Anschluß ....................... # 01042 € 715,00

mit analogem Interface-Anschluß ........................... # 01039 € 1401,00

ERC 5A-P Hochleistungs-Elevationsrotor mit Kette,

Die soliden Horizontalrotoren von CREATE gibt es in drei verschie-denen Leistungsklassen. Sie sind für UKW-Antennen, UKW-Gruppen oder große (W-Beams geeignet. CREATE-Rotoren sind mit selbsthemmenden Schneckengetrieben aufgebaut und benötigen daher keine zusätzliche Bremse. Für komlortable Bedienung dieser Lei-stungs-R0toren verlügt das Steuergerät über eine PRESET-Funktion zur Richtungsvorwahl, regelbare Geschwindigkeit und eine große<br>runde 360°-Kompaßskala.

Das richtige Zubehör: Oberlager von CREATE<br>CK-46 his D – 63 mm sehr solide bis  $D = 63$  mm, sehr solide  $#01051 \in 76.00$ 

![](_page_24_Picture_1018.jpeg)

www.ukw-berichte.de **JKWBerichte** 

Eberhord L. Smolko Postfach 80 · D-91081 Baiersdorf Telefon (0 91 33) 77 98-0, Fax 77 98-33 e-moil UKWBerich@AoL.CoM

## NBTV von 1926 bis heute 2TY - die erste Fernsehstation

Am 5. August 1926 erhielt die Firma,,Television Ltd" des Fernsehpioniers Baird die erste jemals irgendwo ausgegebene Lizenz zur Ausstrahlung von Fernsehbildern - wir feiern den 75. Jahrestag!

Andere Kennungen aus dieserZeit wie 2MT, 2LO und 5XX haben ihren Platz in der Technikgeschichte, aber 2TV ist recht unbekannt geblieben. Das ist um so erstaunlicher, als die Station bis 1939 aktiv war und eine signifikante Rolle beim Fortschritt im Femsehen gespielt hat. In der ersten Version sendete 2TV mit 250 Watt auf der Wellenlänge 200 m, und niemand scheint zu wissen, wer den Sender gebaut hat. R.J. Harrison, G5CV, wird als erster Operator genannt, der nächste war An-

fang der 30er Jahre Douglas Walters, Autor einer Fernseh-Bastler-Kolumne im,,T-und-R-Bulletin" (heute "RadCom", Mitgliederzeitschrift der RSGB). Im Sommer 1928 arbeitete G2TV (Prefix in dern Jahr vergeben) vom Dach des Hauses Long Acre in London mit 500 Watt Leistung. Es wurden viele Vorführungen gernacht, und das erste Femsehspiel ,,Box und Cox" zeigte der Öffentlichkeit, dass das Femsehen existierte. Fred Hogg, G2SH, betreute den Sender, und Tony Bridgewater, G5PV, machte die Ansagen. Nach Beginn des Öffentlich-Rechtlichen Femsehdienstes im September 1929 wurde G2TV nach Kingsbury Manor im Nor-

den londons verlegt und nahm die Sendungen bei 6025 KHz wieder auf. Ab 1934 begannen "hochauflösende" Fernsehprogramme vom ,,Crystal Palace" (Baird) aus mit einern 10 Kilowatt-Sender, erbaut von G6OP und G6HP. 1938 schrieb G2TV Geschichte, als erste Farbfernseh-Bilder aus Bairds Studio ins ,,Dominion Theater" in London gesendet wurden, bestaunt von 3000 Zuschauern in der Abendvorstellung. Niemals vorher war Farbfernsehen öffentlich gezeigt oder gesendet worden. Die letzten TV-Sendungen mit der Kennung der,,Baird Cornpany" wurden 1939 von Ray Herbert, G2KU, aus einem französischen Luftwaffen-Flugzeug über London gernacht, insgesarnt bei 15 Anlässen. Das Rufzeichen G2TV lebt weiter im Rahmen der,,Baird Television Amateur Radio Society" und war irn August letzten Jahres in der Luft. Dabei gab es Verbindungen mit Teilnehmern der NBTV-Runde unter Leitung von Ted Hardy, G3GMZ.

#### Erste TV-Übertragung England-USA

Arn Anfang des Jahres 1928 lag der Reichweitenrekord für eine öffentlich vorgeführte TV-Verbindung beim Femsehpionier J.L. Baird mit der Strecke London - Glasgow (700 km) und erschien als phänomenal. Aber am 9. Februar um Mitternacht versammelte Baird in seiner Londoner Firma Pressevertreter und ausgewählte Gäste, um sie die erste transatlantische Video-Übertragung über 5600 km Entfemung miterleben zu lassen. Um den Zuschauem in New York Gelegenheit zu geben, das dortige Empfangsgerät einzujustieren, wurde zunächst das Bild einer Bauchrednerpuppe gesendet. Die Bildmodulation (im

boratorium. Nun setzte sich Baird persönlich vor die Nipkowscheiben-"Kamera" und bewegte seinen Kopf hin und her, bis nach einer halben Stunde der klare Empfang aus New York gemeldet wurde. Danach war Mr. Fox, ein Pressevertreter, an der Reihe, und seine Gesichtszüge schienen besonders gut geeignet zu sein, um per Femsehen übertragen zu werden. Ein Kontrollempfänger auf der Sendeseite in London wurde zur Einstellung der Kamera benutzt, er zeigte den jeweils übertragenen Kopf gut strukturiert vor einem orange-farbenen Hintergrund (das war die Eigenfarbe der helligkeitsmodulierten Neonlampe als Bildquelle).

I

I

Manchmal beeinträchtigten athmosphärische Störungen oder Fading das Empfangsbild in New York, aber insgesamt wurde die Qualität als sehr gut beurteilt. Mit deutlich höherer Sendeleistung wäre das Bild wohl störungsfrei angekommen. Als wichtig wurde vom Berichterstatter eingeschätzt, dass für die ganze Femsehsendung nur zwei Techniker benötigt

> wurden - einer aufjeder Seite der Strecke.

(nach einer Original-Pressemeldung von 1928)

#### Fernsehen 1932

In aktuellen TV-Empfängern wurde die Neon-Lampe durch eine Projektionslampe ersetzt, deren Lichtstrahl durch Prismen abgelenkt und mit Hilfe einer arn Funkempfänger-Ausgang angeschlossenen Nitrobenzol-Zelle moduliert wird. Dann wird er auf eine rotierende Spiegeltrommel geleitet. die das Ganze aufeinen durchscheinenden Bildschirm davor reflektiert. Da mit 12,5 Bildern pro Sekunde übertragen wird, ist aufgrund der Augenträgheit ähnlich wie beim norma-

len Kinofilm kontinuierliche Bewegung zu sehen.

In Deutschland wurde von der Firma Fernseh A.G., einer 1929 gegründeten gemeinschaftlichen Tochter der Baird Company, Zeiss Ikon, Bosch und Loewe für die Entwicklung unseres Fernsehsystems, ein Sender an die Deutsche Post ausgeliefert, der ähnlich arbeitet wie der bei der BBC. Vergleichbar sieht es in Frankreich aus. In den USA wird diese Entwicklung von einer großen Vereinigung namens,,Radio Trust" getragen, und viele Stationen strahlen Fernsehsendungen aus. Die Firma WMCA wollte gemeinsam mit der Baird Company Sendungen nach dem britischen System beginnen, erhielt aber dafiir

![](_page_25_Picture_16.jpeg)

Original-Baird-Televisor, das handtellergroße Fenster rechts ist der ,,Bildschirm"

Niederfrequenzbereich) klang wie das Brummen einer großen Biene, sie ging über eine Telefonleitung zur Sendestation der Firma in Coulsdon und wurde dort auf der Wellenlänge 45 m abgestrahlt. Aufder amerikanischen Seite des Atlantik fing eine Amateurfunkstation in Hartsdale arn Rande von New York die Signale auf, verstärkte sie und speiste darnit das Ernpfangsgerät,,Televisor". Auf einern 5 x 7,5 cm großen Glasschirm erschien das Bild aus London!

Nachdem der Baird-Techniker in New York mit der Bildqualität zufrieden war, bat der Funkamateur Mr. Hart per Funk einen Kollegen in Purley bei London um die telefonische Weiterleitung der Bestätigung ins Baird-La-

![](_page_25_Picture_20.jpeg)

keine Genehmigung. Das amerikanische Funkrecht verbietet Rundfunksendungen von ausländischen Finnen innerhalb der USA. In Großbritannien sollte eigentlich eine vergleichbare Haltung gegenüber amerikanisch kontrollierten Konzemen überlegt werden...

Der Einsatz des Femsehens in Kinos und bei öffentlichen Veranstaltungen verlangt nach Großprojektion, und es wurde einige Entwicklungsarbeit dazu aufgewendet. Die Ausstrahlung des Fernsehspiels ,,Der Mann rnit der Blume im Mund" wurde außer mit den normalen,,Televisor"-Empfängern auch auf einem 60 x 150 cm großen Bildschirm auf dem Dach des Baird Laboratoriurns vorgeführt. Auch in Paris, Berlin und Stockholm wurden viele Zuschauer von Vorführungen des Projektors angelockt, aber es war mehr der Neuheiten-Aspekt, denn die Bildqualität ist noch nicht mit der auf der Kinoleinwand vergleichbar. Ich rneine trotzdem, dass die Zukunft des Femsehens in der Großprojektion liegt.

(nach einem BBC-Report von J.L. Baird)

#### US-TV 1939

RCA hatte angefangen, stabile Fernsehübertragungstechnik zu entwickeln, lange bevor der Rechtsstreit mit Baird ausgestanden war. 1939 konnten sie 4 verschiedene Fernsehempfänger für Heimanwendung produzieren. Was noch zum Verkaufserfolg fehlte, waren Fernseh-Programme. Die NBC war der Sender-Ableger der RCA, man begann die regelmäßigen US-arnerikanischen Fernsehsendungen am 30. April 1939 mit einer Übertragung der Eröffnung der Weltausstellung New York durch Präsident Franklin D. Roosevelt. Gesendet wurde von rnobilen Kamera-Wagen aus über das Hauptstudio und eine Antenne auf dem Empire State Building. Die Weltausstellungs-Besucher sammelten sich bei den Übertragungsorten oder bei in-

![](_page_26_Picture_5.jpeg)

ternen Vorführungen. Häufig wurden sie draußen im Gelände angeregt, vor den Kameras den Zuseherninnen zuzuwinken. Femsehen war damals so etwas Neues, dass Erinnerungs-Karten mit,,Ich wurde im Femsehen übertragen" verteilt wurden.

RCA bot 1939 die TV-Geräte TRK-12, TRK-9, TRK-5 und TT-5 zum Verkaufan, ihr Preis reichte von 200 bis 600 Dollar. Die Werbung richtete sich zunächst an Reiche und zeigte Femsehzuschauer in Abendgarderobe vor dem Gerät. Alles war von John Vassos in hochglanzpolierten Holzgehäusen im populären "Stromlinien"-Stil entworfen worden. Zum Empfang genutzt wurden die TV-Kanäle I bis 5.

#### 2001:

#### Durchbruch bei Schmalband-Bewegtbild-TV mit PC

Was noch vor kurzem von VK3DHT in der amerikanischen ATV-Zeitschrift,,ATVQ" angeregt wurde (siehe TV-AMATEUR 122, S. 24), ist nun bereits Wirklichkeit: der neuseeländische Funkamateur Con Wassilieff, ZL2AFP, hat auf der Basis der analogen SSTV-Modulationsfrequenzen ein computerbasiertes,,NBTV"-System entwickelt. Dieses

![](_page_26_Picture_11.jpeg)

echte,,Schmalband-Fernsehen" mit 32 Zeilen Auflösung ermöglicht jedem Windows-PC-Besitzer mit Videograbber-Karte und Soundcard, in quasi-Echtzeit mit 2,6 Bildem pro Sekunde Schwarzweiß-Videoverbindungen via Mikrofonkanal aufzubauen. Das Vorbitd dieser 32-Zeilen-Norm sind die historischen NBTV-Apparate des Fernseh-Pioniers John L. Baird aus England, die mit der mechanisch arbeitenden

Nipkow-Scheibe ab 1929 die ersten Bewegtbitder in die Wohnstuben übertrugen.

Eine kleine aber feine Amateurfunk-Arbeitsgruppe in Großbritannien (NBTVA) hielt diesem AM-Bild-Verfahren auf KW die Treue und förderte die Weiterentwicklung auf PC-Basis durch mehrere Mitglieder in Europa und Ubersee, was nun zum Erfolg führte. Jeweils ein Sende- und ein Empfangsfenster aufdem Computerbildschirm zeigen (auch parallel) das gut briefmarkengroße Videobild im vertikalen Portrait-Format zusammen mit diversen Einstellerboxen. Das Bild einer Videokamera oder jeder anderen Videoquelle an einer Windowskonformen Videograbber-Karte wird mit dern mittleren Bildbereich im passenden Format ausgesendet und im Empfangsfenster mit etwas Verzögerung etwa alle 0,4 Sekunden aufgefrischt, ähnlich wie bei langsamen Realvideo-Verbindungen im Intemet. Ein zusätzliches Sendeprogramm ennöglicht die Verwendung von Videodateien aufder Festplatte.

Damit hat auch die Amateurfunk-Zeugnisklasse 3 die Chance, Bewegtbilder über Amateurfunkfrequenzen in FM oder SSB auszutauschen. Genau wie bei SSTV sollte es zur guten Betriebstechnik gehören, sich vor dern Videoaustausch per Mikrofon zu melden und das Rufzeichen zu nennen bzw. einzublenden. Auf 2 m schlage ich als NBTV-Treffrequenz die kaurn noch genutzte FAX-Anruf-QRG 144,7 00 MHz imAlhnode-Bereich vor, für eine evtl. paralelle Phonie-Verbindung sollte das 70 cm-Band genutzt werden.

Eines der verschiedenen NBTV-Ernpfangsprogramrne (ohne,,fin" im Namen), herunterzuladen von der Webseite von ON I AIJ, kann auf 80 m getestet werden: jeden Samstag morgen ab 7 Uhr UTC treffen sich bei 3,7 MHz NBTV-Freunde und lassen den typischen AM-Schmalband-Fernseh- Sound erklingen (nicht zu verwechseln mit SSTV = Standbild-Übertragung!).

Software-Downloadadressen im Internet: Live-Sendeprogramm www.highnoonfilm.com/tvdx/ Txfmtvl.exe Empfangsprogranun www.highnoonfilm.com/tvdx/xfmtv1.exe

 $TV-AMATEUR$  123  $\frac{27}{27}$  27

![](_page_27_Figure_0.jpeg)

Sendeprogramm von Festplatte www.highnoonfilm.com/tvdx/ FMscreen.exe Deutscher Hilfstext zum Empfangsprogramm unter wwrv.darc.de/g/NBTV-Hilfe.txt NBTVA-Webscite www.nbtv.wyenet.co.uk/ news.html NBTV-Software-Überblick users.pandora.be/ON IAIJ/ links.htm

#### Hilfe-Datei zu NBTV AM/FM mono viewer von ZL2AFP

1. Stimme genau wie bei SSTV auf das Sendesignal ab (gleiche Frequenzen!) 2. dieses Empfangsprogramm demoduliert auch einen AM-Unterträger (NBTV-alt) 3. eine Ultraweiß-Synchronimpuls-Auswertung ist aktivierbar (Haken bei SYNC ON), aber nicht sehr zuverlässig 4. verschiebe (synchronisiere) das Empfangsbild vertikal durch Anklicken der Pfeile am Einstellbalken FRAME RATE. 5. verschiebe (synchronisiere) das Empfangsbild horizontal durch Anklicken des Button FRAME PICTURE (kurz vor Erreichen des korrekten Ausschnitts noch mal klicken) 6. Schräglaufkorrektur mit dern Einstellbalken SLANT ADJUST

7. Feinkorrektur des Schräglaufs möglich mit dem Button SAMPLE RATE

8. Tonpegel-Einstellung der Soundkarte (wie bei SSTV) durch den Button ADJUST INPUT 9. bei AM-Demodulation kann die Bildpolarität umgeschaltet werden mit einem Haken bei INVERT PICTURE.

#### ZLZAFP zu NBTV

Meine neucsten FM-TV-Sende- und Empfangsprogramrne sind nun fchlerfrei und sollten viel einfacher beim Abstimmen sein als meine früheren AM-Programme. Die langsame Bildfrequenz (2,6 Bilder pro Sekunde) ist ein Kompromiss zwischen Bildqualität und zumindest der Illusion einer Bewegung. Ich habe mit den Programmen

ganze Fihne übertragen, und es ist erstaunlich, wie schnell man sich an 2,6 Bilder pro Sekunde gewöhnen kann. Dazu gehört auch ein Programm fiir Leute ohne Webcam oder Videokarte, mit dem man alles mögliche von der Festplatte senden kann wie z.B. AVI-Filme, BMP-Dateien etc.

Im Signal gibt es einen Ultra-Weiß-Synchronimpuls, der aber noch nicht sehr zuverlässig arbeitet. Am besten schaltet man ihn ab, denn er ezeugt Überschwingeg die als dunkle Säume im Bild auftauchen. Das Sendeprogramm enthält versteckte Steuerfunktionen, die erst nach dern Maximieren des Dialog-Fensters sichtbar werden. Damit kann man die schwazen und weißen Spitzenpegel und den Synchronimpuls verändern, aber die Grundeinstellung sollte in etwa stimmen.

Die Soundkarten-Einstellungen sollten wie bei SSTV sein, also nicht zu niedrig und nicht zu hoch. Die Empfangs-Steller sollten niedrig genug sein, um den Träger nicht ins Bild übersprechen zu lassen, aber auch hoch genug, damit ausreichend Störabstand für ein sauberes Bild erreicht wird. Ich habe die Programme bisher nur über kurze Entfernungen getestet, und da ergeben sie viel bessere Bilder als die früheren AM-Versionen, die auch Problenre mit der Helligkeit und mit der Speicherverwaltung hatten. Das sollte jetzt alles gut funktionieren.

> 73 Con. ZL2AFP ( in Newsgruppe SSTV-ATV)

#### NBTV-Stationstest

Hallo NBTV-User ! Ich möchte rnich zunächst bedanken für die positiven Reaktionen einer Reihe von NBTV-

### Interested in Satellite Communications? AO-40 IS UP - NOW Subscribe to: OSCAR Satellite Report

Published twice a month to keep you informed of what is happening in space communications, DX, Keps, What's Up! USA \$35 - Canada \$38 - DX \$46 Interested in Amateur Television?

Subscribe to:

## Amateur Television Quarterly

Everything you need to know to get started and use Amateur Television, SSTV, ATV Activities, Technical Info, and MORE! USA \$18 - Canada \$20 - DX \$20 oRDERS (1-800-557) 9469 ORDERS (815-398) 2683 VOICE (815-398) 2688 FAX VISA-M/C-AMEX ATVQ@hampubs.com OSR@hampubs.com visit our site http://www.hampubs.com Harlan Technologies - 5931 Alma Dr. - Rockford, lL 61108

28 TV-AMATEUR 123

Usern in PR bzw.im Internet auf meinen Praxisbericht "NBTV auf 80 m". In diesem Bericht möchte ich mich zu zwei einfachen Prüfrnöglichkeiten des eigenen NBTV-TXund RX-Kanals äußern. Diese von mir im Nachfol genden beschriebenen Prüfverfahren können für den Anfang recht nützlich sein, da nur selten z.Z. Gegenstationen in NBTV QRV sind.

#### l.Oszilloskopische und akustische Kontrolle des TX- Signals

Oszilloskopisch lässt sich das Zusarnmenspiel von PC-Soundkarte über die Verbindungsbox bis zum,,DATA IN"-Eingang des trx überpruefen.

#### I.I.MitSCREENTX.EXE (48 Zeilen AM-Sendeprogramm)

Das Oszillogramrn am,,DATA IN"-Eingang des trx zeigt den amplitudenmodulierten Unterträger mit folgenden Pararnetem: -Unterträgerfrequenz: 2,4 KHz konstant -Spannung bei Bildinhalt schwarz : 180 mV ss (Einstellbar mit Soundkarten-Spannung bei Bildinhalt weiß : 360 mV ss im Mischpult)

#### Akustische Kontrolle:

Deutlich ist der 2,4Kl7z-Unterträger zu hören, der im Rhythrnus der2,6 Bildwechsel (fps) und des Bildinhaltes ( Schrift oder Bewegungen) zwischen schwarz und weiß und damit in der Lautstärke schwankt.

#### I.2 Mit FMSCREEN.EXE

(32 Zeilen FM-Sendeprogramm) Das Oszillogramm am,,DAIA IN" Eingang des trx zeigt den frequenzrnodulierten Unterträger mit folgenden Parametern:

-Bildinhalt schwarz : Unterträgerfrequenz: 2,00 KHz

-Bildinhalt weiss : Unterträgerfrequenz: 2,30KHz

-Spannung : 100 mV ss konstant (einstellbar mit Soundkarten-Mischpult)

#### Akustische Kontrolle:

Deutlich leiser gegenüber oben ist der frequenzmodulierte Unterträger zu hören, der im Rhyhmus der2,6 Bildwechsel (fps), der Synchronzeichen und des Bildinhaltes jetzt aber gegenüber oben nicht in der Lautstärke, sondern in der Frequenz schwankt.

#### 2. Kontrolle des RX-Signals mittels Kassetten-Audio-Recorder

Da sich, wie oben dargestellt, alle Vorgänge ähnlich SSTV im Audio-Hörbereich abspielen, ist ein Abspeichem des TX-Signals auf Audio-Kassette am,,DATA lN"-Eingang des trx (TX-Ausgang der Verbindungsbox) möglich. Anschließend erfolgt das Einpielen des konservierten Signals am RX-Eingang der Verbindungsbox statt des trx-Empfangssignals. Zu beachten ist dabei, dass die Signalspannung nicht grösser als I 40 mV ss (50 mV eff) sein darf.

Wenn die Einstellungen am Viewer-

Empfangsfenster der RXMONO48.EXE bzw. RXFMTV1.EXE entsprechend den abgehandelten Vorgaben erfolgt sind, steht der Bildwiedergabe im Empfangsfenster nichts mehr im Wege.

> 73 de Dietrich, DL6MRG (in PR-RubrikSSTV)

![](_page_28_Picture_19.jpeg)

![](_page_28_Picture_20.jpeg)

Graham Lewis (links) diskutiert mit Don McLean sein neues Programm fiir die Wiedergabe eines NBTV-Bildes auf dem Computer-Bildschirm. Zur Zeit ist dafür noch eine externe Schnittstellen-Box notwendig, aber das kann später vielleicht wegfallen. Man beachte im oberen Bild das professionelle Aussehen der Bildschirm-Darstellung (größeres Empfangsfenster als beim Programm von ZL2AFP).

#### Einfacher Induktivitäts-

#### Mess-Aadapter

(G3GZT)

Digitate Multimeter mit Spannungs-, Strom-, Widerstands-, Transistor- Dioden- und Kapazitätsmessung sind inzwischen handelsüblich, es fehlt eine Induktivitats-Messung. Die folgende Schaltung ermöglicht es, Spulen im Mikro-Henry-Bereich direkt zu messen.

Ich möchte für meinen Entwurf keinen Originalitats-Anspruch stellen, aber er könnte ein tolles Bauprojekt im Verein abgeben, das billig und leicht zu schaffen ist. Es wird nur ein IC verwendet, ein 4fach-Nand-Gatter 74HC132, sowie einige Bauteile aus dem Bastelvorrat. Die Funktionsweise: ein Nand-Gatter arbeitet als Rechteck-Oszillator, ein weiteres als Puffer zur Ansteuerung der unbekannten Induktivität an den Messanschlüssen. Die an der Spule anliegende Spannung wird von den verbleibenden Nand-Gattem (lnverter) verarbeitet und speist ein RC-Zeitglied, um eine gemittelte Arzeigespannung für das angeschlossene Multimeter zu erzeugen, das dann Mikro-Henry als Miko-Volt anzeigt!

Die Schaltung wird mit 5 Volt Gleichspannung betrieben, bei Batteriebetrieb ist ein Stabilisator 7805 notwendig. Die Anschlussleitungen zur Induktivität sollten so kurz wie möglich sein!

#### $(aus\, NBTV\text{-}Newsletter\, 27-1)$

![](_page_28_Figure_30.jpeg)

## **ATV-Relais-Liste DL** Stand 20.11.2001

![](_page_29_Picture_9.jpeg)

30 TV-AMATEUR 123

## **ATV-Relais-Liste DL**

![](_page_30_Picture_50.jpeg)

Seite 2

#### Liebe ATVler.

Leider habe ich auf meine kleinen Artikel in den letzten Heften nur wenige Antworten bekommen, einige allerdings mit sehr guten Ideen. In diesem Heft ist die Liste noch auf die bisherige Art erstellt. Im nächsten Heft (124) werden wir sie in etwas veränderter Form vorstellen. Wenn keine größeren Proteste kommen, wird die Relaisliste auf diese neue Weise beibehalten. Ich hoffe, dass die geänderte Form etwas mehr Info enthält und ein wenig klarer ist.

Wir wünschen allen ein friedliches Weihnachtsfest und ein gutes neues Jahr 2002.

Beste 73 aus Berlin, Horst, DL7AKE

#### Nachgereicht:

Zum Bericht über das FM-ATV-Relais DBØHEG auf dem Hesselberg im TV-AMATEUR Heft 122 S. 36 hier ein Foto des imposanten Mastes.

![](_page_30_Picture_8.jpeg)

TV-AMATEUR  $123 \sqrt{31}$ 

![](_page_31_Picture_0.jpeg)

#### FAX-Diplom

l7 Jahre nach Schaffung DARC-Spezialdiploms für die Betriebsart FAX konnte zum dritten Male die höchste Klasse des EUROPA FAKSIMILIE DI-PLOMS,,EU-FAX-D 1" an den seit Jahren sehr aktiven Funkamateur OM Kurt Grütter, HB9BYD, verliehen werden. Die FAX-Gemeinde dankt HB9BYD für sein jahrelanges unermüdlichen Eintreten für diese Betriebsart.

> Werner, DF5BX, Diplommanager 2. Novenber 2001

#### Hacker-Software im AFU

Betreff: ChromaPix 1.5.8 KeyMaker  $cr - c 158a$ .zip  $(0/1)$ Datum: 4 Feb 2001 l3:59:23 -0600 Von: Alderan HamWare alderan@firernail.de Foren:de.comm.ham

Dies ist nur ein Beispiel der kriminellen Machenschaften, die auch in OM-Kreisen Verbreitung finden. Für AGAF- Mitglied DLIATV war das Anlass, einmal gezielt auf unregistrierte SSTV-Software auf dem Band zu achten (beim guten und teuren Programm ,,Chromapix" ist diese Auswertung im Code eingebaut) und die beteiligten Calls festzuhalten. Ein Extremfall ist unten abgebildet.

#### SSTV-Relais VK6ET

Ich möchte alle Leser informieren, dass meine beiden SSTV-Relais auf 14239 und 213249 KHz jetzt 37 SSTV-Modi auswerten können. Trotz gegenwärtig schlechter Bedingungen laufen sie Tag und Nacht durch, also versucht es mal. Beide reagieren auf einen 1750 Hz-Aktivierungs-Ton. Gruß Ray, VK6ET (aus PR)

#### SWL-Erfolgsmeldung

Wer keine ufb Antennenanlage errichten kann, um Amateurfunkbetrieb machen zu können, sollte sein SWL-Kenn-

zeichen aktivieren und auf Empfang gehen. DEIUER, Eberhard, aus dem OV Y2J war in der Betriebsart SSTV aktiv und hat viele interessante Bilder aus aller Welt empfangen. Der QSL-Karten-

Rücklauf ist ufb! Als letzte Karte für das Diplorn des Tschechischen Radioclubs,,Worked all Six Continente" - <sup>S</sup> 6 S - kam die von VK3DBO direkt via gelbe Post an. Danke OM Len in Melbournel Das schöne Diplom ,,S 6 S" vom 05.09.2001 mit der welrweit besten Nummer SWL-I kam nach vierwöchentlicher Bearbeitungszeit hier an.

Das soll eine Anregung sein für unsere SWLs, sich in den verschiedensten Betriebsarten zu testen und sich gutes Wissen und Können auf dem Weg zur Klasse 3 anzueignen.

Vy 73s und 55 von Eberhard, DElUER (aus dem Brandenburg-Rundspruch Nr. 18)

![](_page_31_Picture_16.jpeg)

## ATv-Betrieb auf der Fuchskaute DFOAF in JO4OBP 657 m ü. NN vom 10.6 bis 14.6.2001

Peter Novotny, DB7KB, M1421 Finkenweg 32, 53773 Hennef

Bei unserem Fieldday 2000 auf der Fuchskaute kam mir in den Sinn, mal AIV von hier oben zu machen. Nach einigen Wochen Arbeit hatte ich die nötigen ATV-Sender für 23-13- und 3 cm, Antennenurnschaltung und den 60er Parabolspiegel mit Erreger fertig aufgebaut. Beim Verantwortlichen OM Dieter, DK2PU, wurde im Juni der Platz für uns reserviert. Unser Freund Ludwig, DD9KH, hat ein Wohnmobil, und in diesem wollten wir dann campieren. Am Sonntag Nachmittag ging es dann los, wir fuhren voll beladen in den Westerwald. Auf dern Gelände der Fuchskaute war früher eine Flugüberwachung installiert; ein Betonmast und ein Gittennast sind stehengeblieben und werden nun für den Amateurfunk genutzt. Als Funkraum dient ein ausgedienter Bauwagen, der innen mit großen Tischen und der nötigen Elektroinstallation ausgestattet ist. Am Montag stieß OM Hardy, DG4KAF, zu uns. Jetzt konnte es losgehen mit dem Antennen-Aufbau. Hardy kletterte auf den Mast, und wir zogen nach und nach unser Antennen-Material hoch. Leider wurden wir zwischendurch durch Regen und stärkeren Wind bei unserem Aufbau unterbrochen, aber nach dreimaligem rauf- und runter klettern von Hardy hatten wir dann zuur Glück die Antennen fertig aufgebaut. Endlich konnte es mit dem AfV-Betrieb losgehen.Wir konnten über mehrere ATV-Relais unter dem Clubrufzeichen DFOAF Verbindung mit anderen OM aufnehmen; das weiteste ATV-Relais,

![](_page_32_Picture_3.jpeg)

über das wir gearbeitet haben, war DBOTVI, großer Inselsberg in JO5OFU, ca. 166 km entfemt. Wir haben auch einige Direktverbindungen tätigen können, hauptsächlich im Köln-Aachener Raum.

außerdem stehen hier auch Zimmer zur Verfügung für Leute, die nicht in der freien Natur übemachten wollen! Es hat uns hier oben gut gefallen, und wenn es klappt, sind wir nächstes Jahr wieder auf dem Berg.

Für Interessenten: Das Funkgelände auf der Fuchskaute kann bei Dieter, DK2PU, entweder im Internet unter DFOAF oder telefonisch gebucht werden. Neben dern Gelände befindet sich das Hotel zur Fuchskaute, in dem man gut bürgerlich essen kann;

![](_page_32_Picture_7.jpeg)

![](_page_32_Picture_8.jpeg)

## $SCS$  DSP-Kurzwellenkommunikation und mehr...

Die SCS PACTOR-Controller unterstützen folgende Betriebsarten:

#### PACTOR.II

Der Chat-Mode für flüssige und spontane Direkt-QSOs mit Duplex-Simulation. Aus dem Urlaub via Kurzwelle ins DL-Packet-Netz!

Verläßlicher und schneller E-Mail-Zugriff via WinLink!

#### PACTOR-I, AMTOR, NAVTEX

#### **RTTY**

Mit Start/Stop-Automatik und einstellbarer Rauschsperre.

#### PSK3l

Mit Spektroskop-Anzeige auf der Ab stimm-LED-Zeile.

#### . **SSTV**

In allen Varianten, mit allen gängigen Programmen einsetzbar (2. B. JVComm32, MSCAN, JVFAX und anderen).

#### FAX

Incl. AM-FAX für Meteosat, NOAA und GOES.

#### Audio-Denoiser/Filter

Auto-Notch, Auto-Peak, programmierbarer CW-Filter, Delayline, Sprachinversion, digitaler DDS-Sinusgenerator.

#### CW-Terminal

Mit leistungsfähigem DSP-CW-Decoder. Packet-Radio

- WA8DED-Hostmode für PR und PACTOR.
- Einfache Anschlußmöglichkeit für GPS-Empfänger, Position über Funk abrufbar.
- Flash-ROM: Update einfach über die serielle Schnittstelle. Kein Bausteinwechsel!
- o Automatische Anpassung der Sendeleistung an die Kanalqualität bei PACTOR-II.

Lieferung inkl. Handbuch, CD-ROM mit Terminalprogrammen und Kabeln/Steckverbinder.

![](_page_33_Picture_539.jpeg)

![](_page_33_Picture_24.jpeg)

#### Der PTC-IIpro:

- Simultaner Betrieb von bis zu drei Funkgeräten: Kurzwelle und zweimal UKW-Packet-Radio.
- **e** Gateway von PACTOR nach PR und von PR nach PACTOR.
- Komfortable Steuerung für Transceiver von Icom, Kenwood, Rhode&Schwarz, SGC und Yaesu ohne externe Software (2. B. automatisches Scannen, uhrzeitgesteuerte Frequenzwechsel).

#### Einige Neuheiten des PTC-IIpro gegenüber dem PTC-II:

- . Standardmäßig 2 MB statisches, batteriegepuffertes RAM
- . Noch leistungsfühigerer DSP für zukünftige Anwendungen
- o Integrierter NF-Verstärker flir die Audio-Prozessor-Funktion
- Temperaturkompensierter Quarz-Oszillator (TCXO)<br>• Integrierte RS-232-Schnittstelle (V24-Pegel) für TR
- . Integrierte RS-232-Schnittstelle (V24-Pegel) für TRX-Steuerung
- . Stromverbrauch nur ca. 200 mA bei l2 <sup>V</sup>
- . Elektronische Seriennummer durch individuellen Chip

![](_page_33_Picture_37.jpeg)

#### Der PTC-IIe:

- Ein einziger Anschluß zum Transceiver für alle Betriebsarten.
	- Packet-Radio mit 300, 1200 und 9600 Baud über den eingebauten DSP.
- o Großzügige Abstimmanzeige mit 15 Leuchtdioden.
- 512 kB statisches, batteriegepuffertes RAM.
- Geringe Abmessungen: 125 x 43 x 183 mm.
- Stromverbrauch ca. 200 mA bei 12 V.

## SCS-Spezielle Communications Systeme GmbH

Röntgenstr. 36, 63454 Hanau . Tel: 06181-850000 (Mo.-Fr. 9-12 Uhr) Fax: 06181 -23368 . Bestell-Fax: 06181-990238

E-Mail: info@scs-ptc.com • Internet: http://www.scs-ptc.com

![](_page_34_Picture_0.jpeg)

Das diesjährige 12. Ulmer ATV-Treffen am 28.Oktober war wieder sehr gut besucht: ca.90 Interessierte aus ganz Süd-Deutschland und der Schweiz hörten sich Vorträge über Messungen an 10 GHz-Hohlleiter-Schlitzantennen, IKEA -Erreger, Testbildgeneratoren mit verkoppeltem Burst oder die Technik des ATV-Relais Bussen an.

Gelegenheit zum Erfahrungsaustausch und zum Einkauf bei den ausstellenden Firmen war wieder reichlich vorhanden. Als Termin für das nächste Treffen dieser Art wurde der 2T.Oktober 2002 bereits angekündigt.

> vy 73 Rolf Schairer, DL6SL, M1101 Buchenlandweg 57, 89075 Ulm

![](_page_34_Picture_4.jpeg)

Gabriel, DGTMGD

![](_page_34_Picture_6.jpeg)

Tagungsraum Hotel KRONE

## $\textbf{Der} \textbf{EURO}$

jetzt auch in der Preisliste 2002 der ,,UKW-Berichte".

Alles rund um den Funk, von Antennen über

![](_page_34_Picture_11.jpeg)

PREISLISTE

Koax-Kabel und -Stecker, Endstufen und Rotoren bis zu Zubehör für den Antennenbau ist hier auf 60 Seiten aufgeführt. Die EURO-Preisliste gilt ab 1 . November 2001 eine Umrechenhilfe in DM, oder andere EURO-Währungen ist enthalten. Die Preisliste 2002 kann kostenlos angefordert werden bei:

UKW-Berichte, Fachversand für Funkzubehör, Eberhard L. Smolka, Postfach 80 D-91081 Baiersdorf, Tel. 0 91 33-7 79 80 Fax 0 91 33-77 98 33

eMail: ukwberichte@aol.com www.ukw-berichte.de

Verlag UKW-Berichte und Fachversand für Funkzubehör, P.O. Box 80 D-91081 Baiersdorf, Germany Tel. +49 91 33 7 79 80 Fax +49 91 33 77 98 33

![](_page_34_Picture_16.jpeg)

e-mail: DL6ZAQ@stecker-profi.de

Datum/Unterschrift

## Zum DATV-Feldversuch mit QPSK auf dem Relais DBØKO in Köln

**Klaus Wings** DL9KAS, M2207 Tel.: (02423) 30 95

Abstand der Kreise je 10 Km

![](_page_35_Figure_3.jpeg)

#### Daten zum Programmieren der DVB-S-Settopbox: Frequenz 11855 MHz bei 10,6 LO SR 4167, FEC 5/6, Video PID 0033, Audio PID 0049, kein Netzsuchlauf!

#### Liste der Amateurfunkstationen, die DBØKO im DVB-S-Modus empfangen:

![](_page_35_Picture_174.jpeg)

Die Liste ist noch nicht vollständig, da zwischenzeitlich immer mehr Stationen mit Digitalreceivern Empfangsversuche machen. Täglich kommen neue hinzu.

AGAF-Baubeschreibungen/Sonderdrucke/CD-ROM Bestell-Nr.: bitte unbedingt umseitig angeben  $B<sub>1</sub>$ Baubeschreibung 10 GHz-ATV GØFNH 20 Seiten  $B<sub>2</sub>$ Baubeschreibung PLL 1323 mit Platinenfilm 13 Seiten  $B<sub>3</sub>$ Baubeschreibung 23 cm ATV F3YX 27 Seiten  $B<sub>4</sub>$ Baubeschreibung ATV 70/23 cm nach DF4PN 12 Seiten  $B<sub>5</sub>$ Baubeschreibung DC6MR ATV-Sender 34 Seiten mit Platinenfilm **B6** Description DC6MR ATV-Transmitter (english) **B7** Beschrijving DC6MR ATV-Zender (nederlands) **B**<sup>9</sup> AGAF-Sonderdruck AM + FM-ATV 37 Seiten **B10** AGAF-Sonderdruck Leistungsmessung am ATV-Sender 35 S. **B11** AGAF-Sonderdruck 10 GHz-FM-ATV 33 Seiten nach DJ7OO **B12** AGAF-Sonderdruck AMIGA mit Gucki 16 Seiten **B13** AGAF-Sonderdruck DC6MR TX Erg. FM 8 Seiten **B14** AGAF-Sonderdruck Videozusatzgeräte 35 Seiten **B15** AGAF-Sonderdruck Einführung SSTV 16 Seiten **B17** AGAF-Sonderdruck Videomixer 15 Seiten, Schaltbilder DIN A3, 3 Seiten **B18** Baubeschreibung 23 cm ATV-Sender nach HB9CIZ mit Platinenfilm **B19** Baubeschreibung Basisbandaufbereitung nach HB9CIZ mit Platinenf  $B20$ AGAF-Sonderdruck SATV / ATV Arbeitsblätter **B21** AGAF-Sonderdruck Professionelle Antennen - Meßtechnik 0,4--24 GHz CDR Nr. 1.a Classics fast alles über die Entwicklung des ATV in DL bis 198 CDR Nr. 2 Midlife fast alles über ATV/SSTV von 1983 bis 1996 EUR 24.

![](_page_35_Picture_175.jpeg)

 $\mathsf{T}$ 

![](_page_35_Picture_176.jpeg)

#### ine I/2002

- ig am 16.2.
- der Volkshochschule
- Contest am 9.3., 12
- 10.3., 12 Uhr UTC
- m 27.4., 17 Uhr in
- Clubheim von L03

![](_page_35_Picture_18.jpeg)

![](_page_36_Picture_0.jpeg)

### Frank Köditz Nachrichtentechnik

Schenkendorfstrasse 1 A, 34119 Kassel, Tel : 0561 - 73911-34, Fax: 0561 - 7391 1-35

Homepage : www.Koeditz.org Email : Info@Koeditz.org

NEU ! Produktkatalog jetzt auf GD erhältlich. Versand gegen 5,- DM in Briefmarken. Weitere Angebote finden Sie auf unserer Homepage oder fragen Sie einfach telefonisch an.

#### BBA standard mono -0114-IDE-Festplatten-ALU-Rack Diese Mono-Basisbandaufbereitung ist absichtlich sehr einfach gehalten, um einen preiswerten Einstieg in die ATV-Sendetechnik zu ermöglichen. Dieser Wechselrahmen Trotzdem ist die Qualität nicht zu kurz gekommen. Die Tonträgerfrequenz sorgt durch sein Aluist abgleichbar und durch Verwendung von Styroflex-Kondensatoren Chassis und Alu-Einschub äußerst stabil. Der Video- und Audioeingang ist für den Anschluß von sowie zwei ( ! ) eingebaute Camcordern ausgelegt. Das ausgangssseitige 5-gliedrige Tiefpaßfilter sorgt Lüfter für optimale Kühlung für ein oberwellenarmes Basisbandsignal. von ATA-100 Festplatten, ZIP, MO, LS120, TR4 und Flash-Card-Readern.  $Audio$  $\binom{1}{2} + 12V$ Status-LED's für Power und Datenfluß und ein Schlüsselschalter runden<br>das System ab Bei System ab. Entnahme des Einschubs wird der Schacht durch eine Video BB out Klappe staubsicher verschlossen. Der Griff dient zur Entriegelung und sorgt<br>für eine leichtgängige leichtgängige Entnahme des Einschubs. Bausatz-Preis : 69,00 DM 35,28 €<br>09,00 DM 55,73 € Fertiggerät-Preis : 109,00 DM Preis : 99,00 DM 50,62 € 13 cm ATv-Konverter 3 cm ATv-Konverter Technische Daten : Dieser 3 cm ATV-Konverter ist speziell für den Betrieb mit SAT-Receivern oder Eigenbau-3 cm r RF : 2300 - 2500 MHz konzepten ausgelegt. Das Einsatzgebiet ist der  $10,0 - 10,5$  GH:<br> $ATV - Konverter$ Empfang von von Amateurfunk-TV-Sendungen  $12 - 18$ <br>is that the<br>is 45 day the LO : 3650 MHz von 10,0-10,5 GHz. Durch die hohe Durchgangs-<br>verstärkung sind lange Ableitkoaxialkabel lange Ableitkoaxialkabel IF : 950 - 1150 MHz problemlos ohne Qualitätsverlust verwend-bar. Da der Localoszillator oberhalb des Empfangs- $NF$  : 0,7 dB typ. bereichs bei 11,5 GHz schwingt, muß man den , Empfänger auf Video-Negativ stellen. Falls die Gain : 50 dB typ. nicht möglich ist, kann man das Videosignal mit  $-1/3$ der Baugruppe 9306 invertieren. Der Konverter Ub : +12 - 18 V DC  $\frac{1}{2}$   $\frac{1}{2}$ ,  $\frac{1}{2}$ ,  $\frac{1}{2}$ besitzt eine Durchgangsverstärkung von 45 dB 1,. \Ji ai.'§,r- <sup>I</sup> i.mt Khir Nacholderacind weekselburg ]<br>10 - Will Komed Scheme ' \0 -> 511!5 Kessal Scharloucariziste : a / und ein Rauschmaß von 1 dB. Aufgrund des WR-<br>75-Hohlleiter-Anschlusses kann man den Der Konverter besitzt ein 75-Hohlleiter-Anschlusses kann man den selektives Mikrostripfilter Konverter auf beliebige Feedsysteme montieren. gegen Außerbandstörungen. Fertiggerät-Preis : 299,00 DM 152,94 € Fertiggerät-Preis : 199,00 DM 101,75 € DC-Fernspeiseweiche -0016-Keramik-Schraubendreher Mittels dieser Fernspeiseweiche kann man unsere Mast-Vorverstärker mit<br>Energie über das Koaxialkabel versorgen. Der übertragbare Dieser spezielle Abgleich-Schraubendreher mit einer Gesamtlänge von über das Koaxialkabel versorgen. Der übertragbare 95mm ist aus einer hochwertigen Zirkon-Keramik, welche keine Frequenzbereich liegt bei 10 MHz bis über 3 GHz, die Einfügedämpfung ist Verstimmung der Resonanzkreise verursacht. Die Klingenbreite von minimal, übertragbare Leistung 100W. Durch eine Stromflußanzeige (ab 1,3x0,3mm und einer Klingenlänge von 15mm ist optimal um z.B. Neosid, >10mA) mittels LED wird der Betrieb angezeigt. Der Bausatz enthält alle Toko und andere Fertigfilter sowie C-Trimmer (Sky-Trimmer) und R-Bauelemente sowie das vorgelochte Weißblechgehäuse und 2-N-Buchsen. Trimmer u.ä. abzugleichen. Durch Verwendung von Keramik als Klinge, Eine Version mit HF-Vox (Modell : 0018) ist demnächst auch lieferbar. entfällt das Nachbearbeiten der Klinge, wie beispielsweise bei Kunststoffbesteck. Die Klinge ist abriebfest und behält dauerhaft ihre Form. Eine mitgelieferte Vinylkappe sorgt für eine sichere Aufbewahrung des Schraubendrehers.  $\subset$ Bausatz-Preis : 68,00 DM 34,77 € Fertiggerät-Preis : 99,00 DM 50,62 € Preis : 14,65 DM 7,49 €

Redaktion Klaus

#### DATV-Feldversuch mit QPSK auf dem Relais DBOKO

Am Dienstag, den 20. November 2001, ging DBOKO gegen 12 Uhr mit der digitalen Aussendung in die Luft.

Schon wenige Minuten später erreichten erste Rapporte die erfreute Mannschaft um Uwe, DJ8UW, und vorsichtiger Optimismus machte sich breit. Inzwischen habe ich 2l Benutzer registriert, die DBOKO digital einwandfrei empfangen haben. Die befürchteten Störungen durch Echos konnten zum Glück in der Praxis nicht bestätigt werden. Vielmehr sind alle einhellig der Meinung, ein qualitativ besseres Bild zu detektieren. Da DBOKO von digital zu analog umschaltbar ist, besteht die Möglichkeit des direkten Vergleichs beider Signale. Manche empfangen das digitale Signal trotz topografischer Hindernisse besser als mit Analogtechnik. Das rührt auch daher, dass der Digitalempfünger ein eigenes PAL-Signal generiert. Der Monitor des Betrachters erhält somit einen korrekten Farbburst und Synchronisationsimpuls. Daher wird auch ein verschliffenes Videosignal einwandfrei dargestellt. Die weiteste Strecke wurde mit 56 km zu DL2KBH ueberbrückt. Dieter hat keine optische Sicht und empfiingt das Signal via Beugung. Die übrigen Tester sind zwischen 4 und 45 Kilometer entfemt. Auch am Standort der Uni Wuppertal in ca 40 Kilometer Entfernung wird das Signal von DBOKO gesehen. Alle sind sich einig und wünschen sich, dass eher heute als morgen DBOKO von Analogauf Digitalbetrieb umgerüstet wird. Wo viel Licht ist, gibt es natürlich auch Schatten. So hat man prinzipbedingt nicht mehr die Möglichkeit, mit superschmalen 6 MHz breiten Empfängern bei der DX-Jagd Signale an der Rauschgrenze herauszufischen. Bei Digital gibt es halt nur die zwei Zustände ,,alles" oder ,,nichts".

#### Zum Schluss die technische Daten der DATV-Sendestelle DBOKO:

TX: Sender der dritten Generation der Uni Wuppertal,4 mW auf 1255 MHz Modulation: QPSK

Verstärker: Sechsstufiger Linearverstärker im Klasse A-Betrieb mit l0 W

Antenne: horizontal polarisierter Rundstrahler mit 14,1 dBi Gewinn

Standort: Hochhaus der Deutschen Welle in Köln, 150 Meter über Grund

Vy 73 de Klaus, DL9KAS, technischer Referent des Distriktes G

(aus dem KA-Rundspruch)

#### Weltpremiere für Digital-ÄTV-Rundspruch

Der wöchentliche Köln-Aachen-Rundspruch wurde am 25.11.2001 erstmals in Digital-ATV mit QPSK-Modulation ausgestrahlt. Nach dem normalen Termin um 11 Uhr MEZ in FM-ATV

![](_page_37_Picture_13.jpeg)

![](_page_37_Picture_14.jpeg)

Der DATV-Sender von DJSDW wurde am 17.11. 2001 in einer auf Amateurfunkthemen zentrierten Sendung des seit 20 Jahren aktiven "WDR-Computerclub" vorgestellt.

sendete Jochen, DF1KJ, das VHS-Band noch mal über die nun aktivierte DATV-Testausgabe von DBOKO in Köln auf 23 cm. Der MPEG2-Coder des Versuchsaufbaus von DJSDW und seinem Team an der Bergischen Universität Wuppertal wurde dabei gleich besonders gestresst, denn die l3 cm-Eingabe-Antennen des Relais dämpften aufgrund des andauernden Nieselregens das sonst rauschfreie Signal von DFIKJ. Die starken Fischchen im Eingabe-Bild verursachten aber keinerlei MPEG-Bildstörungen beim Digital-Emp fang zu Hause, sondem wurden originalgetreu weitergegeben.

Bei einem späteren Test über die 10 GHz-FM-ATV-Eingabe von DBOKO war die Bildqualität völlig rauschfrei, und auch andere OM staunten über die ungewohnt saubere farbstabile Wiedergabe ihrer Videobilder auf der digitalen Ausgabe. Der Feldversuch wird über die ursprünglich vorgesehene Zeit hinaus verlängert, um Studenten der Uni Wuppertal Gelegenheit zur wissenschaftlichen Auswerrung der Signale zu geben. Dort ist der Digital-Empfang aus Köln trotz 40 km Entfemung und nur 10 Watt HF-Leistung sehr gut.

Klaus, DL4KCK

#### DVB-T für ATV?

Georg Acher schrieb in einem Newsbeitrag imUsenet:

Die DVB-T-Modulation (COFDM) braucht ziemlich Rechenleistung auch beim Empfangen, dagegen ist das bloße (Ein-Träger-)QAM von DVB-S/C ein Kinderspiel.

PS: DVB-T hat nicht aus Bosheit so was anderes und kompliziertes. Über Satellit (QPSK) bzw. Kabel (QAM) hast du perfekte Empfangsbedingungen und vor allem keine Reflexionen (Echos). Daher kann man ein Signal schnell übertragen, ohne dass es ,,verschliffen" wird. Über Antenne bekommt man dummerweise aber dasselbe Signal x-fach verschieden verzögert rein, was für reines OAM bei den Datenraten tödlich ist. Daher macht man bei COFDM das,,Kirchenchor-Prinzip": 2000-8000 Sänger singenjeder aufeiner anderen Frequenz, wechseln aber ihren Ton nur

selten. Nach jedem Tonwechsel braucht es eine bestimmte Zeit, bis alle Echos ankommen (Guardintervall) und sich alles,,eingepegelt" hat, dann kann man sich das Gemischanhören. Damit (seltener mehr Information gleichzeitig) erreicht man fast dieselben Datenraten und kann sogar dasselbe Prograrnm von verschiedenen Orten auf derselben Frequenz ausstrahlen. Digitalradio (DAB) verwendet dasselbe Prinzip, UMTS ist ähnlich.

Uwe Schirmacher wrote:

Ich setze hier in Braunschweig nun schon geraume Zeit bei meinen Kunden den NOKIA MM 9820 T ein. Die Geräte sind Schweden-Importe. Problemloser und einwandfreier Betrieb von Anfang an. Vorsicht bei importierten Topfsetzkästchen aus England, die demnächst vielleicht in größeren Mengen hier auftauchen, weil dort die DVB-T Pay-TV-Veranstaltung stirbt. Die dort eingesetzten Kisten lassen sich unter Umständen nicht in den in Deutschland benutzten Modus ,,2K" umschalten - dann kein Bild, kein Ton :-(

#### Neue Spielarten für den UKW-Amateurfunk

Lineartransponder oder die freizügigere Nutzung von FM-Relaisfunkstellen waren ein Thema der VHF-/UHF-/SHF-Referatstagung Mitte November in Bebra. Demnach schlägt der niederländische Amateurfunkverband VERON zur IARU-Tagung 2002 die Nutzung von Lineartranspondem mit einer Ein- und Ausgabe innerhalb des 2-m-Bandes vor. Diese automatischen Umsetzer, beispielsweise für SSB-Modulation, würden eine höhere Reichweite, umgesetzt von einem exponierten Standort, ermöglichen. Diskutiert wurden auch neue Ansichten, wonach man FM-Relaisfunkstellen im Sinne des Amateurfunks freizügiger nuzen sollte. So könnte ein Relaisbetreiber eine Art Fahrplan festlegen, der es den Nutzem gestatten würde, ein FM-Relais zeitweise für Multimode zu verwenden. Informationen zum Satellitenfunk gab es von Norbert Notthoff, DF5DP.

(aus dem DL-RS)

#### Neues Multimode-Relais

#### im Testbetrieb

Wer in den letzten Tagen in Berlin-Brandenburg einmal über das 70 cm- Band gedreht hat, wird sicherlich das Multimode-Relais DLOMOL im Testbetrieb auf der QRG 438.625 MHZ gehört haben. Multimode beEin Einschreiten der RegTP hatte nur kurzfristi

trieb auch rnal die anderen Betriebsarten, z.B. SSTV, RTTY oder PSK3 1 versuchen.

Als Technik dient eine zuverlässige U-700. Die Höhe der Antenne beträgt im Moment ca. 75 m. Der letztendliche Standort soll das Fontane-Gyrnnasium in Strausberg werden, wo wir mit einer Antennenhöhe von ca. 160 m einen Einzugsbereich von 80-100 km erreichen.

Des weiteren wird daran gebastelt, eine Sprachmailbox zu integrieren, aber noch einige technische Problerne mit sich bringt. Ob es sinnvoll ist, die Sprachmailbox dort einzusetzen, wird die Praxis zeigen.

Danke möchte ich an alle sagen, die bei der Vorbereitung der Technik und der Antragstellung für DBØMOL mitgeholfen haben und wünsche allen einen störungsfreien Empfang.

73 Frank DLIBZB (aus PR)

#### Portabel-Einsatz zum Kinder-Iand-Spielplatzfest in Zossen

Wie schon oft, organisierte in diesem Jahr Jörg, DF3EI, Koordinator für ATV der AG MBO, den portablen Einsatz zum Kinderland-Spielplatzfest in Zossen. Hauptgrund des Engagements ist die Repräsentation des Amateurfunks in Zossen am Standort des ATV-Umsetzers DBØZS.

Mit der Arbeitsgemeinschaft geht vieles besser, was sich schon bei den Vorbereitungen zeigte: Der Pavillon kam vom Ortsverband Y05 aus Ludwigsfelde, desgleichen die Stühle, der Biertisch wurde von einem Funkfreund aus Kleinmachnow geliehen, der 10 m-Mast für den Sende- und Empfangsspiegel der ATV-Gruppe Zossen wurde aus Glienick von Gerd DL2ROG herangeschafft. Der ATV-Gruppe Zossen gehören Funkamateure der AG MBO sowie Funkamateure des Ortsverbandes Blankenfelde/ Zossen Y34 und Berliner OM an.

Aufgebaut wurde ein Grossteil der ATV-Ausrüstung durch AG-Mitglieder bereits am Freitag, wobei man dann nachts als Testbild schon einmal Jörg, DF3EI, über DBØZS in Farbe sehr zum Bedauern der Zuschauer. - die Aussendung musste ja jugendfrei sein - alleine im Schlafsack bewundem konnte.

Am Sonnabend stießen dann noch Funkamateure des Ortsverbandes Y34 mit Pavillon und Kurzwellenfunk dazu, und es konnte so richtig losgehen. Für die Kinder war wahrscheinlich arn schönsten, dass sie sich sclbst als Kameramann betätigen konnten und sich dann auf dem Großbildschirm bewunderten.

Für die Funkamateure der ganzen Umgebung war es ein Grund, sich zum Klönen zu treffen. Neben der ATV-Gruppe Zossen waren alle Ortsverbände der AG MBO vertreten. Roland, DH2UAI, OVV von Eisenhüttenstadt, ließ es sich nicht nehmen, selbst seine Mannschaft anzuführen, wobei kurzfristig noch Olaf DG2BZZ vom OV Straussberg Y21 nach Zossen kam.

Am Sonnabendnachmittag erreichte die Veranstaltung ihren Höhepunkt, die Veranstaltung wurde live mittels DBØZS übertragen unter

Einschluss der Stammkneipe der AIV-Gruppe, wo das Geschehen ebenfalls mitverfolgt werden konnte.

Am Nachrnittag waren dann auch die meisten Funkamateure anwesend, die Stühle reichten nicht und der Biertisch wurde zu klein. Auch die freundschaftliche Zusarnmenarbeit mit den Funkamateuren des Ortsverbandes Y34 klappte hervorragend, so dass sich alle rundumwohl fuhlten.

Bedauerlich war nur. dass die AIV-Freunde aus Luckenwalde nicht den Weg nach Zossen gefunden hatten; es lag aber sicher auch daran, dass nicht extra eingeladen wurde, sondern nur per Videotext - und in Luckenwalde gibt es hierbei Empfangsprobleme. Ein Ansporn für die AG MBO, die ATV-Landschaft in Brandenburg und Berlin zu verbessern.

Der besondere Dank der Arbeitsgemeinschaft gilt aber dem Organisator des Treffens, Jörg, DF3EI, der sich zwei Nächte unter widrigen Bedingungen um die Ohren schlug und sornit wesentlich zum Gclinqen der Veranstaltung beitrug.

73 Gerd DL2ROG (aus PR)

#### Neues ATV-Relais

Auf dem Hesselberg Osterwicse steht das neue ATV Relais DBOHTG. Betrieben wird die Anlage mit einer alternativen Stromversorgung aus Wind und Sonnenenergie.

Daten DBOHTG: Eingaben 2329MHz vertikal 10440MHz horizontal Ausgaben 2435MHz vertikal l0240MHz horizontal

DTMF-Steuer-QRG 43 1.925

\*01 Relais ein

\*02 Relais ein + testbild

\*05 Aussenkarnera

\*06 Testbildton ein/aus

Weblink dazu: www.darc.de/distrikte/t/09 Gruss DG5MPQ. Thomas,2. OVV T09 Nördlingen; Sysop DBOHTG, DBOHBG, DBONOE

![](_page_38_Picture_26.jpeg)

![](_page_38_Picture_27.jpeg)

#### ATV-Relaisstörer

Seit mittlerweile mehreren Jahren wird die 23cm-Eingabe von DBOTVH immer wieder massiv durch die Aussendungen von DG4OAO gestört. Das betrifft insbesondere diejenigen OMs, die weiter vom Relais entfernt sind und daher hohen technischen und finanziellen Aufwand treiben müssen, um überhaupt über das Relais arbeiten zu können. Die störenden Aussendungen haben in der Regel folgenden Charakter:

1. Tonträgermoduliertes Signal ohne Rufzeicheneinblendung z.T. etwas abseits der TVH-Eingabe. Die Sendefrequenz liegt dabei häufig 5,5 MHz von der TVH-Eingabe entfernt, so dass der Ton der tiber das Relais QSO-führenden OMs stark beeinträchtigt wird. Geringe Frequenzänderungen der betroffenen OMs werden von DG4OAO nachvollzogen, sodass man von einer mutwilligen Störung ausgehen muss.

2. Ein mit Video und Tonträger, jedoch dieser unmoduliert, moduliertes Signal direkt auf der Eingabe von DBØTVH oder leicht davon versetzt. Gezeigt wird immer wieder der gleiche Film über abstürzende Modellflugzeuge. Ausweichversuche duch leichte Variation der Frequenz werden auch hier sofort nachvollzogen. Auch diese Aussendung findet in der Regel ohne Callstatt.

3. Wie 2. neuerdings auch mal mit (!) Rufzeicheneinblendung. Vermutlich will DG4OAO damit dcr RegTP die Möglichkeit nehmen, ihn wegen fehlender Rufzeichennennung/-Einblendung zur Rechenschaft zu zichen. Der Störeffekt ist allerdings der Gleiche.

4. Ein mit dem Signal der Ausgabe von DBØTVH moduliertes Signal. Somit entsteht eine Art Rückkopplung, sodass das Relais rhythmisch pumpend auftastet. Diesc Art der' Störung wurde allerdings in letzter Zeit selten benutzt.

Es gab bereits vor langer Zeit Diskussionen mit DG4OAO in Bezug auf seine sehr persönliche Einstellung, was den Direkt- und oder Linkstreckenbctrieb auf eincr koordinierten und genehmigten Relaiseingabe und der damit verbundenen Störungen des QSO-Betriebs über das Relais angeht. Seiner Ansicht nach hat er als Funkamateur das uneingeschränkte Recht, aufjeder AFU-QRG, egal ob Bakenband oder Relaisein- und oder Ausgabe, zu senden wann immer es ihm passt. In diesem Zusammenhang gab es auch schon Ärger mit OMs, deren SSTV-Betrieb auf 2m durch DG4OAO mit ebenderselben Rechtfertigung zum Erliegen gebracht wurde.

Da die 23 cm-Eingabe von DBØTVH nur ca. 6 MHz von der 23 cm-Ausgabe von DBØHEX (Sysop DGØCBP, Koordinator von ATV-Relaisfrequenzen in DL im DARC) entfernt ist, wird auch diese durch DG4OAO in weitem Umkreis gestört. Meine Frage an Euch OMs ist, ob es in Eurern Wirkungskreis ein ähnliches Problem gibt oder gegeben hat und wie dieses gelöst wurde. Ich bin dankbar für jede Anregung.

> Fortsetzung S. 41  $TV-AMATEUR$  123  $\frac{3}{20}$  39

# R.S.E. ATV COMPONENTEN

![](_page_39_Picture_1.jpeg)

Endlich ein hochflexibles Koaxkabel für den TV-Amateur mit 10.3 mm Außendurchmesser. Superleicht und biegsam duch Litzeninnenleiter. Doppelt geschirmt mit Kupfer-Folie und Geflecht. Die sehr niedrige Dämpfungswerte und der günstige Preis machen die Entscheidung für ECOFLEX<sup>®</sup> 10 leicht. Hochwertige Qualitätsstecker in N-, BNC- und UHF-Norm

#### Typ. Dämpfung dB/100 m @ 20°C

![](_page_39_Picture_147.jpeg)

#### **10 GHz Feedhorn SMA**

Feedhorn für zentrische Parabolspiegel mit einem f/d Verhältnis von 0.4 - 0.5. Koaxialer Ausgang mit SMA-Buchse, 3-eckige Aluminiumplatte mit Lochungen im Abstand von 120° für die 3 Haltearme.

Art. Nr. 7792 10 GHz Feedhorn SMA DM 149.--

Herstellung:

R.S.E. Belgien **Hulsterweg 28 B-3980 Tessenderlo** Tel. ++32 13676480 · Fax ++32 13673192 rse@online.be · www.rse-electronics.com

#### **10 GHz Feedhorn WR**

Feedhorn für zentrische Parabolspiegel mit einem f/d Verhältnis von 0.4 - 0.5 zum Aufschrauben auf 10 GHz Downkonverter. Hohlleiter-Ausgang WR 75, aus Aluminum gefräst. Art. Nr. 7786 10 GHz Feedhorn WR DM 49 .--

![](_page_39_Figure_12.jpeg)

#### **Koaxrelais SW 3000 ATV**

Endlich ein hochwertiges Koaxrelais im wettergeschützten Kunststoff-Gehäuse für Mastmontage. 2 Eingänge, 1 Ausgang 3 N-Buchsen Frequenzbereich DC bis über 3 GHz. Sehr niedrige Dämpfung von 0.02 dB / 1 GHz.

Max. Sendeleistung 1000 W/145 MHz, Versorgung 12 V /0.25A Lieferung incl. Mastschellen bis 58 mm Mastdurchmesser Art. Nr. 7798 SW 3000 ATV DM 269 .--

![](_page_39_Picture_16.jpeg)

#### **8-fach Videoschalter**

Schaltet bis zu 8 Video-Quellen auf bis zu 2 Monitore. Manuelle oder automatische Umschaltung mit wählbarer Umschaltzeit von 1-15 sec.

Einfachste Bedienung, robustes Design im Stahlblechgehäuse. Eingebautes Netzteil 230V.

8 x Video Input 1.0 Vss, 75 Ohm BNC 2 x Video Output 1.0 Vss, 75 Ohm BNC Übersprechdämpfung größer 50 dB Art. Nr. 7784 8-fach Videoschalter

DM 199 .--

![](_page_39_Picture_22.jpeg)

#### Vertrieb für DL:

![](_page_39_Picture_24.jpeg)

Handwerkerstraße 19 D-58638 Iserlohn/Germany  $(02371)9590-0$ <br> $(02371)9590-20$ **Telefon** Fax //www.ssb.de<br>info@ssb.de Internet: email:

RSE wünscht allen TV-Amateuren frohe<br>Weihnachten und viel DX im neuen Jahr. ATV = wier seben uns

gen Erfolg, wir versuchen es aber auch weiterhin aufdieser Schiene. Ansonsten weiterhin viel Spass beirn Hobby, viele 73 und auf dass Euch ein solcher,,Funkamateur" in Eurer Nähe erspart bleibt.

Wilfried, DJ1WF (aus PR)

#### 3 cm-ATV-Weltrekord

Am 17.8.2001 konnte Mario, I3EME, eine ATV-Verbindung mit Lucio, I0WDW, im 6cm-Band über 42 I km herstellen. Vorher wurden die Ausbreitungsbedingungen anhand der SSB-Bake von I0WDW auf l0 GHz getestet. Nach einem vergeblichen Versuch wenige Tage zuvor gelang es Mario nun zunächst, ein schwarzweißes Testbild zu empfangen, und nach der Optirnierung der Antenne sogar ein Farbbild im Maximum der Feldstärkeschwankungen. Schließlich konnten sich beide überzwei Stunden gegenseitig sehen!

![](_page_40_Picture_4.jpeg)

Stationsdaten 13EME/IT9: QTH JM68MA Balestrate, Parabolantenne 90 cm Offset, Speisung 10 db-Horn, Transverter nach I2SG mit 40 rnWatt, PA rnit 200 mWatt,

ZF des TX 1240 MHz, RX kommerziell, Rapport von I0WDW 5 5 color, Wetter wolkenloser Himmel, Temperatur 35 Grad C, Luftfeuchte 70 Prozent.

Stationsdaten I0WDW: OTH JN61ES Acilia (bei Rom), Parabolantcnne 60 cm Offset, Transverter nach 12SG, PA 180 mWatt, RX komrnerziell, Rapport von 13EME 5 5 color, Wetter wolkenloser Himmel, Temperatur 34 Grad C.

#### Wireless LAN

#### vonDARC-Verlag

Heute habe ich die neue Ausgabe der CQDL l212001 bekornmen, rasch durchgeblättert, und mir ist der Beitrag, dessen Titel wie folgt war ,,Spielen, Chatten, Telefonieren und Videokonferenz im Amateurfunkband" ins Auge gefallen, den ich dann doch näher las (Seite 886ff).

Mein erster Eindruck: Ich war doch sehr überrascht von den ganzen Möglichkeiten, die sich dort boten, den TECHNISCHEN Aspekt möchte ich nochmals betonen, wie z.B. die Leistungserhöhung, Antennenmontage zur Reichweitenerhöhung etc.

Dann blätterte ich weiter, und im Anzeigenteil wurde vom DARC-VERLAG auf Seite 32 ganzseitig diese Technik angeboten, und von nun an dachte ich über die Sache ganz anders! ...Taktik ?! ...man überlege nun gut ! Die angebotenen,,Wireless LAN", die zudem noch immer, trotz Sonderpreis, zu teuer sind, arbeiten im 13 cm-Bereich von 2400 bis 2485 MHz, uns soll nun nur der AFU-Bereich interessieren, also von 2400-2450 MHz. Nun wird hier eine Technik vorn DARC-Verlag unterstützt und auch noch beworben, die laut Bandplan für die Satelliten ausgewiesen wurde, in Sonderfüllen für Ausgaben von ATV-Relais (2.B. bei 2435 MHz).

Sollte sich diese Technik durchsetzen, dann können zumindest diese beiden Betriebsarten ,,einpacken", gerade wenn sich viele Interessenten innerhalb von Ballungsgebieten finden, die demnächst mit umgebauten High-PO-WER-Wireless-LAN ihren Betrieb aufnehmen!

Oder liefert man einen neuen Bandplan zu den Wireless LAN Geräten, die dann durch Umbauten mit Highpower oder eingebaut in Parabolspiegel dann den Bereich zumüllen? ...unterstützt vom DARC-VERLAG...dazu fehtt mir das Verständnis. :-(

Wie gesagt die,,Technik" ist interessant...die Gefahren sehe ich aber auch.

73 de Frank, DD3JI, OVV-G21, Sysop DBØMTV, 2. Vorsitzender WEST<>LINK (aus PR)

Anmerkung: Eine solche Umwidmung von kommerziellen WLAN-Geräten für eine Quasi-ATV-Anwendung im 2,4 GHz-ISM-Bereich wurde bereits vor ca. zwei Jahren von USarnerikanischen Funkamateuren getestet danach war nichts mehr davon zu hören. Diese Technik zurn DATV-Ersatz hochzustilisieren und nebenbei noch die Digital-AfV-Entwicklung von DJ8DW als zu teuer abzuqualifizieren, wie im 2. CQ-DL-Artikel geschehen, erscheint mir sehr kurzsichtig. Der eigentliche Haken an dern WLAN-System wird nur kurz am Ende dieses Artikels eruähnt: 22 MHz HF-Bandbreite für Lowest-Quality-Video... Klaus, DL4KCK

Unter dern Titel:

#### Wavelan-Richtigstellungen

findet sich in Internet unter: Datum: Sat, 8 Dec 2001 15:46:20 +0000 (UTC) Von: Michael Holzt < k j u@)o u e. e x p i re s - u s e n e t..fq d n. o rg> Foren: de.comm.ham von:DG3KJU (ex DOIKJU) ein sehr ausführlicher Beitrag zu diesem Thema, aus dem wir aus Platzgründen nur einige technische Passagen bringen. . . . . . . . . .

Ja, Wavelan kann,,legal" im Amateurfunk eingesetzt werden, und es sind,,keine" wesentlichen Störungen für den Satellitenfunk zu befürchten!

Zu allererst fehlt den meisten Funkamateuren

sicherlich eine Vorstellung darüber, was Spread Spectrum überhaupt ist, und wie es funktioniert. Und aus dieser Problematik rühren auch diverse Horrorszenarien wie hier verbreitet. Zum Verständnis von Spread Spectrum muss man sich in grossen Stücken von der Vorstellung eines Funksignales lösen, die man bislang hatte. Spread Spectrum ist eine gleichermassen breitbandige wie auch wenig störanfüllige und auch selbst wenig Störungen erzeugende Methode.

Es ist hier festgestellt worden, dass das Signal einer Wavelan-Karte (genauer gesagt einer Funknetzwerkkarte nach dem Standard IEEE 802.11b) eine Bandbreite von 22 MHz belegt. Diese Aussage ist richtig, und sie ist es auch wieder nicht.

Spread Spectrum basiert darauf, dass in rasanter Abfolge schmalbandige Signale innerhalb dieses Spektrums ausgesendet werden. Es werden also die 22MHz überhaupt nicht dauerhaft und konstant belegt. Im Gegenteil, es werden nur sehr schrnalbandige Signale (die genauen Daten für 802. I 1b liegen mir derzeit nicht vor) fuer äußerst kurze Momente (im Sekunden-Bruchteil) ausgestrahlt.

Das belegte Spektrurn wird also in eine ganze Reihe von Unter,,kanälen" aufgeteilt. Durch eine Pseudozufallsfolge wird bestimmt, welcher ,,Kanal" zu welchem Zeitpunkt belegt wird. Je nachdern wieviele,,Kanäle" ich verwende, sinkt also die Gesamtbelastung des Spektrums. Wenn ich zum Beispiel über 25 verschiedene Frequenzen gehe (und soweit ich weiß, sind es noch deutlich mehr), sinkt die Gesarntbelastung des belegten 22 MHz-Spektrums auf 4%. Denn jeder Teil dieses Spektrums wird nur in 4% der Zeit belegt.

Dies hat übrigens eine interessante Folge: Das Signal als solches ist gar nicht mehr identifizieroder feststellbar. Wer nicht weiß, dass a.) ein Spread-Spectrum-Signal da ist, b.) welche Pseudozufallsfolge verwendet wird und c.) welche Einzelfrequenzen, kann NIEMALS feststellen, dass überhaupt ein SignaI gesendet wird. Auf einem Spektrumanalyser sieht ein Spread Spectrum-Signal nach gar nichts aus, man sieht nur einen minimal erhöhten Rauschpegel - wenn einem das überhaupt auffällt oder man sich dazu Gedanken macht. Die andere Folge dieser Tatsachen ist aber auch, dass das Signal zum einen selber nur schwer gestört werden kann (wenn einzelne Teile des Spektrums ausfallen, ist dies durch die Technik überbrückbar - nur ein Signal, was das Spektrum ganz oder zu großen Teilen überdeckt, kann hier eine Wirkung vollbringen) und was hier noch viel wichtiger ist: Das Signal stört andere Signale nicht wesentlich. Denn die einzige Folge ist nur, dass mein Signal-Rausch-Verhältnis in einern ganz geringen Grad verschlechtert wird. Dies dürfte in den meisten Fällen unmerklich ausfallen. Komrnen wir zu den weiteren Kritikpunkten. Es ist behauptet worden, dass eine Rufzeichenidentifikation nicht möglich sei. Diese Behauptung ist natiirlich Unsinn, da die Amateur-

![](_page_41_Picture_0.jpeg)

Eine pratlvolle CD-R0M mit sorgtällig ausgewählten Programmen rund um Amateurfunk, Elektronik und PC erwartet Sie auch dieses Jahr. Aus einer großen Auswahl neuer Software haben wir das Beste und Aktuellste rür Sie ausgewählt und auf diese CD-R0M gebracht.

Die aKuelle, komplette Software-Vollausstatlung für den Funkamateur ist in fast fünfzig Rubriken sortiert. Eine kleine Auswahl: ACARS, Amtor, Antennenberechnung und Simulation, APRS, ATV, Callbook, CW, neue digitale Betriebsarten, DTMF, DX, Elektronik, EME, EMV, Fax, Hell, HF-Wettervorhersage, Internet, Kartenprogramme, Locatorbestimmung, Meteorscatter, MFSK, zahllose Geräte-Modifikationen und Tipps, MT63, NF-Analyse, Platinenlayout, Packel Radio, Pactor, PC-Utilities, PSK31, QRP, RIG-Control (Gerätesteuerung), Rotorsteuerung, RTTY, Satellitenbetrieb, SWL-Ecke, Throb, Wetterprogramme und viel mehr. Meist läuft es unter Windows und DOS, aber auch Linux und der Palm Pilot sind mit von der Parlie.

Dazu enthält die CD viele praktische Informationen, z. B. das hervorragende Hardware-Book, Infos zu APRS, GPS, zum Soundkartenlnterfacing, wichtige Gesetze und anderes mehr...

Das Sonderheft beschreibt die auf der CD-R0M enthaltene software, bietet Bauanleitungen sowie erprobte Tipps und vielerlei Information rund um das schönste Hobby.

Bestellnummer: 400 0076 · Preis: 19,80 DM

Der vth-Bestellservice: Tel. 0 72 21/50 87-22, per Fax: 0 72 21/50 87-33 Internet: www.vth.de Verlag für Technik und Handwerk GmbH, 76526 Baden-Baden<br>Postkarte im Heft funkverordnung überhaupt keine bestimmte Methode zur Nennung des Rufzeichens vorschreibt. Ein sehr gangbarer Weg - der übrigens von Funkamateuren in den USA bereits beschritten wurde - ist es, einfach im 10 Minuten Abstand ein Ethernet-Paket, welches das Rufzeichen enthält, zu senden. Zum Beispiel bei Verwendung von TCP/IP ein Ping-Paket, dessen Nutzdaten mein Rufzeichen enthalten.

Um dieses Rufzeichen mitzulesen, benötige ich nur eine entsprechende Funk-LAN-Karte und einen einfachen Netzwerk-Sniffer. Das Rufzeichen [ässt sich dann deutlich herauslesen. Bei Packet-Radio beschwert sich ja auch niemand, dass ich mir ein Modem für 1k2, 9k6 oder gar 76k8 anschaffen muss, um das Rufzeichen dort mitlesen zu können. Wer Rufzeichen bei PSK31 mitlesen will, benötigt einen PSK3 l-Dekoder. Für RTTY einen RTTy-Dekoder. Und für Rufzeichen bei IEEE802.11b benötigt man halt - richtig, eine entsprechende Karte. Wornit übrigens die Behauptung der fehlenden Monitoringrnöglichkeit auch wiederlegt wäre. Jeder - auch die RegTP - kann sich für geringes Geld mit einer cntsprechenden Karte eindecken und dann rnit geringstern Aufwand mitlesen.

Ein anderer Kritikpunkt war, dass mit diesen Karten gar kein reiner Amateurfunk-Betrieb möglich sei, weil auch ausserhalb des 13cm-Bandes gesendet wuerde. Diese Behauptung ist ebenfalls unrichtig. Es ist korrekt, dass Karten nach IEEE802.11b den Frequenzbereich 2400-2500 MHz verwenden, von dem nur die oberc Hälfte im Amateur-Bereich liegt. Es ist aber nicht richtig, dass jede Karte diesen Frequenzbereich ständig komplett belegt, da hat wohl jemand das mit Spread Spectrum falsch verstanden.

Innerhalb dieses Bereiches sind 13 Kanäle definiert, jeder mit einer Bandbreite von 22 MHz. Ich stelle meine Karte auf "einen" dieser Kanäle ein, und dann bleibt die Karte auch in den durch diesen Kanal definierten 22 MHz. Für den Amateurfunkbetrieb sind daher die Kanäle 1 bis 6 völlig problemlos und legal verwendbar. Die Mittenfrequenzen dieser Kanäle sind: 2412, 2417, 2422, 2427, 2432 und 2437 MHz. Kanal 1 belegt also den Bereich 2401-2423 MHz und Kanal 6 den Bereich 2426-2448 MHz. Diese Frequenzen liegen vollständig im Amateur-Bereich des 13 cm-Bandes.

Übrigens zeigt sich an dieser Aufstellung, dass sich diese Kanäle fast allesamt überlappen! Auch aus diesem Grund können schon keine 22 MHz konstant belegt werden, denn dann wären mit nur einem Gerät bereits grosse Teile des Frequenzbereiches belegt.

Wenn eine Wavelan-Karte also auf einen Kanal zwischen 1 und 6 eingestellt wird, bleibe ich legal im Amateurfunkbereich. Womit auch diese Behauptung widerlegt wäre.

Nächste Behauptung: Spread Spectrum ist unzulässig im Amateurfunk. Auch diese Aussage ist falsch. Die Frequenzzuweisung der RegTP erlaubt im 13cm-Band ,,alle Betriebsarten", ohnc sich rveiter darüber auszulassen. Spread Spectrum ist auch nichts weiter als herkömrnliche digitale Modulierung eines Trägers kombiniert rnit rapiden Frequenzrvechseln. So wie ich auch ein Sprechfunk-Geraet bauen könnte, welches die Frequenz im 500 ms-Takt ändert, ist auch Spread Spectrum nichts wirklich besonderes. Und damit absolut zulässig.

Damit wären also alle Kritikpunkte ant Wavelan-Einsatz widerlegt worden. Die Benutzung ist - unter Berücksichtigung der beschrieben Rahmenbedingungen - vollkommen zulässig (abgesehen von der Bandplan-Frage).

Wer sich für SHF-Technologie und digitalc Übertragungsverfahren interessiert, findet hier ein weites Betätigungsfeld. Es ist auch durchaus denkbar, dass sich vielleicht vom Hersteller einige der Karten so umprogrammieren lassen, dass sie Frequenz oberhalb von 2400 MHz und damit ausserhalb des Satellitenbereiches belegen.

(Anmerkung DL4KCK: gemeint war wohl "unterhalb von 2400 MHz"! Der Autor geht hier nur aufdas Frequency-Hopping"-Verfahren cin, das ,,Direct-Sequence"-Verfahren hat größeres Störpotential.)

Mit Amateurmitteln wären auch Konverter denkbar. Wavelan im Amateurfunk ist Experintentalfunk einer schr hohen Form - nie zuvor war es möglich, für so wenig Geld derartige Datenraten über Funk zu übertragen. Ich kann nur dazu aufrufen, statt ablehnend die hier angestoßenen Experimente zu verdammen, mit offenen Armen diese neuen Möglichkeiten aufzunehmen. Hier ist eine Menge machbar, und viele Funkamateure, die solche Technologie ausprobieren, wollen ja auch gar nicht den Satellitenbetrieb oder andere Funkamateure stören.

Im konstruktiven Gespräch und bei objektiver Auslegung der Fakten stellt sich die Sache aber sicherlich anders dar, als wenn man wie hier geschehen direkt "Störer und Schwarzfunker" ruft.

vv 73 de DG3KJU (ex DO1KJU)

![](_page_41_Picture_20.jpeg)

### NEU: Flachantenne jetzt ATV-Sender- und auch für 23cm, 14dBD! Empfängermodule

< 1,5, mit 50 Watt belastbar, 50x50x8.5cm, Lieferung inkl. Mastschelle......1 37.- EUR gekapselte Flachantenne für 23cm mit 14dBD, Vor gekapselte Flachantenne für 23cm mit 14dBD, Vor-<br>/Rückverhältnis > 15dB, Öffnungswinkel 18/21 Grad, VSWR **für 13 und 23cm** 

 $\overline{a}$ 

 $P/$ D. E-E-G

![](_page_42_Picture_2.jpeg)

![](_page_42_Picture_775.jpeg)

### 13cml23cm Aufsteckantennen

SMA-Anschluß, gcm lang, 13/23cm gerade 9.90 EUR 13cm gewinkelt 9.50 EUR Dipolantenne

#### 30cm Kabelschwanz und

SMA-Anschluß, kann mittels **Dipolantenne**<br>30cm Kabelschwanz und<br>SMA-Anschluß, kann mittels Klettband überall<br>montiert werden...17.50 EUR

### Präzisions-Yagis SHF-Design 23 und 13cm

- Falldipole mit Semirigid-Balun und Teflon-N-Buchsen
- Mehrfachreflektor für hohes Vor-/Rückverhältnis, wichtig für SAT und EME
- 
- Einfacher Aufbau: alle Elemente u. Reflektor bereits montiert! Dipol, Reflektor und Unterzug anbauen, fertig!

![](_page_42_Picture_776.jpeg)

### Gekapselte Yagis

![](_page_42_Picture_16.jpeg)

Gekapselte Richtantennen für rauhe Umgebungsbedingungen. Alle Schrauben, Muttern und Unterlegscheiben sind aus<br>rostfreiem Edelstahl, mit Edelstahl, mit<br>| Anschluß; Masthalterung. Anschluß:<br>Kabelschwanz mit N-Buchse Kabelschwanz

2400Y12, 12d8, 2320- 2450MH2,38cm lang, 199.- EUR 2400Y15, 15dB, 2320-2450MHz, 60cm lang, 440.- EUF

### Koaxkabel

Hochwertige Koaxkabel auf Rolle, aber auch vom laufenden Meter

![](_page_42_Picture_777.jpeg)

Stecker und Adapter für alle möglichen Normen ab Lager lieferbar...

![](_page_42_Picture_24.jpeg)

Fertig aufgebaute, betriebsbereite Baugruppen, Frequenzsteuerung über D|L-Schalter (13cm 4 Kanäle, 23cm 8 Kanäle), inklusive Basisbandaufbereitung, Cinch-Anschlüsse für Audio und Video, SMA-Buchse für HF.

![](_page_42_Picture_778.jpeg)

#### Sender:

TX-Ausgangsleistung 20mW (13cm) bzw. 50mW (23cm) an SMA-Buchse, auf der Platine ist der Vi. deopegel über ein Poti einstellbar. Die Tonträger 1ür den Stereoton sind beliebig zwischen 5.3 und 7 MHz einstellbar (ab Werk: 6.0 / 6.5 MHz). Für 13 oder 23cm jetzt nur noch 61.- EUR

![](_page_42_Picture_29.jpeg)

#### Empfänger:

Der Ausgangsvideopegel ist über ein Poti einstellbar, 4 LEDS zur Kanalanzeige, Taster zur Umschaltung und zum Aktivieren der Scanfunktion, Stereoton mit 6.0 und 6.5 MHz Tonträgern (leicht auf 5.5 MHz modifizierbar). Für 13 oder 23cm jetzt nur noch 61.- EUR @

![](_page_42_Picture_32.jpeg)

#### Steuerung:

Frequenzwahl-Baugruppe passend für die ATV-Module. Anschluß über Flachbandkabel. Ersetzt den originalen PIC-Baustein und erlaubt freie Frequenzwahl in 1 MHz-Schritten. Die Frequenz wird an drei dezimalen Drehschaltern auf der Platine eingestellt. Platine fertig aufgebaut und bestückt ATV.CTRL 56.- EUR

![](_page_42_Picture_35.jpeg)

**Paketangebot:**<br>ein ATV-Modul (TX o. RX, 13 o. 23cm) nach<br>Wahl mit der Steuerung zusämmen nur 110.- EUR

### Frequenzzähler

Minizähler im Taschenformat! Für alle gilt: Alu-Gehäuse, eingebauter Akku, Antenne, Steckernetzteil FC-1001 10MHz-3GHz, 8 stellig, . jetzt nur noch 76.- EUR

FC-2002 dito, 10Hz-3GH2..........jet2t nur noch 163.- EUR FC-1003 1MHz-3GHz, 10 stellig, S-Meter Eingangsfilter, variable Gatezeit, Beleuchtung .............145.- EUR

FC-3002 l MHz-3GHz, 0.1 Hz Auflösung, mit Schnittstelle für AOR- und lcom-Scanner.......................205.- EUR

Weitere Infos über die Zähler bei www.aceco.de

TV-COM · freie Frequenzwahl!

3 Versionen: 13cm/20mW, 23cm/50mw oder 13cm/200mW, mit Basisbandaufbereitung (stereo), Cinch-Anschlüsse für Video/Audio, Kamera anschließen und QRV! Frequenzwahl über Drehschalter auf der Platine, inklusive aller benötigten Teile außer Gehäuse, gebohrte Platine, deutsche Dokumentation..<br>TV-COM 13-20,

13cm/20mW......87.- EUR rV-COM 13-200, 13cm/200mW .136.-EUR 23cm/50mW......87.- EUR

![](_page_42_Picture_47.jpeg)

Wimo Antennen und Elektronik GmbH, Am Gäxwald 14, 76863 Herxheim, 07276/919061, Fax 07276/6978, www.wimo.com, Email: info@wimo.com

![](_page_42_Picture_49.jpeg)

![](_page_42_Picture_51.jpeg)

## ATV-Squelch Synchronauswerter

#### Nachfolgend wird eine Schaltung beschrieben, die OM Martin Clas, DLIZAM, vor etwa 15 Jahren! im TV-AMA-TEUR Heft 61 veröffentlicht hat.

Diese Schaltung ist es wert, vor dem Vergessen bewahrt zu werden. OM Martin ist mit einer Neubeschreibung einverstanden. Hier in Berlin ist die Schaltung öfter nachgebaut worden und lief in der ersten Zeit in etwas abgewandelter Form auch in unserem ATV-Relais DBOKK.

#### Die Funktion:

Der Operationsverstärker TL08 I (nicht LM74l nehmen) ist als aktiver Filter für die Zeilenfrequenz 15625 Hz geschaltet. Das nachfolgende IC NE567 ist eine NF-PLL, die mit P2 ebenfalls auf die Zeilenfrequenz abgestimmt ist. Liegt am Eingang ein Videosignal an, geht Pin 8 der PLL auf Null und der nachfolgen-

#### Letzte Meldung:

#### ,,Open Spectrum " -Initiative für Spread Spectrum

Kevin Werbach von ZDNet schlägt für die Bandbreitenprobleme der lT-Branche eine ebenso subversive wie fundamentale Lösung vor, wie es Internet und Linux sind. Das ,,Open Spectrum"-Konzept besteht darin, die Funkfrequenzen eher zwischen vielen Nutzem zu teilen als exclusive Bereiche mit einzelnen Lizenzen füreinzelne Firmen zuzuweisen. Intelligente Geräte zusammen mit Regulierungen zur gleichberechtigten Nutzung aller Frequenzen könnten die von Behörden festgelegten Netzwerke und Service-Provider ablösen. Gleichzeitig würde das Spektrum effizienter genutzt, Bandbreite wäre preiswerter und verftigbarer. Eine Andeutung dieser Möglichkeiten ist bereits für manche Wirklichkeit, närnlich die Wireless-LAN-Technologie nach dem Standard IEEE 802.11b. Damit wird aber bisher nur ein kleiner Teil des Spektrums genutzt. Es gibt bereits 10 Millionen WLAN-Geräte und 4000 öffentlich zugängliche, access points" (Netzknoten), und ihre Zahl explodiert. Beim Spaziergang mit einem entsprechend ausgestatde Schaltverstärker aktiviert mit einer kleinen Zeitverzögerung ein Reed oder anderes Kleinrelais. Die Verzögerung ist abhängig vom Elko an der Zenerdiode. Mit dem Schalter Sl kann auch ohne Videosignal eingeschaltet werden. Hier wurde zusätzlich zur Originalschaltung ein Vorwiderstand 4,7 K eingefügt. Ohne den ist der Stromfluß durch das IC etwas hoch. Auch wurde zusätzlich an Pin 5 der PLL (hier war im Original der Testpunkt 2) ein Emitterfolger angefügt und der Testpunkt verlegt. Man sollte nicht darauf verzichten, weil sonst beim Abgleich durch den Tastkopf die PLL verstimmt wird.

#### Aufbautipps:

Der Spannungsregler 78L09 ist notwendig, da der Pll-Baustein in seiner Frequenz sehr betriebsspannungsabhängig ist. Alle Nichtelkos sollten Folien- oder Styroflex -Kondensatoren sein, auf keinen Fall Keramikkondensatoren! Die Trimmer sind auf jeden Fall Spindeltrimmer! Die Bandbreite des Filters

Horst Schurig DLTAKE, M0713

kann noch etwas verringert werden, wenn der 68 K-Widerstand am TL08l auf200 K erhöht und die beiden 4n7 - Kondensatoren auf 2n2 erniedrigt werden. Allerdings muss dann auch Pl auf 220 Ohm erhöht werden.

#### Abgleich:

Ohne Signal am TP2 mit P2 auf 15625 Hz einstellen. Dann ein Sinussignal mit 15625 Hz und einigen 100 mV an den Eingang legen und am TPI und mit Pl auf maximale Amplitude einstellen. Ist kein Generator zur Hand, geht auch ein Videosignal. Zum Abgleich sollte ein Oszi verwendet werden, für die PLL natürlich ein Zähler. Die Bandbreite der Schaltung beträgt etwa I KHz. Die Schaltung ist unkritisch und kann auf Lochrasterplatte aufgebaut werden. Bei entsprechender Nachfrage bin ich auch bereit, eine kleine Leiterplatte für ein paar Euro zu entwickeln.

![](_page_43_Figure_15.jpeg)

teten Laptop durch einige Straßen in San Franzisco kann man ein Dutzend Basis-Stationen orten. Einige davon sind inteme drahtlose Firmennetze, manche sind kostenpflichtige öffentlich zugängliche Netzknoten in Cafes, Flughäfen oder Hotels.

Um dieses Prinzip zu verwirklichen, muss man sich davon lösen, dass eine Funkverbindung aufeine spezielle Frequenz festgelegt sein soll und dass die verftigbare Bandbreite von der Feldstärke abhängt. Mit Spread Spectrum können viele Signale mit kleiner FlF-Leistung viele Frequenzen an einem Ort gleichzeitig nutzen, ohne sich gegenseitig zu stören.

Intelligente programmgesteuerte Funkgeräte als Netzknoten in lizenzfreien drahtlosen Netzwerken könnten so aktiv zusammenarbeiten. Sendeleistung und Kodierung könnten dynamisch angepasst werden, abhängig vom Verhalten der anderen Netzknoten.

Der Autor ist ein früherer Mitarbeiter der FCC Ubersetzung aus dem Internet: DL4KCK

![](_page_43_Picture_21.jpeg)

![](_page_44_Picture_0.jpeg)

nach DIN EN ISO 9001

ID - ELEKTRONIK

Inhaber: Gabriele Göbel DC6ID Wingertgasse 20 76228 Karlsruhe Telefon: 0721-9453468 FAX: 0721-9453469 e-mail: info@ID-Elektronik.de Internet : www. ID-Elektronik. de

![](_page_44_Picture_3.jpeg)

Preise: 13 cm 820.-- 23 cm 870.-- 10 GHz Steuersender 2500-2625 MHz 150mW 690.--

Modell 13 - 15 Modell 13 - 20 15 dB  $< 1, 5$  $14°$ >23d8

<sup>2320</sup>- 2450 MHz 2320-2450 MHz N-Stecker 50w 1,25 kg 25-50mm 160 N 165.- 410x510x385 mm

20 dB  $< 1, 5$  $7,5$ ° >30dB N-Stecker 50 W<br>610x920x385 mm  $\mathbf{a}_1$ .  $f_{ij}$ <sub>r</sub> 2,45 kg 25-50mm hor / ver

 $-40$ 

ATV Komplett-Sender Die ATV-Sender sind komplett betriebsbereit aufgebaut und bestehten aus folgenden Komponenten (Beispiel 13cm): - 1 x BBA2.4, 1 x 13cm-TX mitAnz-Platine, 1 x PA 13-1 - eingebaut in ein Aluminiumgehäuse 225 x 175 x 55 mm

Video + NF-in: Cinch<br>Versorgung: 4 pol-DIN

auch als 23 cm - Sender lieferbar

 $3(1)$ **ROOT**  $\mathcal{L}_{\text{max}}$ 

### Basisbandaufbereitung BBA 2.4

- PLL-gelockter Ton 5,5 / 6,5 / 7,5 MHz als Standardfrequenzen
	- 5,75 / 6,0 I 6,25 I 6,75 l7,0 MHz zusätzlich über DuKos schaltbar
- TOKO Videoblockfilter
- alle Anschlüsse SMB, Videopolarität umschaltbar
- getrennter Eingang für Mikrofon und High-Level NF (Videorecorder)
- Aufbau überwiegend in SMD
- Abmessungen 55 x 74 x 30 mm
- Spannungsversorgung 11 15 V DC, Stromaufnahme 220 mA
	- 160.- (Preiserhöhung, da seit 4 Jahren keine Anpassung erfolgte)

400 N 195.-

13 cm ATV Senderbaugruppe Frequenzbereich:

Betriebsart: Frequenzeinstellung: Frequenzanzeige: Schrittweite: Ausgangsleistung: Stromaufnahme: Basisbandeingang: Alle restlichen Anschlüsse:

![](_page_44_Picture_21.jpeg)

2320 ... 2450 MHz (Version 1) 2500 ... 2625 MHz (Version 2) (Anzeige 10000 ... 10500) F5 / F3 (ATV) up/down-Taster 5 stellige LED-Anzeige über SPI-Bus 250 kHz (Version 2: 1 MHz) > 100mW (typ. 150 mW) Sender ca. 300 mA, Anzeige ca. 200 mA<br>SMB. HF-Ausgang: SMA HF-Ausgang: SMA Lötfahnen an DuKos Aufbau: überwiegend in SMD Abmessungen: 55x74 x 30 mm Basisisbandeingang mit 2-pol Tiefpaß zur Absenkung der Tonträgeroberwellen 230.- kmpl. betriebsbereit

#### ID - Elektronik wünscht allen Freunden und Kunden ein frohes Weihnachtsfest und einen guten Rutsch ins "EURO" - Jahr <sup>2002</sup>

#### - Frontplatte und Rückwand in Eloxaldruck - Frequenzbereich: 2320 ....2450 MHz - Ausgangsleistung: typ. 1,5 W HF - Spannungsversorgung: 12 - 15V DC, ca. 1 A - Anschlüsse: HF-out: N - Bunder + NF-in: Cinch

#### 13 cm Antennen

Frequenzbereich: Gewinn über Dipol: Anpassung (VSWR): 3 dB-Öffnungswinkel: Vor-Rückverhältnis: HF-Anschluß: Max. Leistung: Abmessungen: Gewicht: Mastdurchmesser: Polarisation (je nach Montage): hor / ver Windlast bei 160 km/h: Preis:

![](_page_45_Picture_0.jpeg)

46 TV-AMATEUR 123

![](_page_46_Picture_204.jpeg)

![](_page_46_Picture_205.jpeg)

#### Anfahrbeschreibung:

Autobahn A2, Ausfahrt Gladbeck-Ellinghorst; an der Abfahrt rechts abbiegen in die Beisenstrasse; nächste Möglichkeit links (Wehlingsweg); dann nach wenigen Metern wieder links in die Buchenstrasse; Buchenstrasse bis Ende, dann rechts in die Agnesstrasse; nach einigen hundert Metern befindet sich links die Albert-Schweitzer-Schule, in der sich das OV-Heim des Ortsverbandes Gladbeck, L03, befindet.

Tel. (0 20 43) 4 67 61, E-Mail: DLØGL@L03.de vy 73 - Marvin, DL2VB, OVV L03

![](_page_46_Picture_5.jpeg)

45964 Gladbeck, Tel.: 02043-46761 Einweisung 145.250 MHz durch DL 0 GL ab 13.00 Uhr Ausrichter B.u.S-Referat des Distriktes Ruhrgebiet Programm - Begrüßung und Vorstellung der Teilnehmer DATV - digitales Amateurfunk-Fernsehen Bericht über die Arbeit der Projektgruppe DATV an der Uni Wuppertal, sowie der DATV-Arbeitsgruppen der Distrikte - Aktueller Ausbaustand der ATV-Relais im Ruhrgebiet - allgemeine Diskussion

ab ca. 17.00 Uhr: - Jahreshauptversammlung der AGAF

Für Getränke und eßbare Kleinigkeiten ist gesorgt. Während der Veranstaltung ist das Rauchen im Vortragssaal nicht gestattet

Ich würde mich sehr freuen, Sie am 27.04.2002 in Gladbeck begrüßen zu können

vy 73 Peter Ehrhard, DL 9 EH

![](_page_46_Picture_11.jpeg)

### Die 46. UKW-Tagung Weinheim

fand am 8.09.2001 -nach Jahren auf verschiedenen Plätzen - wieder in Weinheim am bekannten Ort in der Multschule statt. Allerdings standen die früher mit genutzten Klassenräume nicht mehr zur Verfügung, und so fand sich der AGAF-Stand etwas versteckt auf dem Treppenaufgang zu einem Hörsaal. Trotzdem fanden uns nicht nur die Mitglieder, sondern auch einige neu an den Bildübertragungstechniken interessierte OM. Die Standbesatzung Linda und Heinz, DC6MR, wurden tatkräftig durch Reinhold, DG5FM, M1860, der es aus Frankfurt kommend nicht so weit hatte, unterstützt. Ein nachgefragtes Thema war DATV. Hier konnten wir von den erfolgreichen DATV-Übertragungen auf 70 und 23 cm anläßlich der Ham Radio berichten. Aber auch die gerade bekannt gewordene erfolgreiche Abwehr des 5,5 MHz-Diktats fand allgemeinen Beifall.

#### Die JHV 2002 der AGAF e.V.

findet am Samstag den 27.04.2002 in Gladbeck in dem Clubheim von L03 statt.

#### **Tagesordnung der JHV 2002**

- Beginn 17 00 h

Д

- Eröffnung und Begrüßung DC6MR
- Wahl des Protokollführers
- Genehmigung des Protokolls von 2001
- Berichte der Referenten
- Bericht der Kassenprüfer mit Entlastung
- Tätigkeitsbericht des Vorstandes
- Verschiedenes
- Ende gegen 18 30 h

Bitte den Beitrag für 2002 auf Konto der AGAF e.V. Postbank, 44131 Dortmund BLZ: 440 100 46 Konto-Nr.: 84 028 463 oder Stadtsparkasse, 44269 Dortmund BLZ: 440 501 99 Konto-Nr.: 341 011 213 überweisen. Bitte Mitgl. Nr. und Call nicht vergessen Vergessen!? Die Beitragsätze für 2002 in Euro sind: siehe Karte auf Seite17. Wenn Sie eine Einzugs-Ermächtigung erteilt haben, findet sich auf dem Adreßaufkleber hinter dem Call, EE". Bitte prüfen Sie, ob sich im letzten Jahr Ihre Konto-Nr. oder die BLZ geändert hat, wenn ja, bitte Karte auf S.17 verwenden.

## 24 GHz-ATV-Versuche im Rhein-Main-Gebiet.

Eigentlich hatten wir hier im Rhein-Main-Gebiet keine Lust, auch noch das24 GHz-ATV-Band zu erobern. Einfach weil es Fummelkram ist. Selbstbau kommt da kaum infrage.

Es sei denn, man ist Uhrmacher oder Mikrochirurg. Trotzdem habe ich mich daran gemacht, 24 GHz-Komponenten selbst zu bauen. Das lag daran, dass hier plötzlich 24 GHz-GUN-Oszillatoren in größerer Stückzahl zu bekommen waren. Die Dinger hatten eine Sendeleistung von etwa 5 mW, und man konnte sie nicht nur als TX, sondem auch als RX benutzen, da eine Mischdiode eingebaut war.

![](_page_47_Picture_3.jpeg)

Bei meinen ersten Versuchen musste ich erst mal den GUN auf das 24 GHz-ATV-Band abstimmen. Mit Hilfe eines 23 cm-Oszillators, dessen Frequenz ich gut messen konnte, erzeugte ich die lOte Oberwelle, die ich sicherheitshalber durch ein Hohlleiterfilter nach DB6NT jagte. So hatte ich eine Marke im 24 GHz-Band. Um letzte Sicherheit zu haben, benutzte ich doch einen AIV-RX von DB6NT. Da der GUN-Mixer mir zu unernpfindlich schien und die Frequenz nicht stabil genug, baute ich einen Mixer mit dem DB6NT Mischer-

![](_page_47_Picture_5.jpeg)

48 TV-AMATEUR 123

kopf. Als Oszi. diente ein abgesägter LNC-Oszillator, den ich auf 11,5 GHz trimmte.

Unsere ersten Versuche machten wir

![](_page_47_Picture_9.jpeg)

vom Herzberg im Taunus nach Bad Homburg über 4-5 km, teilweise mit GUN, teilweise mit DB6NT-Modulen Da man im eigenen Haus keine Sender und Empfänger richtig testen kann, baute

![](_page_47_Picture_11.jpeg)

Günter Marx, DL7HM Kurt-Schumacher-Str.1 63263 Neu Isenburg Tel./Fax: 06102 23776 E-Mail: guenter.marx@debitel.net

![](_page_47_Picture_13.jpeg)

DJ4AU eine drehbare fernsteuerbare Teststation und installierte sie auf dem Feldberg im Taunus.

Jetzt konnten die Anlagen mit GUN, Eigenbau und DB6NT-Komponenten gut optimiert werden. So konnte ich mit meiner Eigenbauanlage mit 40 mW mit PROCOM-Spiegel 62 km überbrükken..

> Robert, DDOFK, schaffte die Verbindung mit GUN zu Günter, DJ4LB/A, mit 5 mW auch über 62 km.

> Rückblickend kann gesagt werden, dass die GUNs gehen, aber sehr instabil sind. Der Eigenbau ist fast zwecklos. Er scheitert daran, dass ein optimaler Abgleich nicht zu schaffen ist.

> Mit den ATV-Modulen von DB6NT und Procom-Spiegeln lassen sich gut 100 km erreichen.

![](_page_47_Picture_19.jpeg)

**FRIEDRICH KUSCH** 

Batterien, Koaxkabel, HF-Verbinder Auf dem Sonneborn 20, 44309 Dortmund - Postfach 120 339, 44293 Dortmund Tel.: 0231 - 25 72 41 oder Fax: 0231 - 25 23 99 E-Mail:Kusch@Kabel-Kusch.de Internet:www.Kabel-Kusch.de

## Der Euro kommt die Qualität bleibt:

>>>Steckersortiment <<< Lötversion, Teflon, Goldkontakt

2 N - Stecker 2 PL - Stecker 1 N - Verbinder 1 N - Kabelbuchse

**UG 21 STG UHF Spezial UG 29 STG UG 23 STG** 

passend für Koaxialkabel H 2000 Flex, RG 213 U, H 100, H 500, RG 213 U - S100

## >>> Komplett für 23 EURO <<<

Wir bedanken uns bei unseren Kunden für die Treue und wünschen ein friedvolles Weihnachtsfest sowie einen gesunden Start ins Neue Jahr 2002! **Ihr Kabel-Kusch-Team** 

> Versand gegen Rechnung an lizenzierte Funkamateure in DL Öffnungszeiten: Mo - Fr 8.30-16.00 Uhr: Selbstabholer bitte telefonische Voranmeldung

### AGAF-Kleinanzeigen

für Mitglieder kostenlos

unter Angabe der Mitgliedsnurnmer an die Geschäftsstelle

Suche: Bauanleitung oder fertig aufgebautes Bandpassfilter für ATV 23 cm + 13 cm für Sendeleistungen ab 20 Watt. Thomas Steiner, DC3KT, M2216. Tel. (02324) 902454

AG AF

Verkaufe: Wasserdichte Hochpaßfilter für <sup>1</sup>3cm-ATV-Konverter DM60,- ; Videofilter aus TV-AMATEUR 107 DM60,-Videoinverter aus TV-AMATEUR 109 DM60,- ATV-TX inkl. Basisband und PLL fiir 6, 13

oder 23cm je DM550,- ATV-Konverter für 6cm DM210,- und 13cm

DM175,- 19-Zoll, 1xHE komerzielle SAT-RX modifi-

ziert je nach Wunsch f. ATV-Relais DM 350,-M. Früchte, M1090, Tel.: (05481) 82212 email: df9cr@t-online.de

Verk.: Vervierfacher 2,5 auf 10 GHz l5mW und 50mW. Konverter 13 cm auf 23 cmmit LO 900 MHz für SAT-RX 160,-DM; PA 2,3 GHz 15mW in  $/0.5W$ out für ATV 140,-DM; PA 2,3 GHz 0,4W in /2,3W out 140,-DM; PA 2,3 GHz 150 mW in/4,5 W out 330,-DM; PA 1,2 GHz 50 mW in /730 mW out für ATV 100,-DM; PA 3,4 GHz 200 mW in  $/$  550 mW out 100,—DM und 3 mW in / 500 mW out; 3,4 GHz ATV-Sender 30 mW 100, - DM; Tel.03578/314731, www.freenet.de/dg0ve, Roberto Zech, DGØVE, M2111, Liebenauer Str. 28, 01920 Brauna

AG AI

Martin Kickarts, DG9KS, M1840, verkauft seine komplette Station einschl. Messgeräte mit sehr interessanten Komponenten Tel. (02224) 79428

Verkaufe einige IC's für AGAF-Projekte: STV 9410P, STV 573ØA. Nur solange Vorrat. Stück 20.- DM. DF7MW@DARC.de, Reinhard, DF7MW, M1737

![](_page_49_Picture_11.jpeg)

## RADIO-SCANNER Kommunikation heu

#### Das Magazin für Funk- und Scanner-Freunde.

Inhalt u.a. Abhör- und Spionagetechnik, BOS-Funk, Satellitenempfang, Scanner- und Antennentests, Dekodieren, Eigenbautips, Software, LPDs/Freenet, Betriebs-, Bündel-, CB-Funk und vieles mehr. 4 x pro Jahr jeweils ab Ende Februar, Mai, August und November im Zeitschriftenhandel.

![](_page_49_Picture_15.jpeg)

http://www.radio-scanner.de

![](_page_49_Picture_17.jpeg)

#### Impressum

Herausgeber Arbeitsgemeinschaft Amateurfunkfernsehen e.V. (AGAF) www.agaf.de Vorstand der AGAF e.V. 1. Vorsitzender: Heinz Venhaus, DC6MF<br>Schübbestr. 2, 44269 Dortmund Tel. (02 3l) 48 07 30, Fax (02 3l) 48 69 89 Mobil (0173) 29 00 413 DC6MR@t-online.de 2. Vorsitzender: Prof. Dr.-Ing. habil. Uwe E. Kraus, DJ8DW Geschäftsführer: Karl-Heinz Pruski AGAF-Geschäftsstelle Berghofer Str. 201, 44269 Dortmund Tel. (0231) 4 89 91, Fax (0231) 4 89 92 Anrufbeantw. 24 Sdt. stand by: (0231) 48 07 3l Anrutbeantw. 24 Sdt. stand by: (0<br>Öffentlichkeitsarbeit und Sonderprojekt Dipl.-lng. Wolfram Althaus, Beethovenstr 3. 58239 Schwene. Tel. (0 23 04) 7 88 64, Fax (O 23 04) 1 29 48 Redaktionsteam Leitung: Heinz Venhaus, DC6MR Stellvertreter: Klaus Kramer, DL4KCK Redaktionsassistenz Petra Höhn, Bärbel Dittbrenner. Tatiana Groß Astrid Kailuweit-Venhaus ATVQ und CQ-TV und Internet-Seiten Klaus Kramer, DL4KCK Alarichstr.56. 50679 Köln. Tef./Fax (02 2l) 81 49 46 E-Mail: DL4KCK@t-online.de Zeichnungen Horst Jend. DB2DF Eichhörchen Weg 5, 44267 Dortmund<br>Tel. (02 31) 48 75 12, DB2DF@DBØHA E-Mail: DB2DF@t-online.de ATV-Konteste: Gerit v. Majewski, DFIQX, Feldstr6, 3017 <sup>I</sup> Hannover, Tel. (05 I l) 80 52 60 Fax (05 11) 80 52 86, E-Mail: dflqx@darc.de ATV-Diplome: Ceorg Böttinger, DH8YAL, Buddestr. 60 45896 Gelsenkirchen AGAF-Vid@thek: Heinrich Frerichs, DC6CF, Süderstr. 12 26835 Holtland Tel. (0 49 50) 22 74, Fax. (0 49 50) 18 93 ATV/TV DX Rijn J. Muntjewerft, Hobrederweg 25<br>NL 1462 L.J Beemster, Tel. (00 31) 29 98 30 84<br>ATV-Relais-Liste Horst Schurig, DLTAKE NEU: E-Mail Berchtesgadener Str. 34 DL7AKE@AOL.com 10779 Berlin Tel. (030) 2 l8 82 00. Fax (030) 2 14 31 90 Space-ATV-Aktivitäten Heinrich Spreckelmann. DCOBV SSTV, FAX, RTTY, Klaus Kramer, DL4KCK AM'IOR, PACTOR Amin Bingemer. DK5FH Kontakte RegTP/BmWIT/DARC Prof. Dr.-Ing. habil. Uwe E. Kraus, DJ8DW Auslandskorrespondenten Schweiz, (franz. Sprache), Noël Hunkeler, HB9CKN<br>Schweiz. (deutschsprachig), Urs Keller, HB9DIO<br>Canada, Günter Neugebauer, VE7CLD Australien. Fritz Becker, VK4BDQ Niederlande. Paul Veldkamp, PA@SON Frankreich Marc Chamley, F3YX Großbritannien. Andy Emmerson, G8PIH Tschechische Rep.. Jiri Vorel, OKIMO Oestereich. Max Meisriemler, OE5MLL Slovenien, Mijo Kovacevic, S51KQ<br>Italien, Dr. Ing. Franco Segna, IW3HQW<br>Portugal, Antonio Filipe Silva Ferreira, CT1DDW<br>Belgien, Willy Willems, ON1WW Anzeigenverualtung: AGAF e.V Geschäftsstelle Anzeigenleitung: Karl-Heinz Pruski Verlag: P&R Verlag Druckerei:Uwe Nolte. Iserlohn-Kalthof Redaktionsanschrift Heinz Venhaus, DC6MR, Schübbestr.2 44269 Dortmund, Fax: (02 3l) 48 69 89, Box @ DC6MR@DB@FBB, E-Mail: DC6MR@ronline.de Satz & Layout: Heinz Venhaus, DC6MR Korrekturlesung: DF3DP Dipl.- Ing. Ernst H. Hoffmann VDI . VDEh Redaktions- und Anzeigemchluß Zum 20. Februe, Mai, August und November Erscheinungsweise: 4mal im Jahr jeweils März, Juni, September, Dezember ISSN 0724-1488 Postvertriebskennzeichen: K 11874F Die AGAF ist Akzeptanzstelle EUROCARD für **WSA** 

-

50<sup>%</sup>TV-AMATEUR 123

![](_page_50_Picture_0.jpeg)

# R.S.E. ATV GOMOOMENTE

#### 23-cm TV-Sender ATVS 2320 prof.

Ein professioneller Sender zum Amateurpreis. Moderne Bauelemente verhelfen diesem Gerät zu erstaunlichen Daten. Das Herzstück ist ein fertiges kommerzielles VCO-Modul, welches natürlich viel stabiler als ein selbstgebauter VCO arbeitet.

## Technische Daten ATVS 2320 prof.<br>Frequenz-Bereich 1240 - 1300 MHz

Frequenz-Bereich Ausgangsleistung typ. 2 Watt<br>Abmessungen 148 x 55 x 30 mm Abmessungen

Art. Nr. 2592 Fertiggerät ATVS 2320 prof. DM 339.-

o o

ooooao

#### Basisband-Aufbereitung BBA 3O prof.

können z. B. für Stereo-Zwecke oder auch für Der Wunsch nach einer Basisband-Aufbereitung die professionellen Ansprüchen gerecht wird, wurde mit der BBA 30 erfüllt. Die Baugruppe besitzt 3 unabhängige Tonkanäle, die einzeln PLLstabitisiert sind. Zwei Kanäle davon sind gleichzeitig aktiv und

digitale Datenübertragung genutzt werden. Art.-Nr.2596

Fertiggerät BBA30 prof. F DM 299,-

o l..o'oo

Die PLL 3O arbeitet mit 8 wählbaren Abstimmschritten bis zu einer maximalen Frequenz von 2900 MHz, beginnend bei 250 MHz. Die Frequenzschitte betragen: 100 KHz, 200 KHz, 500 KHz, 1 MHz, 2 MHz, 5 MHz, 10 MHz und 20 MHz. Alle Einstellungen wie Mischer-Mode, Frequenz-Offset, Schrittweite, angezeige Frequenz können gespeichert werden. Das beleuchtbare LC-Oisplay zeigt neben der Frequenz auch die Schrittweite und die Lock/Unlock-Information an.<br>Art.Nr. 2570 PLL 30 B Bausat

DM 259.- Art.Nr. 2570 PLL 30 B Bausatz<br>Art.Nr. 2571 PLL 30 F Fertigge DM 309. PLL 30 F Fertiggerät o a oooooo ......... **REIGH** 

#### Digitaler Quad.Prozessor

Echtzeit-Prozessor für die gleichzeitige Darstellung von 4 Farbbildern auf dem Monitor. 4 Video-BNC-Eingänge, 2 BNC-Ausgänge. Hohe Auflösung von 512 x 1024 Pixel, 6 Display Modes: 1. Quad 2. Auto-Sequenz 3. 1 x P.I.P (Picture in Picture) 4.2 x P.I.P. 5. P.I.P. Sequenz 6. Vollbild Eingebaute Datum-Generator u. 230 V Netzteil Art. Nr. 7781 Quad-Prozessor **DM 1190.--** $16$  $\mathcal{S}$ o MOD  $\tilde{z}$ ENTER<br>"2"  $\Gamma$  real time quad rower o , i r a 1 1 , oE't  $\overline{\mathcal{O}}$  and  $\overline{\mathcal{O}}$  and  $\overline{\mathcal{O}}$  are  $\overline{\mathcal{O}}$  . The  $\overline{\mathcal{O}}$  is the set of  $\overline{\mathcal{O}}$  is the set of  $\overline{\mathcal{O}}$  ,  $\overline{\mathcal{O}}$  ,  $\overline{\mathcal{O}}$  ,  $\overline{\mathcal{O}}$  ,  $\overline{\mathcal{O}}$  ,  $\overline{\mathcal{O}}$  ,  $\overline{\mathcal{O}}$  ,  $\overline{\$  $\bullet$  ,  $\bullet$  ,  $\bullet$ 

R.S.E. Belgien, Hulsterweg 28, B-3980 Tessenderlo Tel. ++32 13676480 . Fax ++32 136731 <sup>92</sup> rse@online.be . www.rse-electronics.com

nuuyung 148 x 55 x 30 m Abmessungen Art. Nr. 2594 Fertiggerät

![](_page_51_Picture_20.jpeg)

#### Basisband.Aufbereitung BBA 2O

Anstelle eines Tonkanals stehen in der BBA 20 jetzt 2 Tonkanäle zur Verfügung. Der NF-Verstärker wurde gegenüber der BBA <sup>10</sup> modernisiert und verbessert. Die BBA 20 besitzt jetzt eine Vit'

re Bauele-Das Herz- ;hes natür-

![](_page_51_Picture_23.jpeg)

#### Mini-PLL PLL 20

oder mit BCD-Schalter. Preiswerte, prozessorgesteuerte Universal-PLL im 100 KHz Raster. Frequenzbereich ca. 100 - 3276.6 MHz, mehrere programmierbare ZF-Ablagen. Frequenzeinstellung über Drahtbrücken

![](_page_51_Picture_740.jpeg)

![](_page_51_Picture_27.jpeg)

#### Digitaler P.l.P Prozessor

Für die gleichzeite Darstellung von 2 Farbbildern (Piture in Picturej aut äinem Monitor in Echtzeit. Die PIP-Größe ist mehrfach wählbar und kann in jeden Bildquadranten verschoben werden. 2 Video-Eingänge, 2 Video-Augänge, 230 V Netzteil eingebaut. P.I.P.-Prozessor DM 762 ..--

![](_page_51_Picture_30.jpeg)

![](_page_51_Picture_31.jpeg)

Handwerkerstraße 1g D-58638 lserlohn/GermanY Telelon (02371) 9590'0 Fax (02371) 9590-20 Internet: //www.ssb.de emoil: info@ssb.de

Ingenieurbüro der Nachrichtentechnik